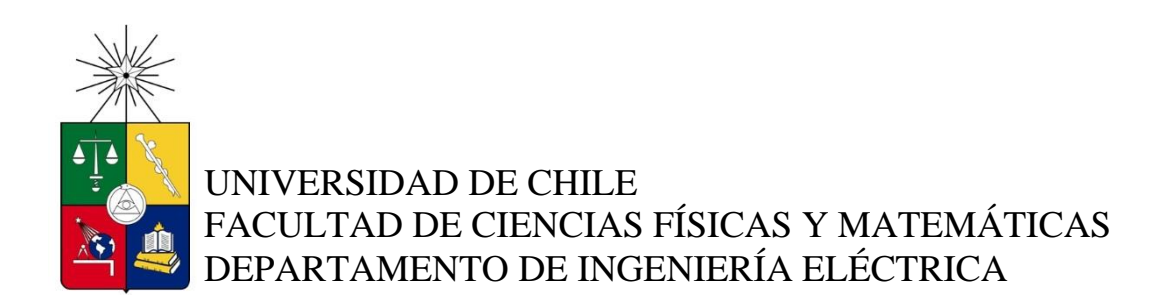

# **DISEÑO DE SISTEMA EXPERTO PARA EL DIAGNÓSTICO Y ANÁLISIS DE FALLAS EN EL SIC**

## **MEMORIA PARA OPTAR AL TÍTULO DE INGENIERO CIVIL ELÉCTRICO**

LUCAS IGNACIO MORENO RAMÍREZ

**PROFESOR GUÍA: SERGIO DÍAZ CARO**

**MIEMBROS DE LA COMISIÓN: ANDRES CABA RUTTE LUIS VARGAS DÍAZ**

> SANTIAGO DE CHILE 2017

### **RESUMEN DE LA MEMORIA PARA OPTAR AL TÍTULO DE INGENIERO CIVIL ELÉCTRICO. POR:** LUCAS IGNACIO MORENO RAMÍREZ **FECHA:** 09/JULIO/2017 **PROFESOR GUÍA:** SERGIO DÍAZ CARO

## **DISEÑO DE SISTEMA EXPERTO PARA EL DIAGNÓSTICO Y ANÁLISIS DE FALLAS EN EL SIC**

Resulta imposible reducir a cero la cantidad de fallas que ocurren en un sistema eléctrico, lo cual es más difícil aun cuando están involucradas las líneas de transmisión que se encuentran totalmente expuestas y enlazando todos los puntos de un sistema como el Sistema Interconectado Central en Chile. Sabiendo lo anterior y considerando que tampoco se pueden predecir las contingencias en líneas eléctricas, para minimizar su impacto solo queda actuar rápidamente cuando ocurre una falla.

Este trabajo muestra un posible camino hacia la automatización en el diagnóstico y análisis de fallas mediante el diseño de un sistema experto. El desafío se aborda tomando en cuenta una serie de etapas y analizando cada una de ellas para una resolución global. El objetivo es mostrar rápidamente la causa de falla probable ante una contingencia.

Primero se entiende el problema revisando lo que existe, en este caso se analizan los Estudios de Análisis de Falla del año 2016, informes que detallan cada falla que significó pérdida de consumo en el SIC. Luego, se realizan simulaciones para caracterizar las fallas típicas que podemos encontrar en las líneas de transmisión del sistema eléctrico, la idea es conformar una base de datos con información valiosa en líneas de 220 y 500 [kV], puesto que en el futuro se pretende que la información de las protecciones de las líneas de esos niveles de tensión llegue automáticamente a una plataforma online.

El sistema experto se desenvuelve en Excel por simplicidad, y este requiere de datos simples pero precisos para ser procesados por las reglas de inferencia y para determinar qué falla ocurrió junto con la causa y su probabilidad, por tanto, se realiza una etapa de pre procesamiento para pasar del dominio del tiempo al estadístico en los datos obtenidos con las simulaciones.

Generar las reglas de detección de fallas implica el mayor esfuerzo porque se necesita conocer el comportamiento de las corrientes, esta etapa es el centro del trabajo, y es totalmente perfectible. Por último, es importante relevar que para encontrar la causa con su probabilidad se realizan resúmenes estadísticos de la historia de las líneas falladas en 220 [kV] y 500 [kV].

# **Agradecimientos**

Agradezco a todos quienes me ayudaron a conformar este trabajo, en especial a Felipe Fernández, Alberto Trigueros, Diego Erenchun y Carlos Alvear.

# Tabla de contenido

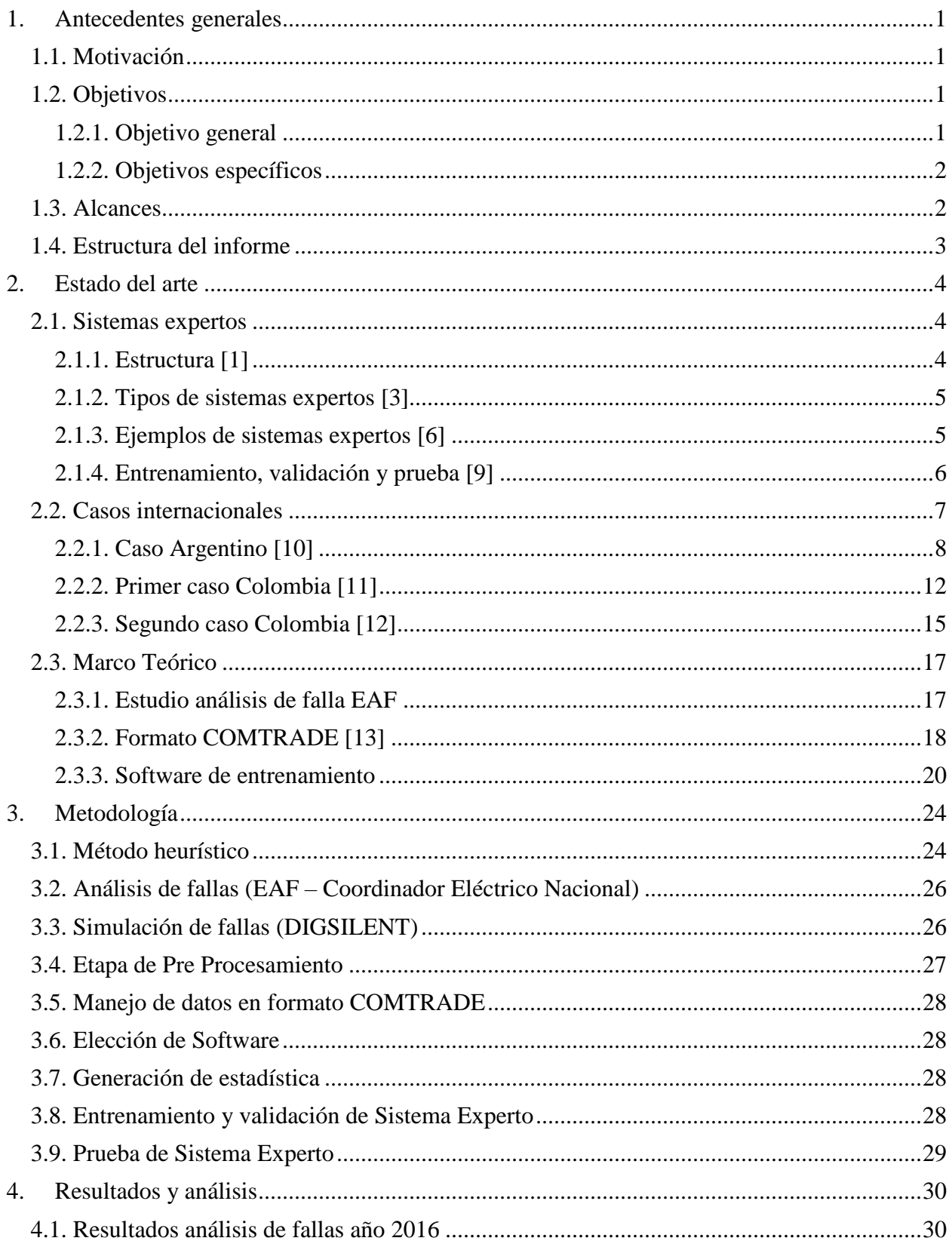

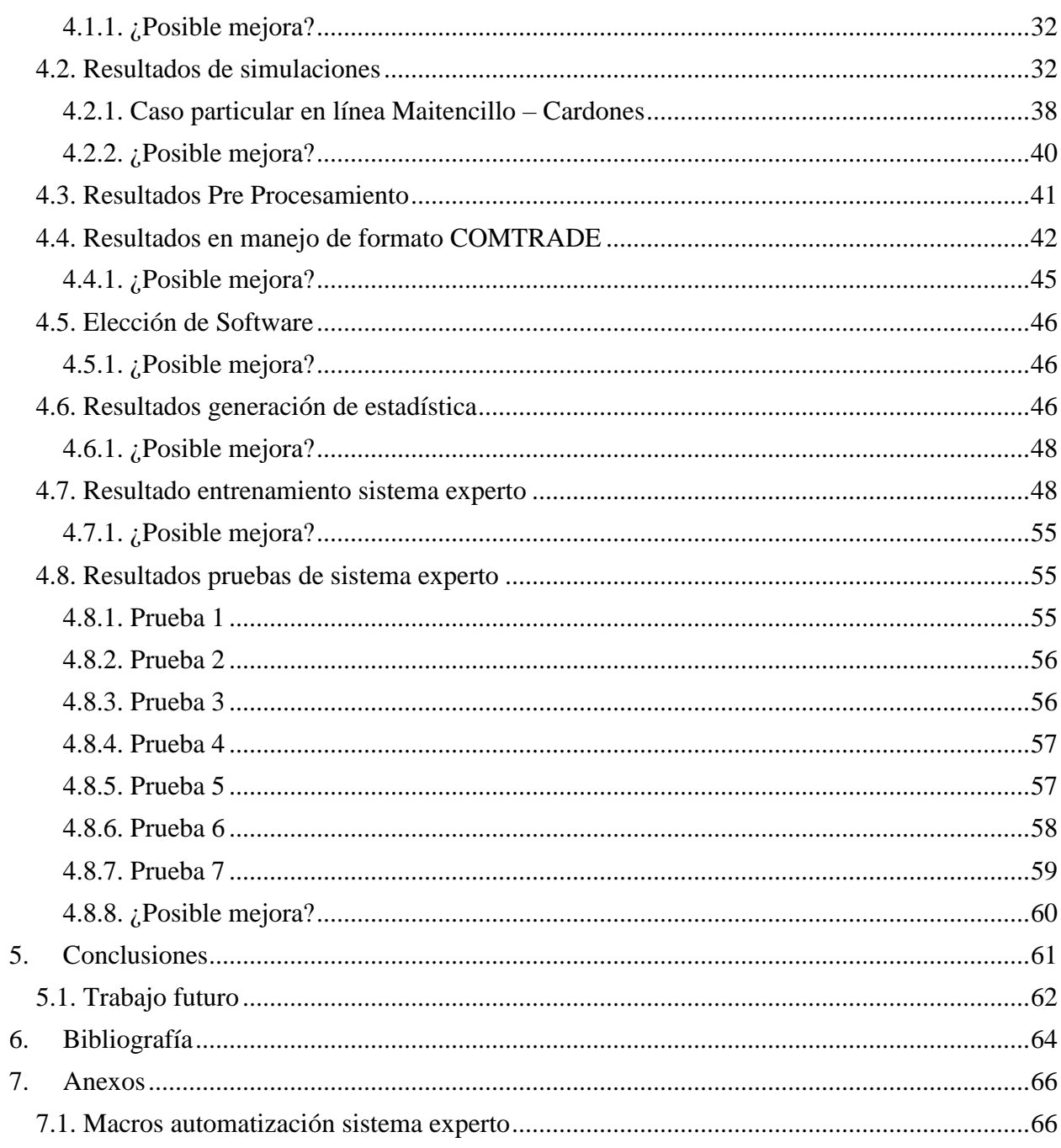

# **Índice de ilustraciones**

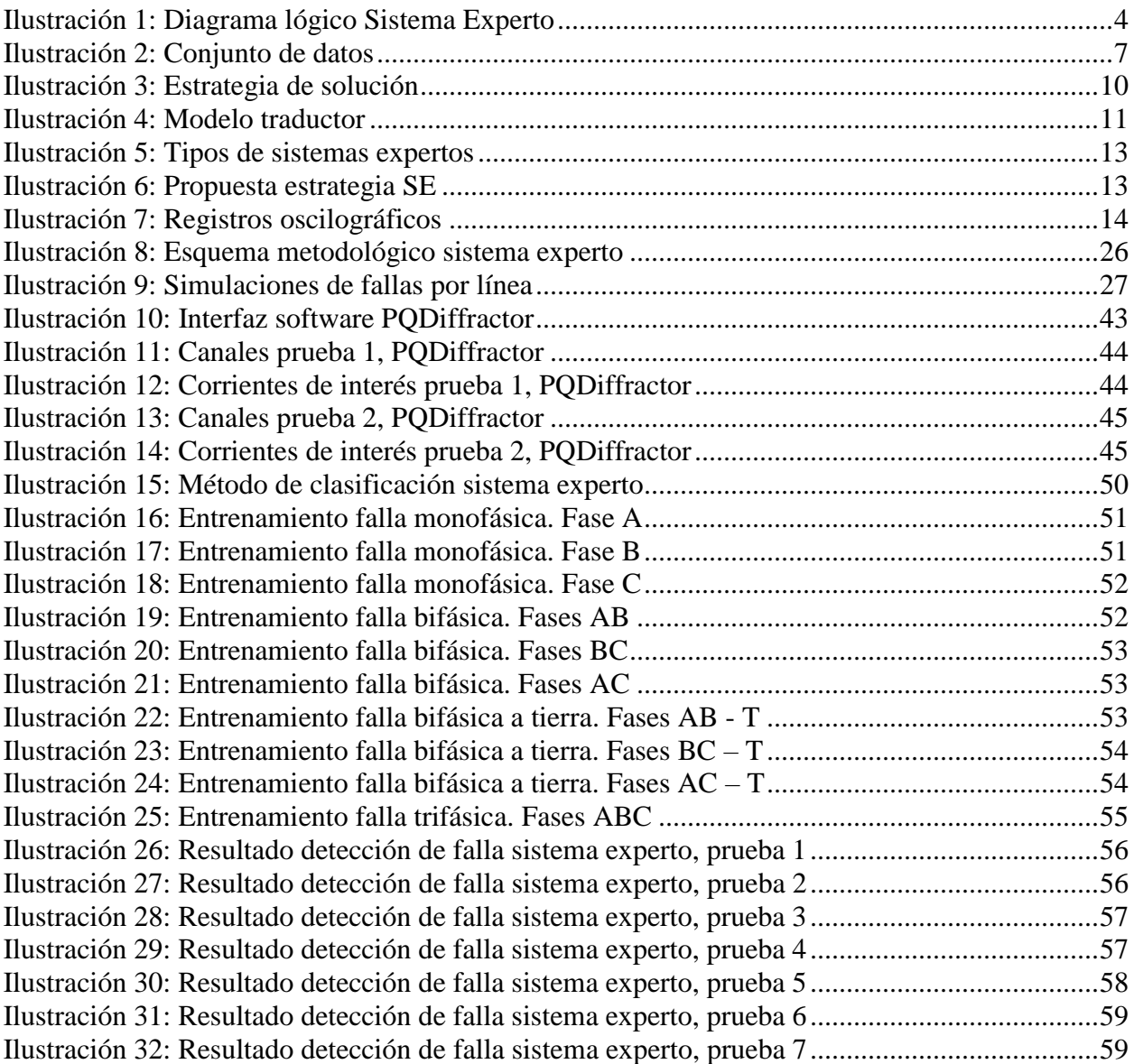

# **Índice de tablas**

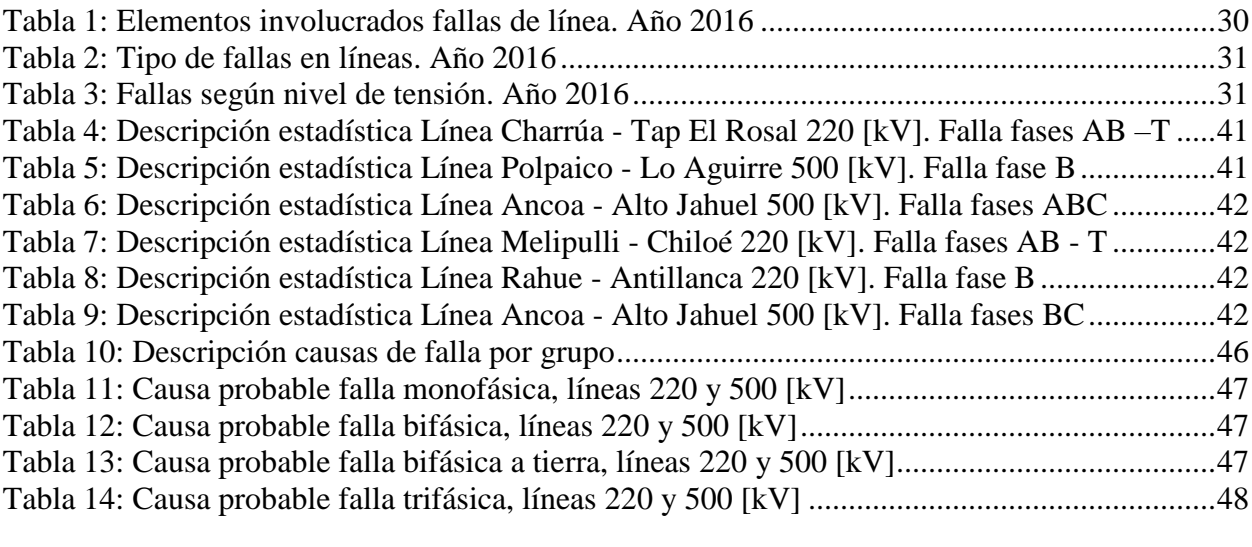

# **Índice de Gráficos**

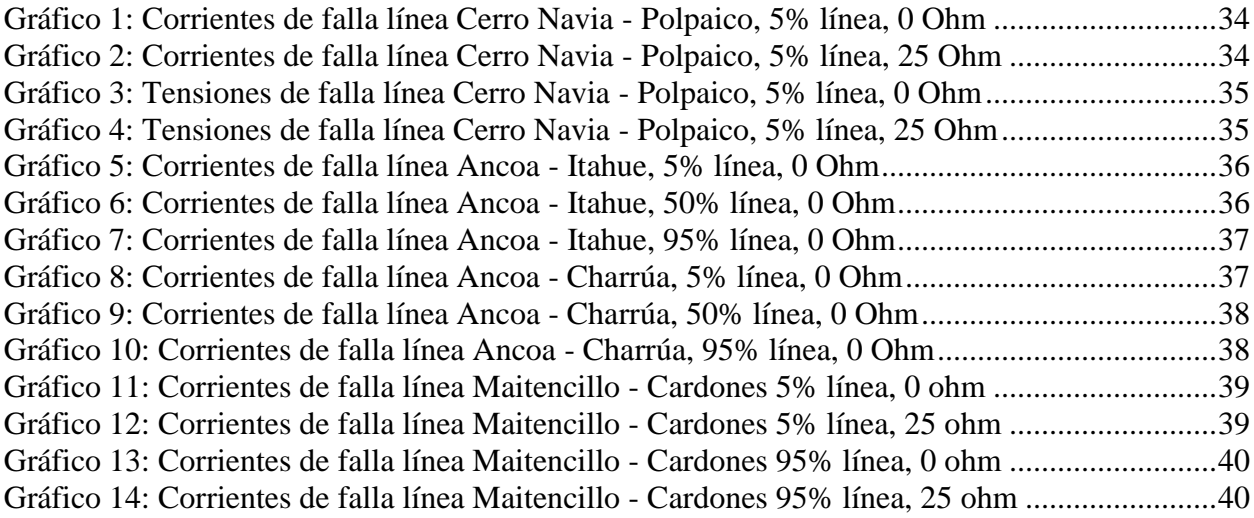

## <span id="page-7-0"></span>**1. Antecedentes generales**

En este primer capítulo se presentan los antecedentes generales del trabajo "Diseño de sistema experto para el diagnóstico y análisis de fallas en el SIC", con el objetivo de facilitar la comprensión de esta memoria. En la sección 1.1 se presenta la motivación dando contexto al trabajo, en la sección 1.2 se muestran los objetivos tanto generales como específicos, luego en la sección 1.3 se establecen los alcances de esta memoria, y por último en la sección 1.4 se detalla la estructura del informe indicando la función de cada capítulo.

## <span id="page-7-1"></span>**1.1. Motivación**

Los sistemas eléctricos están constantemente sometidos a contingencias, fallas y eventos no deseados, originados por una serie de factores impredecibles y de distinta naturaleza. El problema central de lo recién expuesto, es no contar con una rápida y precisa determinación de la ubicación y causas de fallas en el sistema de transmisión. Esto implica que aumenten los tiempos de indisponibilidad de la línea fallada con el consecuente aumento de los costos operacionales, por motivo de despachos no programados en generación que permiten hacer frente a la contingencia.

El desafío consiste en minimizar los efectos negativos provocados por los problemas ya mencionados, y para ello se requiere actuar sobre el despacho inmediatamente después de una falla. Existen dificultades para diagnosticar rápido la causa de la falla, comúnmente debido a la poca disponibilidad de los datos de las protecciones, los cuales no se pueden recuperar de manera inmediata. Esto entorpece el diagnóstico y causa que la respuesta del despacho no sea necesariamente óptima. Actualmente en el Coordinador Eléctrico Nacional (CEN), se están implementando sistemas de recopilación de registros y ajustes de protecciones que permitirán contar con información que permita trabajar en la automatización del diagnóstico de la falla.

Una vez que el CEN implemente el sistema de recopilación de registros y ajustes de protecciones, se tendrá un volumen de información importante que se deberá procesar velozmente para encontrar el mejor camino a seguir por los despachadores del Centro de Despacho y Control. Para esto se propone desarrollar un sistema experto capaz de razonar tal cual haría un especialista en fallas, entregando el motivo de la contingencia con su probabilidad.

## <span id="page-7-3"></span><span id="page-7-2"></span>**1.2. Objetivos**

#### **1.2.1. Objetivo general**

 El objetivo general de esta memoria es diseñar e implementar un sistema experto que sea capaz de realizar un análisis automático de una falla ocurrida en el sistema de transmisión del SIC, a partir de los registros y ajustes obtenidos de las protecciones operadas. Como resultado se obtendrá el tipo de falla, su ubicación y las probables causas con sus correspondientes valores de probabilidad.

#### **1.2.2. Objetivos específicos**

- <span id="page-8-0"></span> Revisión de casos internacionales en diseño de sistemas expertos para análisis de fallas en sistemas interconectados de Argentina y Colombia.
- Clasificación y caracterización de fallas en el sistema de transmisión sobre la base de datos históricos.
- Simulación de fallas históricas caracterizadas del sistema de transmisión mediante DIGSILENT.
- Estudio, comprensión y análisis de registros COMTRADE para determinar variables relevantes para el sistema experto.
- Elección de software para entrenamiento de sistema experto, considerando variables de interés y calidad de datos desde registros COMTRADE.
- Entrenamiento, validación y prueba de sistema experto.

## <span id="page-8-1"></span>**1.3. Alcances**

Este trabajo de título se ha dividido en tres etapas, cada una de ellas representa un hito específico que permite entender y abordar de forma ordenada el desafío de diseñar un sistema capaz de emular el razonamiento de un experto. El primer hito es el punto de partida para analizar el comportamiento de las líneas ante una falla eléctrica, aquí se genera la totalidad de la base de datos que posteriormente permite entrenar al sistema experto.

El segundo hito corresponde al análisis de las señales. En esta instancia se realiza el pre procesamiento y elección de software. Por un lado, se describen estadísticamente los distintos tipos de fallas pasando desde el dominio del tiempo al estadístico. La elección del software estará determinada por la búsqueda de enlazar las distintas piezas del trabajo de la forma más sencilla y eficiente posible.

El tercer y último hito, tiene como finalidad el diseño de las reglas de clasificación para el posterior entrenamiento del sistema experto, además integrar las soluciones encontradas en cada etapa de la memoria cumpliendo así con el objetivo general de esta, entregando probabilidades de la causa de la falla. Es importante recalcar que la solución no es única para el desafío y en este trabajo se mostrará una en particular.

En un escenario favorable, se verifica el funcionamiento del sistema experto con datos históricos que se extraen desde el sistema SIREP al cual se tiene acceso como usuario del CEN.

Por otro lado, se busca que el trabajo sea la primera etapa y la más valiosa para una futura implementación en tiempo real del sistema experto en el despacho del CEN. Para esto se

analizarán todos los puntos perfectibles de la etapa metodológica, levantando los problemas a resolver y desafíos a enfrentar.

## <span id="page-9-0"></span>**1.4. Estructura del informe**

El informe de este trabajo de título consta de 6 capítulos. En el Capítulo 1 se presentan los antecedentes generales y motivación para dar contexto a la memoria, además se establecen los objetivos y alcances. En el capítulo 2 se muestra un estudio del estado del arte, definiendo tipos de sistemas expertos en casos internacionales, encontrando así un punto de partida para el desarrollo del trabajo. En el capítulo 3 se detalla la metodología a utilizar mostrando los pasos lógicos para llegar a la solución final y cumplir con los objetivos planteados.

En el capítulo 4 se muestran los resultados obtenidos del trabajo realizado, junto con el análisis de estos mismos. En el capítulo 5 se desarrollan las conclusiones de la memoria y las recomendaciones para un trabajo futuro. El último capítulo es de bibliografía y allí es donde se muestran las referencias de la información utilizada.

Los anexos se agregan al final del documento, están como respaldo y apoyo para la comprensión de la totalidad del trabajo de título.

# <span id="page-10-0"></span>**2. Estado del arte**

En este capítulo se muestra un estudio del estado del arte de sistemas expertos existentes. En la sección 2.1 se define un sistema experto mostrando la información recopilada. Luego, en la sección 2.2 se muestran los casos internacionales tanto de Argentina como de Colombia. El marco teórico se muestra en la sección 2.3 y es allí donde se desarrollan los conocimientos que se requieren para una buena comprensión del trabajo, se muestran los Estudios de Análisis de Falla (EAF), los registros COMTRADE y las alternativas de software para el entrenamiento del sistema.

## <span id="page-10-1"></span>**2.1. Sistemas expertos**

Los sistemas expertos cuentan con la capacidad de interactuar con reglas predefinidas, generando soluciones útiles. Se puede definir como un programa de inteligencia artificial diseñado para resolver problemas o tomar decisiones en un ámbito determinado de modo análogo al razonamiento humano. Son capaces de obtener conclusiones y resolver problemas de forma más rápida que personas especialistas. Son realmente útiles cuando el volumen de datos que se ha de considerar es muy elevado.

#### **2.1.1. Estructura [1]**

<span id="page-10-2"></span>La estructura básica de un sistema experto se muestra en el diagrama de la [Ilustración 1.](#page-10-3) Por un lado, se extrae el conocimiento de un experto o especialista según el método de adquisición escogido (base de conocimiento), y en función de los datos disponibles de las protecciones (base de hechos) se imita la forma de actuar del experto explorando en la base de conocimientos hasta encontrar la solución (motor de inferencia) [2]. Los resultados finales y la forma en que se obtienen se expresan a través de la interfaz [hombre-](http://www.monografias.com/trabajos15/fundamento-ontologico/fundamento-ontologico.shtml)sistema, además de la explicación del caso.

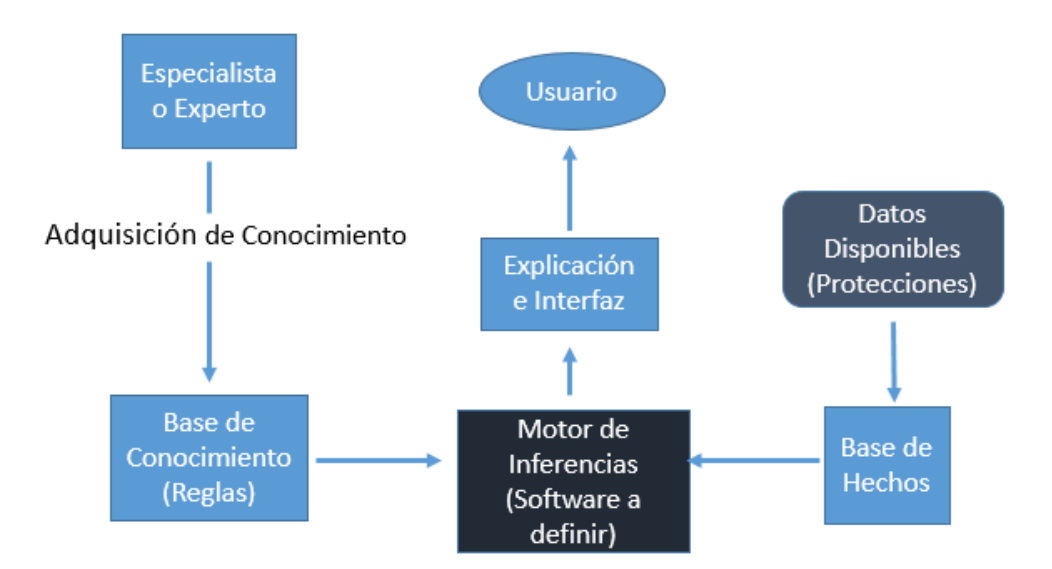

<span id="page-10-3"></span>*Ilustración 1: Diagrama lógico Sistema Experto*

## **2.1.2. Tipos de sistemas expertos [3]**

- <span id="page-11-0"></span>1. Basados en reglas: Aplicación de reglas [heurísticas](https://es.wikipedia.org/wiki/Heur%C3%ADstica) apoyadas generalmente en [lógica](https://es.wikipedia.org/wiki/L%C3%B3gica_difusa)  [difusa](https://es.wikipedia.org/wiki/L%C3%B3gica_difusa) para su evaluación y aplicación. También pueden trabajar por inferencia lógica dirigida, bien empezando con una evidencia inicial en una determinada situación y dirigiéndose hacia la obtención de una solución, o bien con hipótesis sobre las posibles soluciones y volviendo hacia atrás para encontrar una evidencia existente (o una deducción de una evidencia existente) que apoya una hipótesis en particular. Ejemplos:
	- **a. MYCIN (500 reglas aprox.)**
	- **b. XCON (2500 reglas aprox.)**
- 2. Basado en casos o CBR (*Case Based Reasoning*) [4]: Aplicación del razonamiento basado en casos, donde la solución a un problema similar planteado con anterioridad se adapta al nuevo problema. El ciclo de razonamiento basado en casos se describe a continuación
	- a. **RECORDAR** los casos similares a los que analizamos.
	- b. **REUTILIZAR** la información y el conocimiento que tenemos en este caso para resolver el problema.
	- c. **REVISAR** la solución propuesta.
	- d. **RETENER** las partes de esta experiencia que nos pueden ser útiles para la resolución de futuros problemas.
- 3. Basados en redes Bayesianas [5]: Aplicación de redes bayesianas, basadas en [estadística](https://es.wikipedia.org/wiki/Estad%C3%ADstica) y el [teorema de Bayes.](https://es.wikipedia.org/wiki/Teorema_de_Bayes) Este es un modelo probabilístico multivariado que relaciona un conjunto de variables aleatorias mediante un gráfico dirigido que indica de manera explícita la influencia causal. La estructura de razonamiento se describe a continuación:
	- a. **HALLAZGO:** Determinación del valor de una variable, a partir de un dato, una observación, una medida, etc…
	- b. **EVIDENCIA:** Conjunto de todos los hallazgos disponibles en un determinado momento.
	- c. **PROBABILIDAD A PRIORI:** Probabilidad de una variable o subconjunto cuando no hay ningún hallazgo. Coincide con la probabilidad marginal P(x).
	- d. **PROBABILIDAD A POSTERIORI:** Probabilidad de una variable o subconjunto de variables dada la evidencia e. Se trata de la probabilidad condicional  $P(x/e)$ .

#### **2.1.3. Ejemplos de sistemas expertos [6]**

<span id="page-11-1"></span> **MYCIN** es un sistema experto desarrollado a principios de los años 70 por Edward Shortliffe, en la Universidad de Stanford. Fue escrito en *LISP*, e inicialmente estaba inspirado en *Dendral*, otro sistema experto que tuvo cierto éxito a finales de los años 60. Su principal función consistía en el diagnóstico de enfermedades infecciosas de la sangre; además, Mycin era capaz de "razonar" el proceso seguido para llegar a estos diagnósticos, y de recetar medicaciones personalizadas a cada paciente (según su estatura, peso, etc.).

- **XCON** es un sistema experto para configuraciones, desarrollado por la Digital Equipment Corporation. Según los deseos individuales del cliente se configuran redes de ordenadores VAX. Ya que el abanico de productos que se ofrecen en el mercado es muy amplio, la configuración completa y correcta de un sistema de estas características es un problema de gran complejidad. Responde esencialmente a dos preguntas: ¿Pueden conjugarse los componentes solicitados por el cliente de forma conveniente y razonable? Y ¿Los componentes de sistema especificados son compatibles y completos?
- **DELTA** es un sistema experto que ayuda a los mecánicos en el diagnóstico y reparación de locomotoras diésel-eléctricas, DELTA no sólo da consejos expertos, sino que también presenta informaciones por medio de un reproductor de vídeo.
- **Sistema basado en casos para la educación a distancia** [7]**:** El sistema basado en el conocimiento propuesto le permite por un lado al docente, generar un curso que basado en objetivos específicos permita detallar los materiales y la estrategias de enseñanza más adecuadas a un alumno "común", las cuales se modificarán con el paso del tiempo, y que se adaptarán a los usuarios según sus necesidades. Por otro lado el sistema es capaz de guiar al estudiante a lo largo del dominio particular del conocimiento propuesto por el profesor, resolviendo durante este proceso tareas tales como: la elaboración de una estrategia de tutorización, la propuesta de materiales complementarios al estudio de un tema, el registro de las actividades del usuario y la generación de nuevas estrategias para nuevos casos.
- **ESIDE – Depian, Entorno de seguridad inteligente para la detección y prevención de intrusiones de red basado en la detección unificada de patrones y anomalías** [8]**:** Mediante la utilización de modelos de representación de conocimiento e inferencia de conclusiones basados en el concepto de Red Bayesiana, el cual contempla de manera intrínseca toda la potencia de representatividad de los tradicionales Sistemas Expertos basados en reglas, amén de un amplio conjunto de poderosas capacidades adicionales se establece el modelo.

Se consigue un potente modelo de representación de conocimiento a partir del cual se desarrolla un motor de razonamiento adaptativo capaz de inferir conclusiones que contemplan, de un modo unificado y homogéneo en el tratamiento de los diversos tipos de parámetros de detección, tanto conocimiento propio del paradigma de Detección de Usos Indebidos, por un lado, como conocimiento característico del paradigma de Detección de Anomalías, por otro.

## **2.1.4. Entrenamiento, validación y prueba [9]**

<span id="page-12-0"></span>Cuando se realizan modelos predictivos hay 3 conjuntos [\(Ilustración 2\)](#page-13-1) de datos fundamentales que siempre se deben manejar:

- 1. Muestra de Entrenamiento (*TRAINING<sup>1</sup>* ): Son los datos con los que se entrenan los modelos.
- 2. Muestra de Validación (*VALIDATION*): Selecciona el mejor de los modelos entrenados.
- 3. Muestra de Prueba (*TEST*): Entrega el error real cometido con el modelo seleccionado.

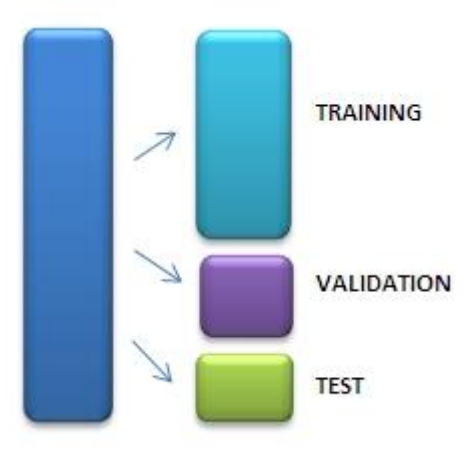

*Ilustración 2: Conjunto de datos*

<span id="page-13-1"></span>Cuando se dispone de suficientes datos, se puede subdividir los datos en estos tres conjuntos. Durante el proceso de selección del mejor modelo, los modelos se ajustan a los datos de entrenamiento y el error de predicción es obtenido mediante el uso de los datos de validación. Este error de predicción en los datos de validación se puede utilizar para decidir cuándo dar por terminado el proceso de selección o para decidir cuáles son los efectos a incluir a medida que avanza el proceso.

Finalmente, una vez que termina el proceso y se tiene seleccionado el modelo, se pueden utilizar los datos de prueba para evaluar la manera en que el modelo seleccionado se generaliza para los datos que no jugaron ningún papel en la selección del mismo.

En algunos casos es posible que se desee utilizar sólo los datos de entrenamiento y prueba. Por ejemplo, se podría utilizar un criterio de negocios para decidir cuáles efectos incluir y cuándo dar por terminado el proceso de selección. En este caso, los datos de validación no son necesarios, sin embargo, los datos de prueba podrían ser útiles en la evaluación del desempeño de la predicción del modelo seleccionado.

En otros casos, es posible utilizar los datos de validación durante el proceso de selección, y renunciar a evaluar el modelo seleccionado en los datos de prueba. [Hastie, Tibshirani y](http://www-stat.stanford.edu/~tibs/ElemStatLearn/)  [Friedman](http://www-stat.stanford.edu/~tibs/ElemStatLearn/) en su libro *The Elements of Statistical Learning (2011)* señalan que es difícil dar una regla general sobre cuántas observaciones se deben asignar a cada conjunto, aunque indican que una división típica puede ser de 50% para el entrenamiento y 25% para la validación y prueba,

## <span id="page-13-0"></span>**2.2. Casos internacionales**

 $\overline{a}$ 

<sup>1</sup> Uno de los problemas más comunes en la etapa de entrenamiento es el sobreentrenamiento *(overfitting)* del sistema, lo que genera confusión y un mal desempeño del mismo.

Se estudiarán los casos internacionales de Argentina y Colombia sobre sistemas expertos en contextos eléctricos. Esta revisión proporciona una buena referencia y ayuda para proceder con el trabajo.

#### **2.2.1. Caso Argentino [10]**

<span id="page-14-0"></span>El trabajo realizado por la empresa TRANSENER S.A tiene por título "Diagnóstico de fallas en líneas en tiempo real a través de un sistema inteligente" y data de agosto del 2008. La inquietud y motivación de esta empresa argentina nace en la búsqueda de reducir el elevado costo de penalidades sobre la empresa responsable del transporte de energía eléctrica, frente a las dificultades que plantea la obtención rápida de un diagnóstico.

La idea fue desarrollar un sistema experto que pueda procesar rápidamente la información y sea capaz de guiar a especialistas a identificar el origen del problema. La posibilidad de interconectar en tiempo real todas las estaciones con el centro de operaciones permitió extender el proyecto, al igual que la situación actual del coordinador eléctrico chileno. A continuación, se presenta el desglose del trabajo realizado en Argentina.

#### *Sistemas de Transmisión de Energía Eléctrica y esquema actual*

Los sistemas de transporte eléctrico se someten una y otra vez a diversos fenómenos que producen fallas. Entre ellos se destacan: viento, incendios, problemas con torres, maniobras imprudentes, descargas atmosféricas y otros. Esto origina fallas del tipo: monofásicas, bifásicas, trifásicas, sobre tensión, sobre corriente, entre otras. Y como consecuencia se produce la salida de los elementos involucrados mediante la actuación de las protecciones, lo cual significa una afectación directa a los restantes miembros del mercado eléctrico, es decir, generadores y consumidores.

La reducción de las multas supone una motivación para el desarrollo del proyecto, y estas se calculan en función del segmento afectado (un transformador, una línea, una barra, etc.). Y un detalle importante es que, si la recuperación del servicio se produce antes de los 10 minutos de producida la falla, la empresa de transporte resulta exenta, entonces sobre esta información se deben enfocar los esfuerzos para lograr resultados concretos.

Las dificultades que plantea el esquema actual radican en la obtención de un diagnóstico rápido y confiable. Este es un aspecto crítico del problema, dado que no siempre el especialista se encuentra disponible. Así, el tiempo se pierde en:

- 1. El tiempo requerido en convocar al especialista.
- 2. El tiempo necesario para obtener los datos adquiridos por los registradores de eventos de las estaciones eléctricas, que es la información que documenta la falla.

#### *Propuesta de solución y esquema de razonamiento del SE*

En el año 2002 se desarrolló un prototipo que permitió visualizar las posibilidades y las dificultades que ofrecía la tecnología de sistemas expertos. Este prototipo trabajaba exclusivamente sobre la protección RALZA y las líneas de la estación Chocón Oeste. Se utilizó la siguiente metodología:

- 1. **Estudio de viabilidad:** Estimar si a través de la ingeniería del conocimiento el proyecto es plausible, justificable, adecuado y tendrá éxito.
- 2. **Adquisición de conocimiento:** Actividad que requiere mayor esfuerzo, por su complejidad, por medio de la cual se intenta descubrir el proceso de solución del problema.
- **3. Conceptualización:** Estructuración de los conocimientos adquiridos, se resume en dos etapas, análisis y síntesis.
- **4. Formalización:** Encontrar una correcta representación de los conocimientos, garantizando su correcta manipulación.
- **5. Implementación:** Transformación de los conocimientos formales en un modelo computable.
- **6. Evaluación:** Análisis del desempeño del sistema, se determina la calidad de las respuestas entregadas por el SE.

La estrategia de solución que sigue el sistema experto en el análisis de falla se muestra en la [Ilustración 3.](#page-16-0) Allí se observa etapa por etapa la lógica para seguir el camino adecuado hasta el resultado buscado.

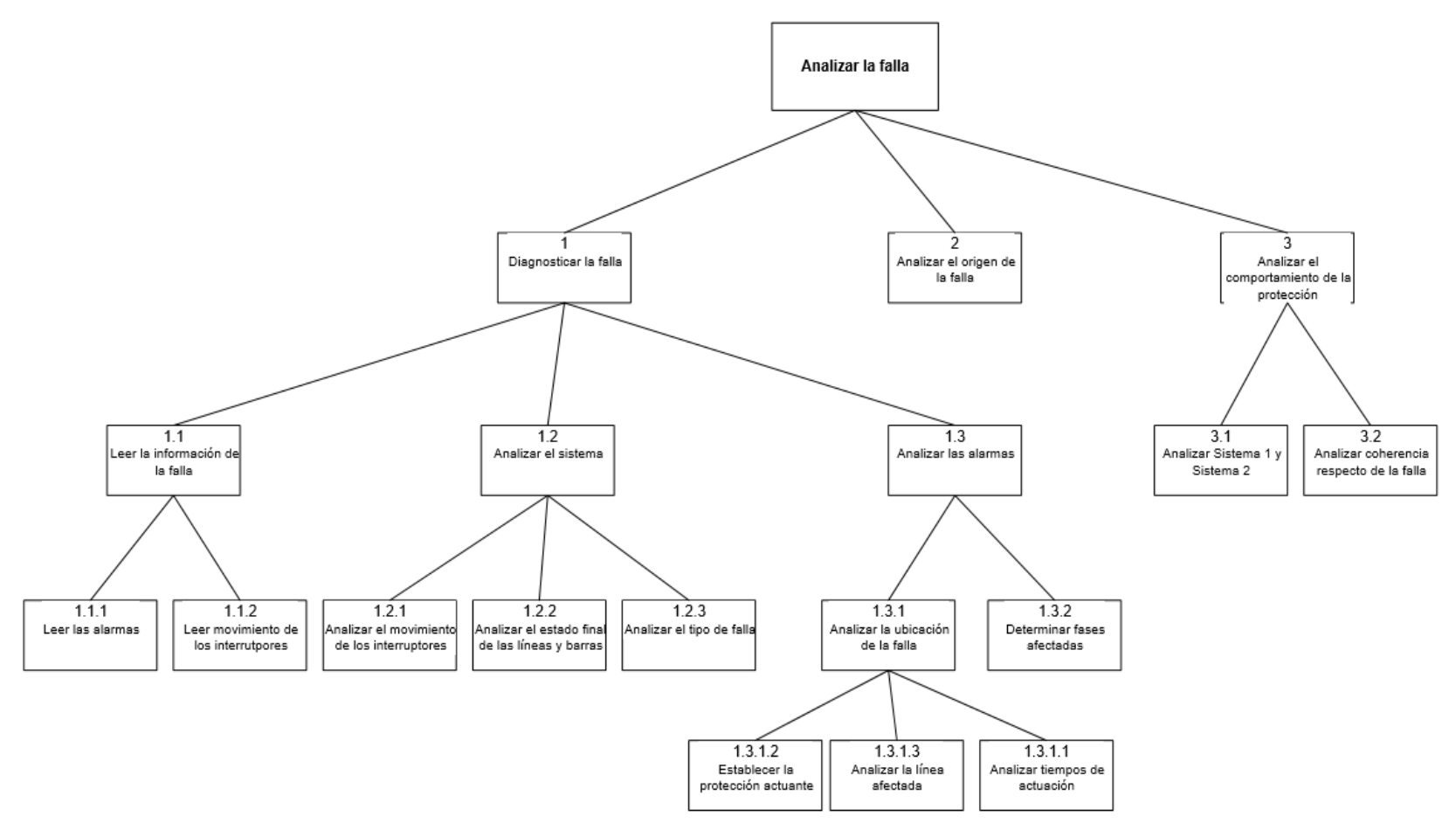

<span id="page-16-0"></span>*Ilustración 3: Estrategia de solución*

La obtención de los pasos lógicos es de vital importancia y los eventos relevantes para el análisis consisten en las alarmas de las protecciones actuantes y el movimiento de los interruptores.

#### *Extensión del sistema*

La extensión del prototipo mencionado anteriormente fue motivada según la evaluación muy positiva del mismo y la reciente conectividad en red de la mayoría de las estaciones con el centro de operaciones. Todo esto implica que se trabaja sobre el análisis de fallas ocurridas en cualquier lugar de la región lo que se presenta como un obstáculo tecnológico, ya que las protecciones poseen descripciones distintas dentro del mismo sistema, de hecho RALZA solo representa el 45% del total de protecciones de línea.

La solución al obstáculo planteado se aborda con el concepto de "Protección Universal", que es una protección genérica que cumple con las funciones requeridas. Y para lograr aquello se construye un sistema "Traductor" que se encarga de traducir las alarmas provenientes de fuentes variadas, como se muestra en la [Ilustración 4.](#page-17-0)

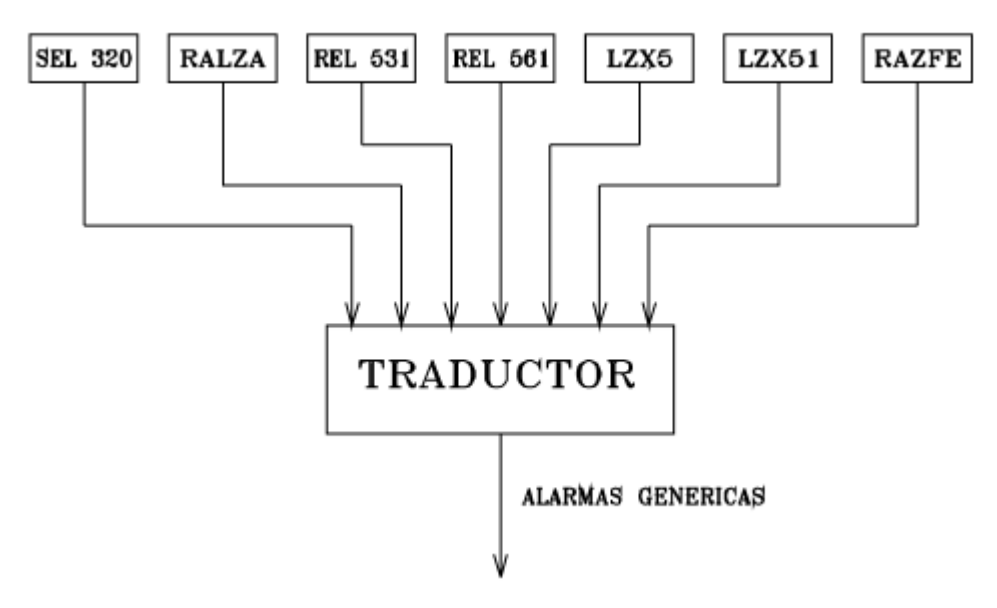

*Ilustración 4: Modelo traductor*

<span id="page-17-0"></span>Para el momento de reconversión tecnológica y el de computar el conocimiento se utiliza el lenguaje CLIPS (C Language Integration Production System), el cual fue desarrollado en el centro espacial Johnson de la Nasa y soporta tres paradigmas de programación: Basado en reglas, orientado a objetos y es procedimental.

#### *Estado actual*

El sistema creado se ha extendido para analizar fallas en todas las líneas de la región sur, se han realizado pruebas con más de 200 fallas históricas para lo cual se ha hecho uso del sistema de análisis de eventos. Las pruebas han resultado satisfactorias.

La aplicación se ha realizado sobre fallas históricas, a continuación, se mencionan algunos casos.

- **CASO 1, Fallas de la línea 5BBCL2 con fecha 05/Septiembre/2000:** Se detecta correctamente que hubo una falla monofásica que evoluciona a una bifásica y describe el probable origen de la falla por la caída de una estructura en consecuencia a un atentado. Se deduce esto a partir de un patrón en los tiempos de evolución principalmente.
- **CASO 2, Falla del día 24/Diciembre/2004 en la línea 5CHPU1 debido a un incendio:** El diagnóstico del software es "Falla monofásica con despeje y cierre exitoso. Posteriormente se produce una nueva falla dentro del tiempo de reclamo de los interruptores". En función del tipo de falla ocurrida, la línea involucrada y la época del año, se establece la causa más probable, un incendio.
- **CASO 3, Falla del día 19/Febrero/2008 en la línea 5BBCL2 debido a una descarga atmosférica:** El diagnóstico del software es "Falla monofásica con cierre exitoso". Y considerando la época del año, la línea involucrada y el tipo de falla, lo más probables es que haya sido una descarga atmosférica la responsable de la contingencia.

#### *Conclusiones*

Es claro que la mayor dificultad y el mayor esfuerzo del desarrollo se concentra en la fase de adquisición del conocimiento. La principal razón de esto es que los expertos trabajan con un conocimiento muy interiorizado producto de los años de experiencia. Las mejoras del proyecto se enumeran a continuación:

- 1. **Tiempo de respuesta:** SE obtiene el diagnóstico de forma inmediata.
- 2. **Fiabilidad:** SE debiese minimizar los errores en el análisis.
- 3. **Disponibilidad:** SE está disponible las 24 horas del día.

#### **2.2.2. Primer caso Colombia [11]**

<span id="page-18-0"></span>INTERCOLOMBIA es la empresa más grande de Colombia dedicada al transporte de energía eléctrica de alto voltaje y presenta un proyecto para la utilización de un sistema experto basado en casos en el año 2014. El diagnóstico es que se requiere un diagnóstico automático de eventos. En seguida, se presenta la metodología utilizada para el desarrollo del proyecto.

Dentro de las metodologías de inteligencia artificial existen los sistemas expertos y desde ese espacio se intentará abordar el problema de no contar con rápidas respuestas luego de una

falla. En la [Ilustración 5](#page-19-0) se muestran los tipos de sistemas expertos y el de mayor interés, razonamiento basado en casos (RBC).

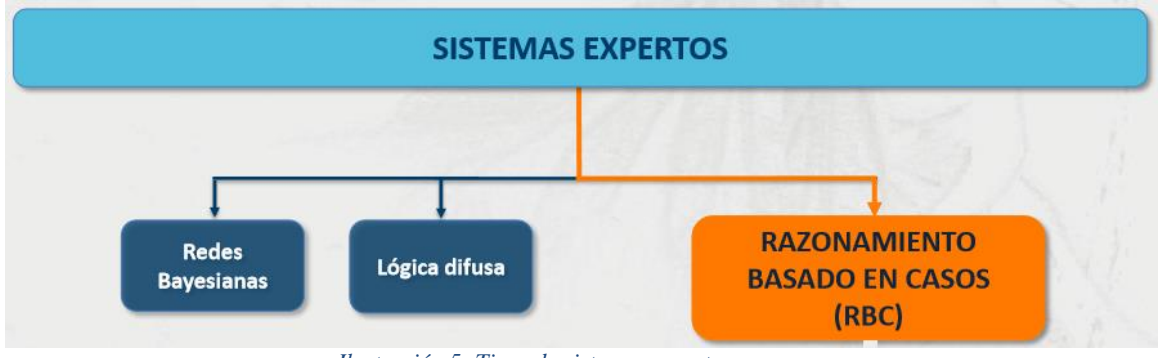

*Ilustración 5: Tipos de sistemas expertos*

<span id="page-19-0"></span>Este tipo de sistema cuenta con ventajas tales como: Memoria empresarial, autoaprendizaje, flexibilidad, memoria activa, permanencia y fiabilidad. Pero también tienes ciertas limitantes como: Dedicación del experto para traspasar el conocimiento, dificultad en la programación por la cantidad de casos y la misma diversidad del conocimiento.

La estrategia de análisis para cada falla se propone en la [Ilustración 6,](#page-19-1) allí se observa la ruta para cada nuevo registro de falla. En primer lugar, se verifica si el evento es real o no, luego se clasifica en el tipo de falla según la caracterización existente, según la base de conocimiento y los casos pasados ya analizados, se logra calcular la probabilidad característica. Para finalmente, agregar nuevo conocimiento cuando el caso lo amerite.

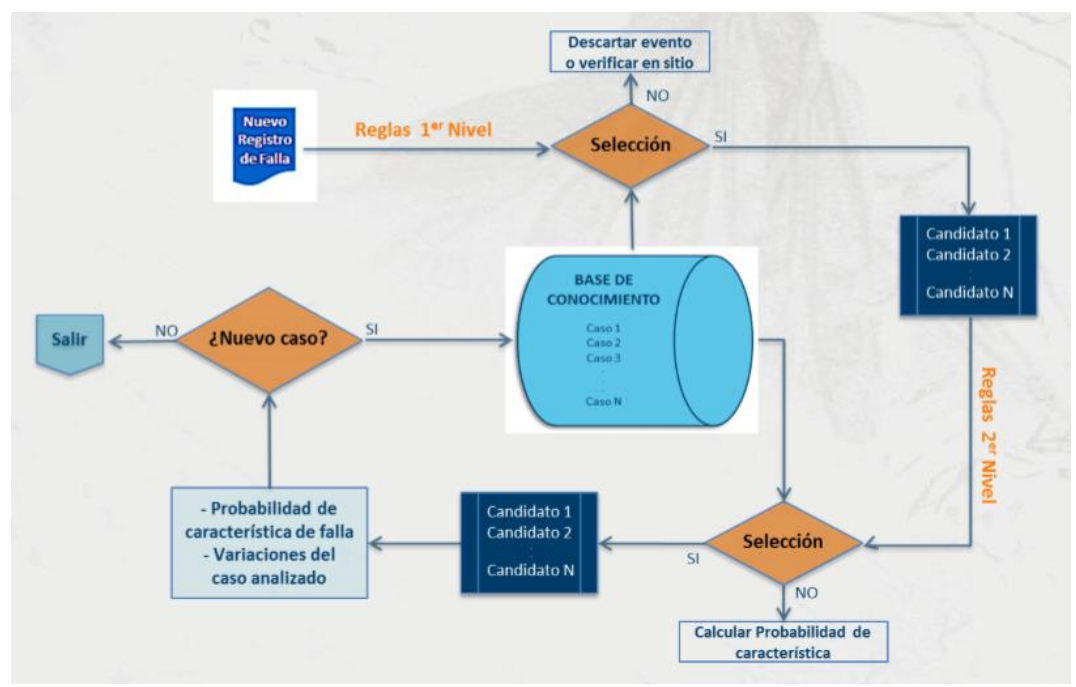

<span id="page-19-1"></span>*Ilustración 6: Propuesta estrategia SE*

Con respecto al modo de caracterizar y entender cada falla en particular, se utilizan los registros oscilográficos como se muestran en la [Ilustración 7](#page-20-0) y las variables de análisis son las siguientes:

- i. Voltajes
- ii. Corrientes
- iii. Diferencia angular entre voltajes
- iv. Diferencia angular entre corrientes
- v. Tipo de falla
- vi. Voltajes y corrientes residuales
- vii. Duración de la falla
- viii. Diferencia angular entre voltaje y corriente
	- ix. Tipo de recierre
	- x. Tiempo de disparo

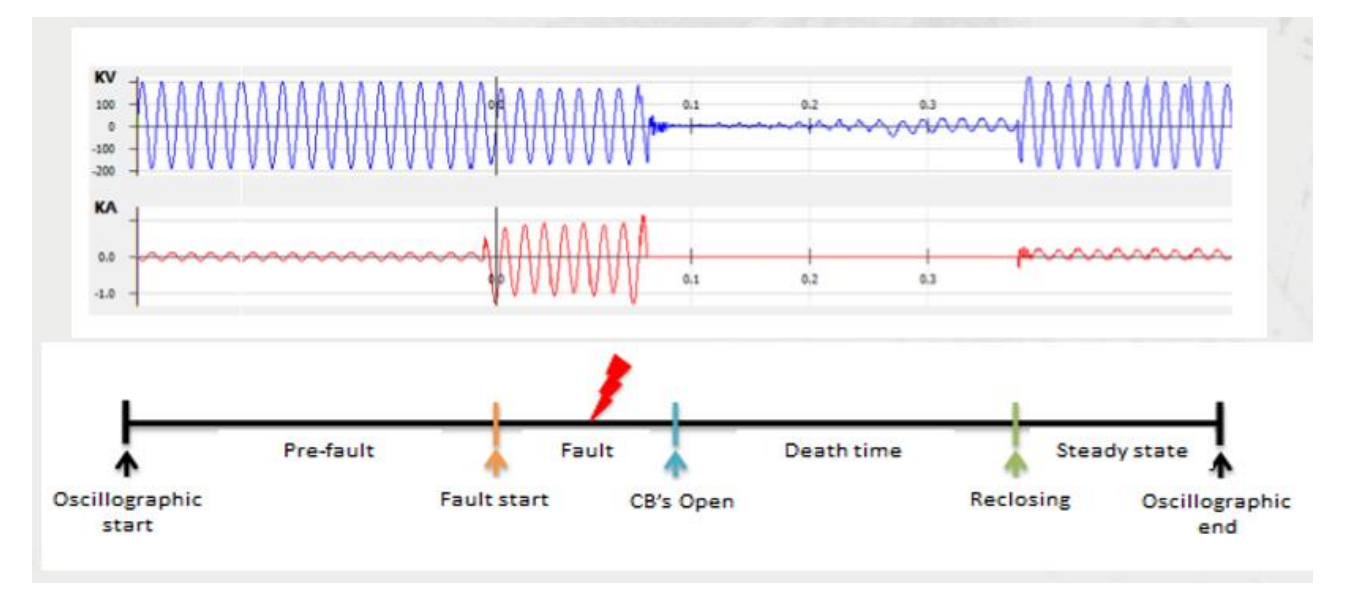

*Ilustración 7: Registros oscilográficos*

<span id="page-20-0"></span>Esta experiencia colombiana muestra información que permite entender cómo abordar el problema global de la memoria, se utilizó un sistema basado en casos. Como conclusiones se tiene que:

- INTERCOLOMBIA trata de mejorar sus aplicaciones para tener una red más segura, confiable y mejorar la supervisión y maniobras en tiempo real.
- Una ventaja adicional para el desarrollo de la herramienta es que solo se usan registros oscilográficos como entradas para el Sistema Experto.

 Disminución en el tiempo requerido para el análisis de la falla, permitiendo el aprovechamiento efectivo de los recursos de INTERCOLOMBIA, además del cumplimiento de objetivos de la compañía.

#### **2.2.3. Segundo caso Colombia [12]**

<span id="page-21-0"></span>Existe un problema concreto en detectar fallas de baja impedancia y de alta impedancia. Estas últimas en particular presentan dificultad por los relés de distancia que están involucrados. Si bien el trabajo realizado en Colombia que lleva por título "Algoritmo Neuro Difuso para la Detección y Clasificación de Fallas en Líneas de Transmisión Eléctrica Usando ANFIS" no es directamente una herramienta informática para el diagnóstico automático de eventos en líneas de transmisión. Igualmente se encuentran en evaluación diversos modelos para la detección y clasificación de fallas en sistemas eléctricos de potencia y es de interés.

#### *Modelo de SEP*

Para obtener los patrones de entrenamiento, validación y chequeo de las señales de corrientes de fase y de secuencia cero se utilizó la herramienta de simulación ATP (Alternative Transient Program) la cual ha sido validada a nivel mundial como una de las más adecuadas para analizar sistemas eléctricos de potencia. Se construyó en MATLAB el formato para el análisis de sensibilidad.

#### *Clasificación de fallas*

 $\overline{a}$ 

El algoritmo de clasificación de fallas se descompone en tres pasos:

- 1. Adquisición de las corrientes de fase.
- 2. Cálculo de la corriente de secuencia cero.
- 3. Deducción del tipo de falla usando  $ANFIS<sup>2</sup>$ .

Para el desarrollo del trabajo se trabajó con una arquitectura de 5 capas que consisten en:

- **Capa 1, Fuzzificación<sup>3</sup> (pertenencia):** Proceso en cual se transforma un valor tradicional en uno difuso.
- **Capa 2, Conjunción:** Multiplicación de las señales de entrada por cada nodo de esta capa.

<sup>2</sup> **Adaptative Neuro Fuzzy Interference Systems:** Básicamente lo que hace es generar, a partir de una entrada o salida específica, un sistema de inferencia donde los parámetros de membresía son ajustados usando el algoritmo de retropropagación (red neuronal artificial), esto provoca que el sistema difuso aprenda de los datos de entrada o salida proporcionados.

<sup>3</sup> En los procesos de fuzzyficación y defuzzyficación ocurre la adaptación entre un valor tradicional medible a uno difuso, considerando el universo de entrada adecuado. En general se utilizan funciones para esto.

- **Capa 3, Normalización:** Cada nodo de esta capa calcula la relación del peso de encendido de cada regla a total de pesos de las reglas.
- **Capa 4, Defuzzificación:** Transformación del valor difuso a uno tradicional.
- **Capa 5, Agregación:** Salida total como la suma de todas las señales que entran a este nodo.

El análisis de sensibilidad que permita recorrer un conjunto representativo de condiciones eléctricas esperadas en cualquier SEP del mundo se configura según las siguientes variables.

- A. Variabilidad del valor de la impedancia fuente tanto del extremo emisor como del extremo receptor
- B. Variabilidad de las condiciones de carga de la línea en transmisión en estado estacionario
- C. Variabilidad de la longitud de la línea de transmisión
- D. Variabilidad de la localización de la falla
- E. Variabilidad de la impedancia de la falla
- F. Variabilidad del tipo de falla

Considerando la combinatoria de los parámetros anteriores, se simularon 508 patrones para entrenamiento y 246 patrones para validación y chequeo.

El procedimiento de entrenamiento, validación y chequeo del modelo se llevó a cabo mediante la GUI disponible en MATLAB para el análisis de sistemas ANFIS:

#### *Conclusiones*

Los resultados muestran que se logra cubrir un amplio rango de universo de entrada de fallas en un sistema eléctrico de potencia manteniendo a su vez un error de clasificación bajo. Aun así, el detalle mostró que existen diversas falencias de este modelo para adaptarse a condiciones críticas del sistema de potencia, por lo cual se deben seguir realizando esfuerzos por encontrar un mecanismo más robusto de detección y clasificación.

## <span id="page-23-0"></span>**2.3. Marco Teórico**

#### **2.3.1. Estudio análisis de falla EAF**

<span id="page-23-1"></span>El Coordinador Eléctrico Nacional cuenta con el registro de todas las fallas ocurridas en el año, posee la información de las empresas involucradas en cada contingencia y realiza los informes EAF documentando todo lo ocurrido. Desde la página web del coordinador se puede descargar este material, lo que permite conocer al detalle cada falla acontecida.

Desde la misma plataforma online del Coordinador Eléctrico se tiene la siguiente reseña para los EAF: *De acuerdo al artículo 6-77 de la NTSyCS, "El Estudio para Análisis de Falla que debe realizar la DO, tiene por objeto analizar las contingencias que tengan como consecuencia la interrupción de suministro para así determinar las causas, consecuencias y medidas correctivas que eviten su repetición, a través del mantenimiento y administración de un registro de información y análisis".*

Los EAF cuentan con información precisa de toda la cronología de la falla en cuestión, la estructura de los informes se detalla a continuación:

- 1. Descripción pormenorizada de la perturbación
	- a. Fecha y Hora de la Falla
	- b. Estimación de consumos desconectados
	- c. Causa de la falla
		- i. Fenómeno físico
		- ii. Elemento donde se produjo la falla
		- iii. Fenómeno eléctrico
		- iv. Modo (comportamiento de interruptores principales)
	- d. Comuna donde se presenta la falla
- 2. Descripción del equipamiento afectado
	- a. Sistema de generación
	- b. Sistema de transmisión
	- c. Consumos
- 3. Estimación de la energía no suministrada
- 4. Descripción de las configuraciones en los momentos previo y posterior a la falla
- 5. Cronología de eventos y la descripción de las causas de los eventos
- 6. Normalización del servicio
- 7. Análisis de las causas de la falla y de la actuación de los dispositivos de protección y control
- 8. Detalle de toda la información utilizada en la evaluación de la falla
- 9. Análisis de las actuaciones de protecciones
- 10. Análisis de las acciones e instrucciones del CDC y la actuación que corresponda
- 11. Recomendación respecto de las instalaciones a las cuales la DO debería solicitar una auditoría

Además, se agregan anexos en donde se detalla la siguiente información:

- i. Generación programada y real.
- ii. Movimiento de centrales.
- iii. Mantenimientos programados y forzados.
- iv. Trabajos y fallas de instalaciones.
- v. Informes de fallas de instalaciones ingresadas en el sistema del Coordinador Eléctrico Nacional por las empresas involucradas.
- vi. Otros antecedentes y aportados por las empresas involucradas.

Esta información y estructura presentada permite conocer al detalle la falla ocurrida, entonces la tarea ahora es lograr caracterizarla de óptima manera.

#### **2.3.2. Formato COMTRADE [13]**

<span id="page-24-0"></span>Para facilitar el desarrollo del trabajo se trabajarán los datos desde un mismo formato, este será COMTRADE y la idea es entregar una guía técnica en esta sección del marco teórico. A continuación, se especificará la configuración y definición de parámetros para registros oscilográficos de fallas.

El intercambio de datos transitorios para eventos de falla entre las empresas coordinadas y CEN deben ser generados en formato común y abierto, COMTRADE, estandarizado por la norma internacional vigente, IEEE Std. C37.111.

#### *Definición*

El formato COMTRADE, es un formato estándar ampliamente utilizado en la industria, y que data del año 1999. Se utiliza para el almacenamiento y manejo de datos transitorios obtenidos desde equipos como relés de protección, IED, y otros dispositivos registradores, facilitando la reconstrucción de la secuencia de eventos durante grandes perturbaciones del sistema eléctrico. En general, como mínimo se requiere el monitoreo de las funciones de protección indicadas a continuación:

- a) Diferencial de fases y residual
- b) Distancia de fases y residual
- c) Sobre corriente direccional de fases y residual
- d) Sobre corriente por falla de interruptor
- e) Sobre corriente de fases y residual
- f) Sobre frecuencia y baja frecuencia
- g) Sobretensión y baja tensión
- h) Pérdida de sincronismo
- i) Pérdida de excitación
- j) Potencia inversa
- k) Cierre contra falla
- l) Oscilación de potencia

El registro oscilográfico de eventos de falla podrá ser realizado por osciloperturbógrafos<sup>4</sup> integrados a los equipos de protección eléctrica, o independientes a ellos. Y debe existir una configuración mínima por parte del propietario de la instalación de las siguientes características: Tasa de muestreo, arranque (trigger), estampa de tiempo, tiempo total del registro, tiempo de pre falla, señales analógicas, señales binarias, entre otras.

## *Ejemplo*

 $\overline{a}$ 

Para la identificación de archivos oscilográficos debe tenerse presente que en la plataforma que dispone el CEN, ésta se realiza bajo el formato:

#### **Nombre\_Archivo.extensión**

En el campo Nombre\_Archivo, estarán contenidos subcampos con la nomenclatura y descripción siguiente:

#### **S/E\_paño\_Sx\_EV\_OP**

Si bien los ejemplos mostrados anteriormente no son exactamente iguales a los que se utilizarán para el desarrollo de esta memoria, son una aproximación bastante cercana.

- S/E: Nombre o abreviación de la sub estación.
- Paño: Nombre o abreviación del paño.
- Sx: Identificación del sistema de protecciones.
- EV:  $N^{\circ}$  de evento Coordinador Eléctrico, el que es generado al ocurrir la falla.

<sup>4</sup> Equipo encargado de la supervisión de tensiones, corrientes y otras que deriven de perturbaciones en el sistema eléctrico. En el caso de detectar alguna anormalidad en estas variables, el sistema monitorea durante un determinado período, la evolución de estas señales y las almacena en un dispositivo determinado (memorias, discos duros, etc)

 OP: Asignación opcional que puede utilizar el propietario para alguna definición de interés.

Los archivos de extensión .CFG y .DAT constituyen la información base para el análisis de estudios de falla, por lo que su entrega es de carácter obligatorio, no obstante, frente a la eventualidad de requerir mayores antecedentes sobre el evento de falla en estudio, se recomienda incluir el archivo .HDR. A continuación, se describen las distintas extensiones recién mencionadas:

- **Archivo de Datos (extensión .DAT):** Archivo de carácter mandatorio, cuyo contenido son los valores de datos que representan a escala del evento muestreado.
- **Archivo de Configuración (extensión .CFG):** Archivo de carácter mandatorio, cuyo contenido proporciona la información necesaria para que el usuario o un software de PC pueda leer e interpretar los registros de datos correspondientes.
- **Archivo de Encabezamiento (extensión .HDR**): Contiene antecedentes básicos relacionados con el sistema eléctrico y con el registro de perturbaciones, es utilizado para mejorar la comprensión del registro por parte del usuario

Cabe señalar que la correcta visualización de los registros oscilográficos, sólo puede conseguirse cuando los archivos con formato Nombre\_Archivo.extensión, han sido identificados con el mismo Nombre\_Archivo.

Por lo anterior, el envío de cada uno de los archivos que constituyen el registro oscilográfico bajo estándar COMTRADE, es decir, los archivos .CFG, .DAT y .HDR, deberán ser enviados con el mismo nombre identificador.

#### *Conclusiones*

La finalidad de estandarizar la configuración de registros oscilográficos de fallas utilizando el formato COMTRADE, es facilitar el flujo de antecedentes y análisis de la información asociada al evento de falla. Con ello, tanto el coordinador chileno como sus empresas coordinadas, podrán contar con una estructura común de dichos registros, agilizando los análisis de fallas y la detección de problemas, para la generación de propuestas de solución mediante lecciones aprendidas, con tal de prevenir la ocurrencia de otros eventos similares, o problemas que puedan ser detectados a partir de los Estudios de Análisis de Fallas (EAF) reportados a la autoridad.

#### **2.3.3. Software de entrenamiento**

<span id="page-26-0"></span>La elección del software que permitirá procesar la información que se reúna ante una falla debe justificarse según las necesidades específicas del sistema experto a diseñar. Es decir, a medida que se vaya desarrollando el trabajo y se obtengan resultados, se escogerá el mecanismo adecuado.

#### *Alternativa 1: Software CLIPS*

El software CLIPS es una herramienta que provee un entorno de desarrollo para la producción y ejecución de sistemas expertos.

Hasta el momento se considera esta herramienta computacional como una alternativa válida para el diseño y desarrollo del sistema experto, existe la experiencia del caso argentino donde fue utilizado, Por otro lado, es de uso libre, cuenta con suficiente información en internet y un manual de usuario para entender el funcionamiento.

CLIPS probablemente es el sistema experto más ampliamente usado debido a que es rápido, eficiente y gratuito. Aunque ahora es de dominio público, aún es actualizado y mantenido por su autor original, Gary Riley.

#### *Alternativa 2: Lógica difusa MATLAB [14]*

*Fuzzy Logic Toolbox<sup>5</sup>* proporciona funciones, aplicaciones y un bloque *Simulink* para analizar, diseñar y simular sistemas basados en lógica difusa. La modalidad de trabajo es guiada a través de los pasos del diseño de sistemas de inferencia difusa. Las funciones se proporcionan para muchos métodos comunes, incluyendo la agrupación difusa y el aprendizaje adaptativo neuro difuso.

Este *Toolbox* le permite modelar comportamientos complejos del sistema utilizando reglas lógicas sencillas, e implementar estas reglas en un sistema de inferencia difusa. Puede utilizarlo como un motor de inferencia difuso independiente. Alternativamente, puede utilizar bloques de inferencia difusa en *Simulink* y simular los sistemas difusos dentro de un modelo completo de todo el sistema dinámico.

#### *Alternativa 3: Redes neuronales MATLAB [14]*

 $\overline{a}$ 

Las redes neuronales artificiales son una técnica de aprendizaje y procesamiento automático inspirada en el funcionamiento del cerebro humano. Podemos definir las redes neuronales artificiales como una estructura de procesamiento paralelo masivo constituida por unas unidades muy sencillas (denominadas neuronas), que tienen la capacidad de almacenar conocimiento experimental y ponerla a disposición para su uso. Algunas aplicaciones se muestran a continuación.

- i. Aero espacio: Pilotos automáticos, simulaciones de trayectorias de vuelo, detección de fallo de componentes.
- ii. Automoción: Sistemas de guiado automático, controladores, análisis de la garantía.
- iii. Finanzas: Lectores automáticos de cheques, solicitudes de crédito, detección de fraude, calificación de bonos.
- iv. Defensa: seguimiento de objetos, reconocimiento facial, eliminación de ruido.

<sup>5</sup> Existen diferentes *Toolbox* en MATLAB que permiten trabajar de manera más sencilla bajo ciertos esquemas prediseñados.

- v. Medicina: Análisis de células cancerígenas, diseño de prótesis, análisis de electroencefalografía y electrocardiograma.
- vi. Telecomunicaciones: Reconocimiento y compresión de voz, compresión de imágenes, traducción en tiempo real de un idioma.

*Neural Network Toolbox* ofrece una amplia variedad de arquitecturas y funciones de entrenamiento para modelizar complejos sistemas no lineales de un modo sencillo utilizando artificiales. Las aplicaciones disponibles en *Neural Network Toolbox* permiten diseñar, entrenar, visualizar y simular interactivamente la red para posteriormente generar el código MATLAB equivalente y así poder automatizar el proceso.

#### *Alternativa 4: MICROSOFT EXCEL*

Excel es la conocida aplicación de Microsoft con hojas de cálculo, permite la utilización de fórmulas, manejo de gráficos y automatización de procesos mediante *Visual Basic for Applications (VBA).* Su cómoda interfaz ayuda a visualizar los datos de forma clara y es totalmente compatible con herramientas como DIGSILENT o a los mismos archivos COMTRADE, junto con la simplicidad para generar fórmulas y movimiento de datos.

Si bien no es un software diseñado para el desarrollo de un sistema experto cuenta con características atractivas para la realización del trabajo, por otro lado, tiene la ventaja de proponer un manejo de datos amigable e intuitivo. A continuación, se muestra un ejemplo en la utilización de Excel como sistema experto y otro donde se utiliza como almacenamiento para experiencias reales.

1. **Diseño de sistema experto para toma de decisiones de compra de materiales** [15]**:** Diseño de un sistema informático basado en el conocimiento para apoyar el proceso de toma de decisiones en el área de logística y abastecimiento de una empresa forestal líder en Latino América. La metodología utilizada consistió en una revisión de publicaciones científicas de acceso online sobre modelos de inventarios, criterios de clasificación multicriterio ABC e identificación de los componentes de sistemas expertos basados en el conocimiento. Los resultados permiten disponer de un diseño de sistema experto soportado por planillas Excel, programación de macros en Visual Basic e interacción con un sistema informático de planificación de recursos empresariales.

Las principales conclusiones son que es factible la integración entre la teoría de inventarios, la utilización de una clasificación multicriterio ABC con la teoría de sistemas expertos basados en conocimientos de tipo tácito y explícito y además, es posible lograr una reducción del 40% del capital de trabajo retenido en inventarios

2. **Induce-It [16]:** Es una herramienta que crea sistemas expertos basados en casos en las bases de datos de hojas de cálculo de Microsoft Excel. El razonamiento basado en casos es apropiado para aplicaciones que requieren la representación y almacenamiento de experiencias reales.

El razonamiento basado en casos recupera y adapta casos de una base de dato, basado en la similitud de casos pasados con un caso de problema de objetivo.

Usando *Induce-It*, se genera un sistema experto para diagnóstico en tiempo real acoplando el software LabView y logrando la factibilidad de usarlos en conjunto [16].

## <span id="page-30-0"></span>**3. Metodología**

En este capítulo se detalla la metodología adoptada para el desarrollo del trabajo. Así, los pasos a seguir se definen mediante el método heurístico en la sección 3.1, ya que permite estructurar el problema en forma secuencial y por etapas. En la sección 3.2 se describe la forma en que se utilizarán los datos históricos de fallas, EAF. En la sección 3.3 se muestra el modo en que se llevaran a cabo las simulaciones en DIGSILENT. La etapa de Pre Procesamiento de datos se analiza en la sección 3.4. El manejo de datos de registros COMTRADE se detalla en la sección 3.5.

La fundamentación de la elección del software para el entrenamiento se describe en la sección 3.6. La generación de estadística de casusas se muestra en la sección 3.7. En las secciones 3.8 y 3.9 se muestra el mecanismo de entrenamiento, validación y prueba del sistema experto.

### <span id="page-30-1"></span>**3.1. Método heurístico**

Este método se basa en la utilización de reglas empíricas para llegar a una solución y consta de algunos pasos. Primero, comprender el problema, aclarando lo que se pretende resolver, precisando el resultado buscado, organizando la información y categorizando los datos. Segundo, escoger y decidir las operaciones a realizar, eliminar los datos inútiles y descomponer el problema en otros más pequeños. Tercero, ejecutar el plan observando el desempeño. Finalmente, analizar la solución y reconocer el grado de satisfacción con el trabajo desarrollado.

#### **Etapa 1: ¿Cómo se precisará, analizará el problema y organizarán los datos?:**

El problema se abordará desde el objetivo general de esta memoria y con los datos disponibles para el desarrollo del trabajo. Por un lado, se utilizará la información de las protecciones, ya que existe un volumen importante de datos recibidos en el Coordinador Eléctrico provenientes de las empresas involucradas en fallas y contingencias del sistema de transmisión. Sin embargo, existen fallas sin registros y para estos casos se deberán realizar las simulaciones como una buena aproximación.

El análisis del problema radica en buscar el camino más corto y sencillo para llegar a una solución adecuada. Para esto se realizará una recopilación bibliográfica entendiendo lo que se ha logrado realizar en otras latitudes. En particular, se estudia el caso de Argentina y Colombia.

Los datos se organizarán de acuerdo con las necesidades que se definan en la etapa 2, ya que primero se dividirá el trabajo en sub problemas más abordables. Una vez se definan estas dificultades se tomarán los cuidados y precauciones de cada caso.

 **Etapa 2: ¿Cómo se van a escoger las operaciones a realizar y descomponer el problema en otros más pequeños?:**

El problema se dividirá en distintas partes para abordarlo de mejor manera El proceso se estructura desde la siguiente lógica:

- 1. Análisis de fallas: Se requiere analizar las fallas recurrentes en el sistema de transmisión del SIC y caracterizarlas según EAF.
- 2. Simulación de fallas: En base al análisis del punto anterior, se simularán en DIGSILENT las fallas de mayor interés.
- 3. Pre Procesamiento: En esta etapa se analizan las simulaciones para buscar pasar desde el espacio temporal al estadístico.
- 4. Manejo de datos: Se utilizará el formato de registro de fallas COMTRADE exportado de las simulaciones del punto anterior.
- 5. Elección de Software: Considerando los datos y el modo de manipulación de estos, se escogerá el software para el entrenamiento del sistema experto.
- 6. Generación de estadística: En esta etapa se busca encontrar las probabilidades de causas de las fallas en base a la historia de líneas.
- 7. Entrenamiento y validación de sistema experto: Se procede a entrenar el sistema experto de manera manual e iterativa.
- 8. Prueba de sistema experto: La validación se lleva a cabo con registros reales de fallas, comprobando el funcionamiento del clasificador y los parámetros ajustados.

En las secciones 3.2 a 3.9 se detalla la metodología en cada uno de los puntos recién expuestos.

#### **Etapa 3: ¿Qué métodos se utilizarán para analizar la solución?:**

El resultado final del sistema a diseñar debiese cumplir con el objetivo principal de mostrar la posible causa de una falla en líneas de transmisión. Se espera que el sistema experto pueda mostrar su utilidad ante simulaciones y fallas históricas, indicando con un alto grado de certeza el tipo de falla con su probable origen.

En la [Ilustración 8](#page-32-2) se muestra el esquema metodológico propuesto para el desarrollo del sistema experto. Se pueden observar todos los pasos ya descritos anteriormente.

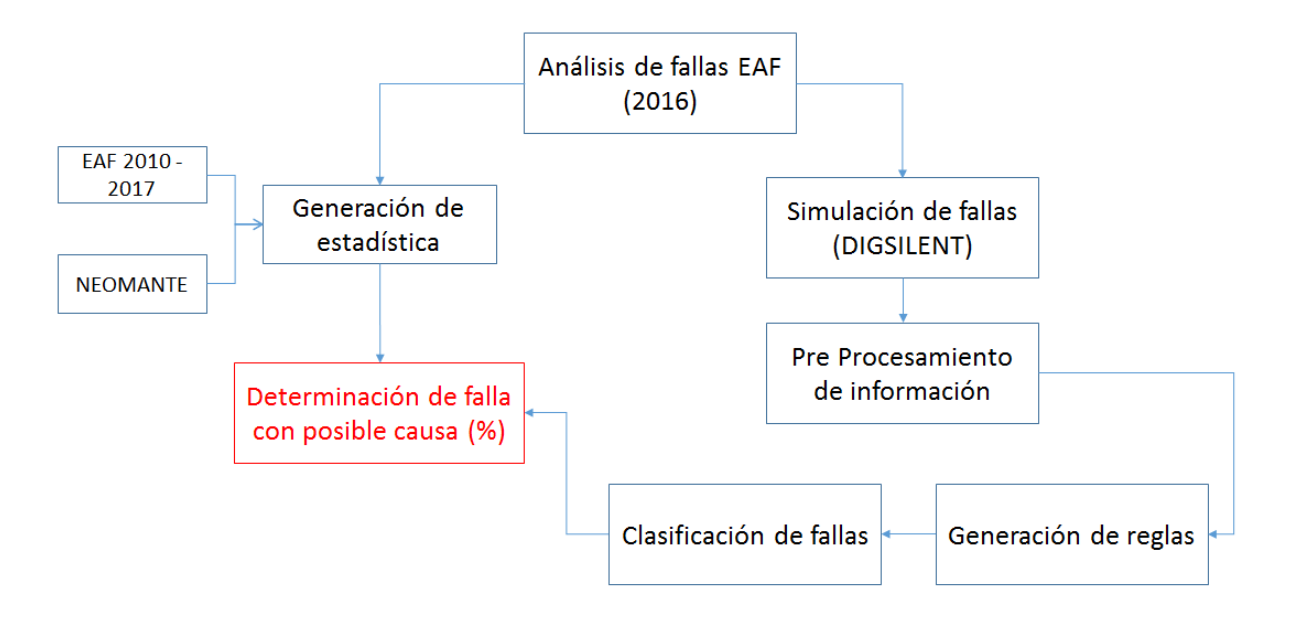

*Ilustración 8: Esquema metodológico sistema experto*

#### <span id="page-32-2"></span><span id="page-32-0"></span>**3.2. Análisis de fallas (EAF – Coordinador Eléctrico Nacional)**

Este paso es el primer acercamiento a las fallas típicas ocurridas en el sistema eléctrico chileno. Se busca clasificar las contingencias más recurrentes con el posterior fin de caracterizarlas para su simulación.

Se tomará la información desde los EAF disponibles en la plataforma online del Coordinador Eléctrico y se considerará principalmente la causa de la falla como punto de partida al análisis. Además, el interés está centrado en el sistema de transmisión, y por lo tanto se filtrarán los eventos que no estén dentro de ese marco.

Se analiza el año 2016 completando un registro de cada línea fallada, el tipo de falla, su causa, fenómeno eléctrico, consumo no suministrado y el elemento involucrado. Esta primera etapa tiene valor introductorio para el trabajo global porque no se realiza un filtro por tensión, como si se hará más adelante.

#### <span id="page-32-1"></span>**3.3. Simulación de fallas (DIGSILENT)**

Las simulaciones de fallas típicas ya caracterizadas se llevarán a cabo mediante DIGSILENT tanto para tensiones de 220 [kV] como de 500 [kV], se simulan fallas monofásicas, bifásicas, bifásicas a tierra y trifásica. En la [Ilustración 9](#page-33-1) se observa el método escogido para la simulación.

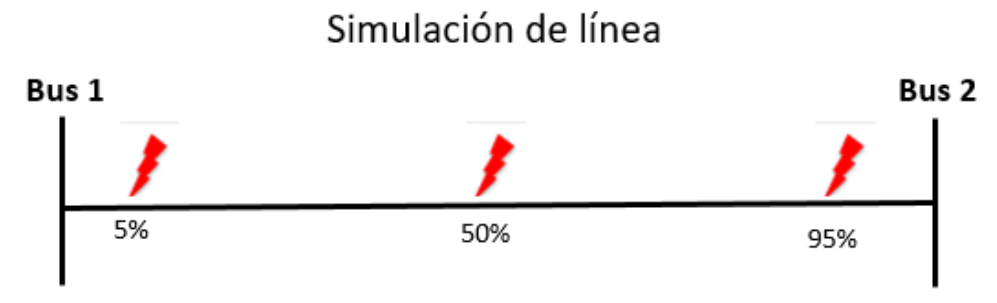

\*Para fallas monofásica y bifásicas a tierra se simula con y sin resistencia (25  $\lceil \Omega \rceil$ )

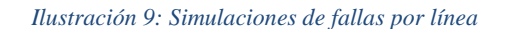

- <span id="page-33-1"></span>1. Falla monofásica: Simulaciones en 5%, 50% y 95% de líneas. Con y sin resistencia de falla (25 ohm), guardando un total de 6 resultados.
- 2. Falla bifásica: Simulaciones en 5%, 50% y 95% de líneas. Sin resistencia de falla guardando un total de 3 resultados.
- 3. Falla bifásica a tierra: Simulaciones en 5%, 50% y 95% de líneas. Con y sin resistencia de falla (25 ohm), guardando un total de 6 resultados.
- 4. Falla trifásica: Simulaciones en 5%, 50% y 95% de líneas. Sin resistencia de falla guardando un total de 3 resultados.

En total son 18 resultados por línea y se simularon fallas en 6 líneas de 220 [kV] y 6 líneas de 500 [kV], se cuenta con una base de datos de 216 simulaciones para el entrenamiento del sistema experto.

#### <span id="page-33-0"></span>**3.4. Etapa de Pre Procesamiento**

Se cuentan con 216 simulaciones en líneas de transmisión de 0,6 [s] cada una, 6 ciclos de fallas (0,12 [s]) y en esta etapa se debe realizar el pre procesamiento de datos, que consiste básicamente en describir la información obtenida desde un espacio diferente al del tiempo.

Se opta por utilizar las corrientes de línea y por el neutro para el análisis, las tensiones de fase se dejan de considerar por ser menos prácticas y presentar comportamientos muy irregulares.

Desde Excel se utiliza la herramienta descripción estadística para extraer información relevante, quedando de manifiesto tres características claves que se utilizarán para generar las reglas de clasificación de fallas. Estas son:

i. Desviación estándar: Indica que tan dispersos están los datos con respecto a la media.

- ii. Curtosis: Mide cuán escarpada o achatada está una curva o distribución.
- iii. Rango: Muestra la amplitud existente entre el máximo y mínimo valor del conjunto de datos.

#### <span id="page-34-0"></span>**3.5. Manejo de datos en formato COMTRADE**

Los registros de las protecciones quedan por defecto en formato COMTRADE, así que se debe buscar el mecanismo más eficiente para acceder rápidamente a las corrientes en cada falla. En este punto es un problema manejar la información de modo estándar porque se debe enlazar el archivo .cfg con .dat, pero no se cuenta con una estructura definida previamente para captar los datos desde las protecciones.

La forma más rápida de llegar a las corrientes de interés es la utilización del software libre PQDiffractor, el cual está diseñado para leer formato .cfg y mostrar en su interfaz las sinusoides, también puede exportar la información fácilmente a Excel.

## <span id="page-34-1"></span>**3.6. Elección de Software**

Una vez escogido el software con el cual se entrenará al sistema experto, se debe pasar a elaborar las reglas o analizar casos, dependiendo del tipo de sistema experto que se diseñará. Por otro lado, la validación de resultados resulta también importante porque permitirá comprobar el trabajo realizado.

Se elegirá el software según los datos que se manejen en el formato COMTRADE, y dependiendo de qué tipo de sistemas experto sea más cómodo de entrenar.

Excel se toma como la mejor alternativa para generar las reglas necesarias de clasificación y a la vez, manejar los datos. Por este motivo se utiliza como el software que soporta el sistema experto y automatiza procesos gracias a las macros que tiene a disposición.

A grandes rasgos, las reglas utilizadas se dividen por tipo de falla con su respectiva fase, comparación de los parámetros, incidencia total y ponderación entre parámetro y promedio.

#### <span id="page-34-2"></span>**3.7. Generación de estadística**

Para determinar la probabilidad de la causa con que ocurrió una falla eléctrica en las líneas de transmisión de 220 y 500 [kV] se realizó la revisión de todos los EAF desde el año 2010 hasta hoy, además de la revisión del sistema de registro NEOMANTE del Coordinador Eléctrico.

## <span id="page-34-3"></span>**3.8. Entrenamiento y validación de Sistema Experto**

El entrenamiento se llevó a cabo mediante las 216 simulaciones realizadas en el punto 3.3 de esta sección. En este proceso iterativo, se comienza con valores intuitivos para las reglas, los que se van ajustando a medida que se ingresa más información al sistema. Las reglas de clasificación se crearon según cada tipo de falla, ya que conociendo el comportamiento esperado de las corrientes es más simple verificar ciertas condiciones.

## <span id="page-35-0"></span>**3.9. Prueba de Sistema Experto**

La validación del sistema experto se llevó a cabo con 7 pruebas reales, donde los datos fueron extraídos desde la plataforma de recolección de registros de protecciones del Coordinador Eléctrico Nacional (SIREP). Los detalles se muestran en el capítulo de resultados.
# **4. Resultados y análisis**

En este cuarto capítulo se presentan todos los resultados obtenidos mientras se abordaron las etapas del capítulo anterior. Desde la sección 4.1 hasta la 4.8 se muestran los resultados de cada uno de los 7 pasos metodológicos, junto con el respectivo análisis y la propuesta de mejora.

## **4.1. Resultados análisis de fallas año 2016**

Se revisaron las 432 fallas que implicaron pérdida de consumo en el año 2016, la información de los EAF se extrajo de la página web del Coordinador Eléctrico Nacional y del total de fallas se generó una base de datos solo cuando el sistema de transmisión estuvo involucrado, 285 casos. Es decir, que para el año 2016 cerca del 66% fueron fallas en líneas, evidenciando que es el punto más sensible del sistema eléctrico. El fenómeno físico, elemento involucrado, fenómeno eléctrico y el tipo de falla es lo más relevante que se rescata de la lectura de los informes.

Dentro del punto fenómeno físico se pueden encontrar diferentes causas que están categorizadas, algunas de las encontradas son:

- 1. ARB1: Contacto de rama con conductores.
- 2. ARB2: Caída de árbol sobre línea o instalación.
- 3. CLI1: Evento climático o catastrófico fuera del alcance del diseño (viento, lluvia, nieve, temporal, rayos, etc.)
- 4. CLI2: Objeto llevado por el viento hacia los conductores.
- 5. OPE1: Trabajos en instalaciones, mantención o limpieza
- 6. VAN1: Objeto, alambre o cadena lanzada
- 7. VAN3: Robo conductor o equipo
- 8. OTR2: Origen no determinado (trip de interruptor)

Todas estas subcategorías se pueden reunir en grupos más amplios para poder ir reduciendo la cantidad de resultados y posible cusas, en la etapa final se busca llegar a una causa con su porcentaje bien definido.

<span id="page-36-0"></span>Los elementos involucrados en las fallas de detallan en la [Tabla 1,](#page-36-0) en la gran mayoría de los casos el elemento involucrado fue el conductor.

| <b>Elemento Involucrado</b>   | Cantidad [#] | Porcentaje [%] |
|-------------------------------|--------------|----------------|
| <b>TX2: Conductores</b>       | 221          | 78%            |
| TX3: Conjunto aislación línea | 42           | 15%            |
| TX4: Estructuras o postación  | 5            | 2%             |
| PR: Distintos elementos       | 17           | 6%             |
| Total:                        | 285          | 100%           |

*Tabla 1: Elementos involucrados fallas de línea. Año 2016*

En el caso de *PR: Distintos elementos*, este concepto engloba a PR4: Desconectadores, PR6: Interruptores, PR8: Pararrayos, PR11: Sistema de control y PR12: Sistema de protecciones.

Con respecto al fenómeno eléctrico, existen distintos tipos de protecciones que pueden actuar y las más recurrentes son:

- 1. DI21: Distancia (admitancia, impedancia o reactancia).
- 2. DI21N: Distancia residual.
- 3. SO50IR: Sobrecorriente instantánea residual.
- 4. PR51N: Protección de sobrecorriente temporizada residual.

<span id="page-37-0"></span>Por otro lado, la información más relevante que se recopila es el tipo de falla en la [Tabla 2](#page-37-0) se muestra el resumen. En muchos casos el informe no proporción toda información dado que este es breve, la línea es dedicada (sin interés social) o las protecciones operaron erróneamente.

| Tipo de falla     | Cantidad [#] | Porcentaje [%] |
|-------------------|--------------|----------------|
| Monofásica        | 173          | 61%            |
| <b>Bifásica</b>   | 56           | 20%            |
| Bifásica - Tierra | 8            | 3%             |
| Trifásica         | 11           | 4%             |
| Línea dedicada    | 27           | 9%             |
| Operación errónea | 8            | 3%             |
| Informe corto     | 2            | 1%             |
| Total:            | 285          | 100%           |

*Tabla 2: Tipo de fallas en líneas. Año 2016*

<span id="page-37-1"></span>Por último, parece relevante mostrar cómo se distribuyen las fallas para el año 2016 según el nivel de tensión. Detalles en la [Tabla 3.](#page-37-1)

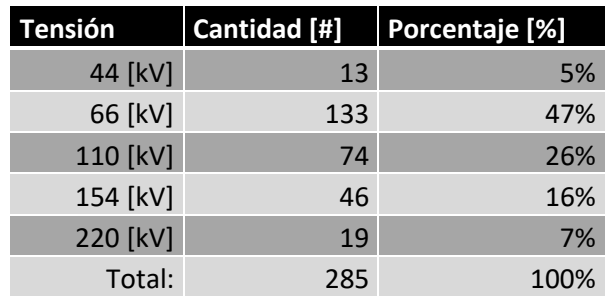

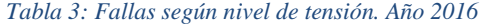

Se puede apreciar que solo el 7% de las fallas están en el nivel de tensión 220 [kV], además que no aparece ninguna falla en líneas de 500 [kV], esto último debido a que el criterio "n-1" a ese nivel de tensión es muy estricto, se toman los resguardos pertinentes para no llegar a un posible apagón.

Para generar estadística que ayude a determinar la causa de falla en líneas de 220 [kV] y 500 [kV] es necesario recopilar información de fuentes adicionales y revisar un periodo de tiempo más extenso.

#### **4.1.1. ¿Posible mejora?**

Necesidad de obtener información de fallas en líneas de 500 [kV] cuando no hay pérdida de consumo. Para ello se requiere un esfuerzo en el registro de indisponibilidades forzadas del sistema NEOMANTE, deben contar con su causa y el tipo de falla, así mejoraría la calidad de información.

## **4.2. Resultados de simulaciones**

El segundo paso consiste en generar datos de fallas caracterizadas, para ello se utiliza el software DIGSILENT, ya que este permite seleccionar las condiciones previas a la falla, el tipo de falla con su respectiva división en tiempo (ciclos), la línea de interés, las variables a almacenar, entre otras cosas.

Según la normativa vigente encontrada en el anexo técnico, particularmente en el apartado de sistema de monitoreo el *Artículo 26* detalla:

*c) Tasa de muestreo:* A lo menos se deben muestrear 16 muestras por ciclo, 800 [Hz]. *e) Tiempo de pre falla:* Al menos 20 ciclos, 0,4 [s]. *f) Tiempo de post falla:* Al menos de 3 a 5 ciclos, 0,1 [s].

Dado lo anterior, cada simulación se distribuyó en un tiempo de 0,6 [s] con una tasa de muestreo de 1000 [Hz], obteniéndose tanto variables de corriente como de tensión:

- Tiempo pre falla:  $0,4$  [s]
- $\bullet$  Tiempo de falla: 0,12 [s] (6 ciclos)
- Tiempo post falla: 0,08 [s]

8 variables de interés:

- Corriente de Fase A, B y C
- Corriente residual 3I0
- Tensión Línea Neutro  $(A, B, y, C)$
- Tensión residual 3V0

El paso de simulación es de 0,001, así que se cuenta con matrices de 8x600 para cada falla simulada. Como ya se explicó en la sección 3.3 del capítulo anterior, son 18 resultados por línea, se tomaron seis de 220 [kV] y seis de 500 [kV]: Esta etapa se pudo acelerar gracias a una macro de Excel que transforma las variables que están en valor RMS (root mean square) a variables físicas con la respectiva forma sinusoidal, como se muestra en la siguiente fórmula:

$$
V_{sinusoide} = V_{rms} \cdot \sqrt{2} \cdot \sin(\omega \cdot t + \theta)
$$

Donde,  $\omega = 2 \cdot \pi \cdot f$  y  $\theta$  representa el desfase, el cúal se importa como variable al momento simular.

#### Líneas simuladas 500 [kV]:

- 1. Ancoa Alto Jahuel 500 [kV]. Circuito 2
- 2. Ancoa Alto Jahuel 500 [kV]. Circuito 3
- 3. Ancoa Charrúa 500 [kV]. Circuito 2
- 4. Lo Aguirre Alto Jahuel 500 [kV]. Circuito 1
- 5. Polpaico Alto Jahuel 500 [kV]. Circuito 2
- 6. Polpaico Lo Aguirre 500 [kV]. Circuito 1

Líneas simuladas 220 [kV]:

- 1. Ancoa Itahue 220 [kV]. Circuito 1
- 2. Cerro Navia Polpaico 220 [kV]
- 3. Charrúa Tap El Rosal 220 [kV]
- 4. Maitencillo Cardones 220 [kV]. Circuito 2
- 5. Melipulli Chiloé 220 [kV]
- 6. Rahue Antillanca 220 [kV]

Cabe destacar que el orden de nombres de subestaciones para describir cada línea simulada no es arbitrario, ya que en ese sentido se mide el porcentaje de la línea donde se indujo la falla. Por tanto, los gráficos siempre están referenciados porcentualmente desde la primera barra.

#### *Gráficos de simulaciones*

El [Gráfico 1](#page-40-0) muestra una falla monofásica en el 5% de línea y sin resistencia a tierra, se puede apreciar que la fase A es la que predomina con un máximo cercano a los 8 [kA], la corriente por el neutro también se destaca con cerca de 4 [kA]. Tanto la fase B como la fase C crecen en amplitud para los ciclos de falla aunque levemente. Por otro lado, el [Gráfico 2](#page-40-1) muestra la misma falla pero con resistencia a tierra de 25 [ohm], esto implica que los máximos disminuyan, pero aun así se alcanzan a destacar las fases involucradas.

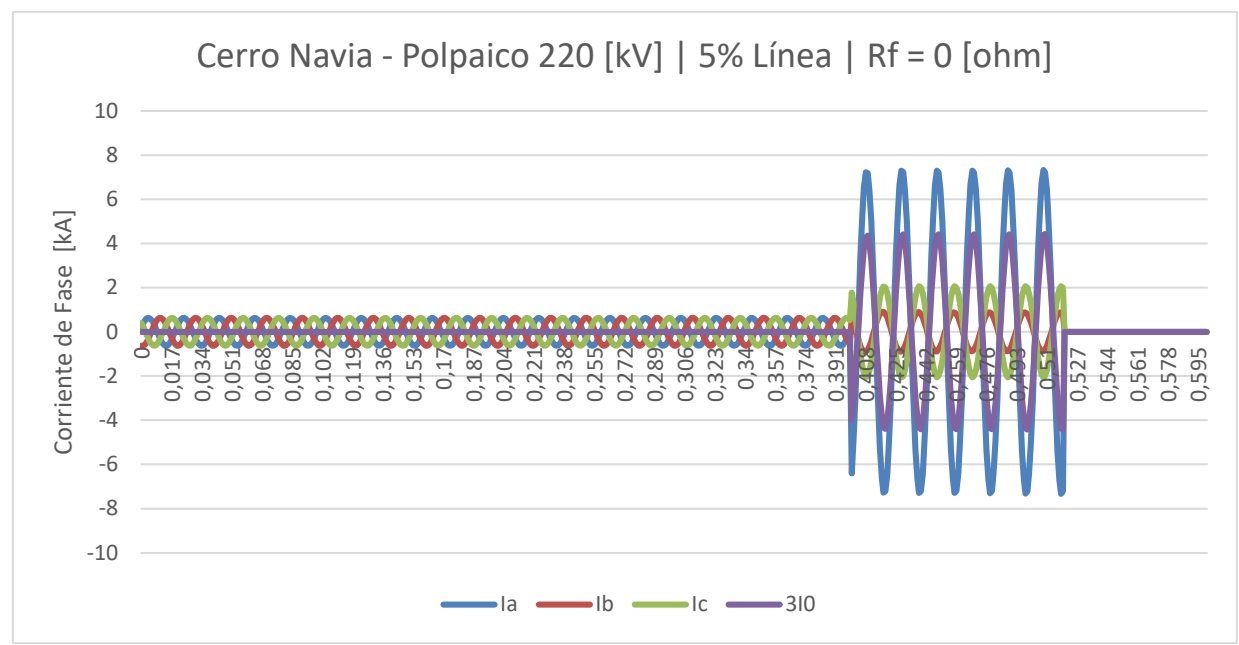

*Gráfico 1: Corrientes de falla línea Cerro Navia - Polpaico, 5% línea, 0 Ohm* 

<span id="page-40-0"></span>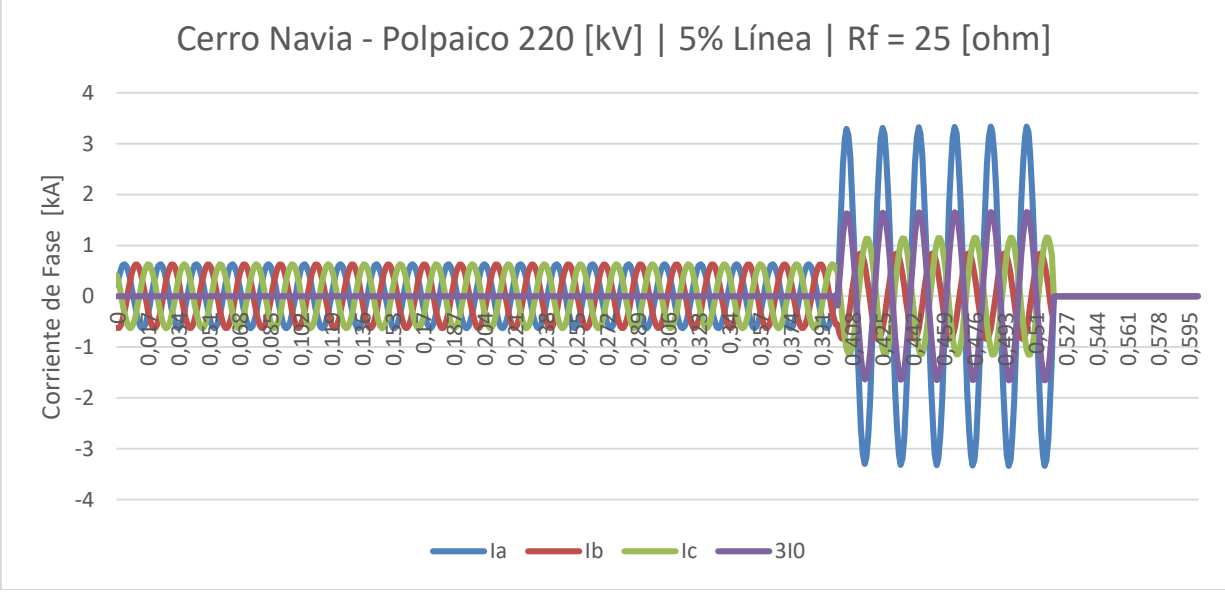

*Gráfico 2: Corrientes de falla línea Cerro Navia - Polpaico, 5% línea, 25 Ohm*

<span id="page-40-1"></span>En el [Gráfico 3](#page-41-0) y el [Gráfico 4](#page-41-1) se muestran las tensiones de falla en un 5% de línea con y sin resistencia a tierra respectivamente. Se pueden ver como cae la amplitud para la fase A y como crece la tensión por el neutro. El problema de analizar las tensiones radica en que las caídas de voltaje no son tan marcadas, sobre todo cuando se tiene resistencia de falla.

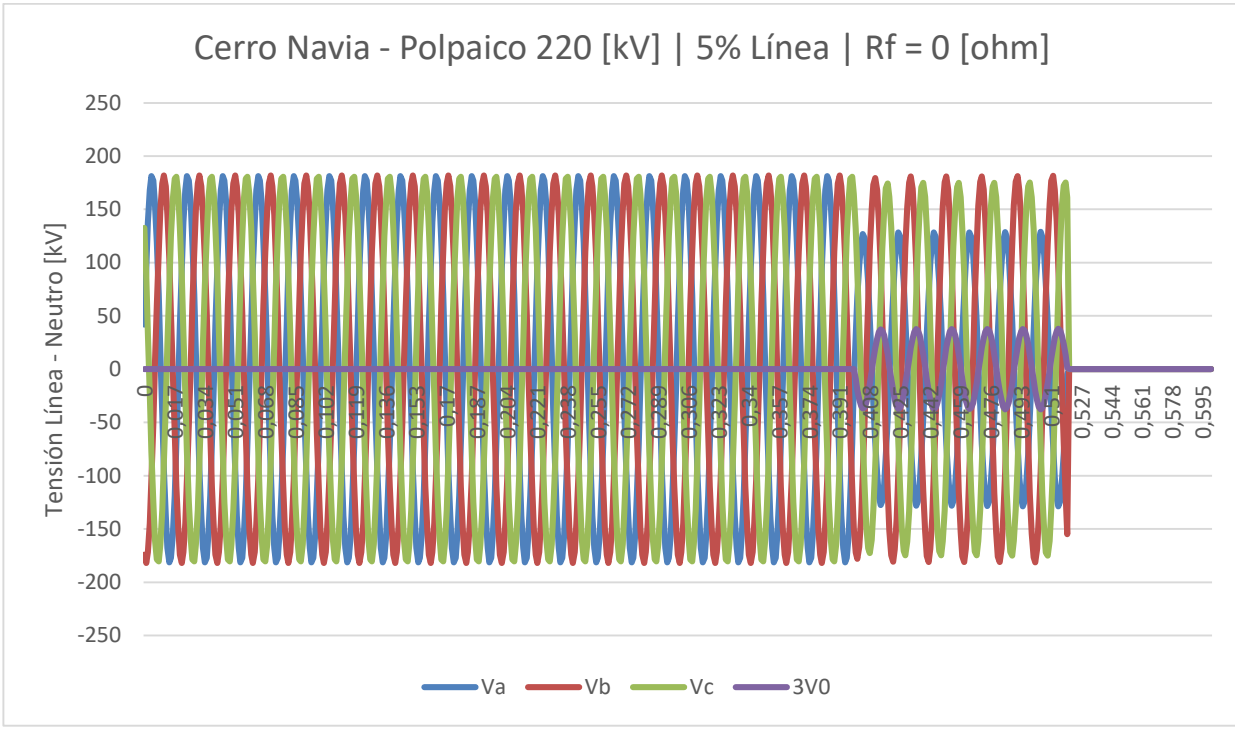

*Gráfico 3: Tensiones de falla línea Cerro Navia - Polpaico, 5% línea, 0 Ohm*

<span id="page-41-0"></span>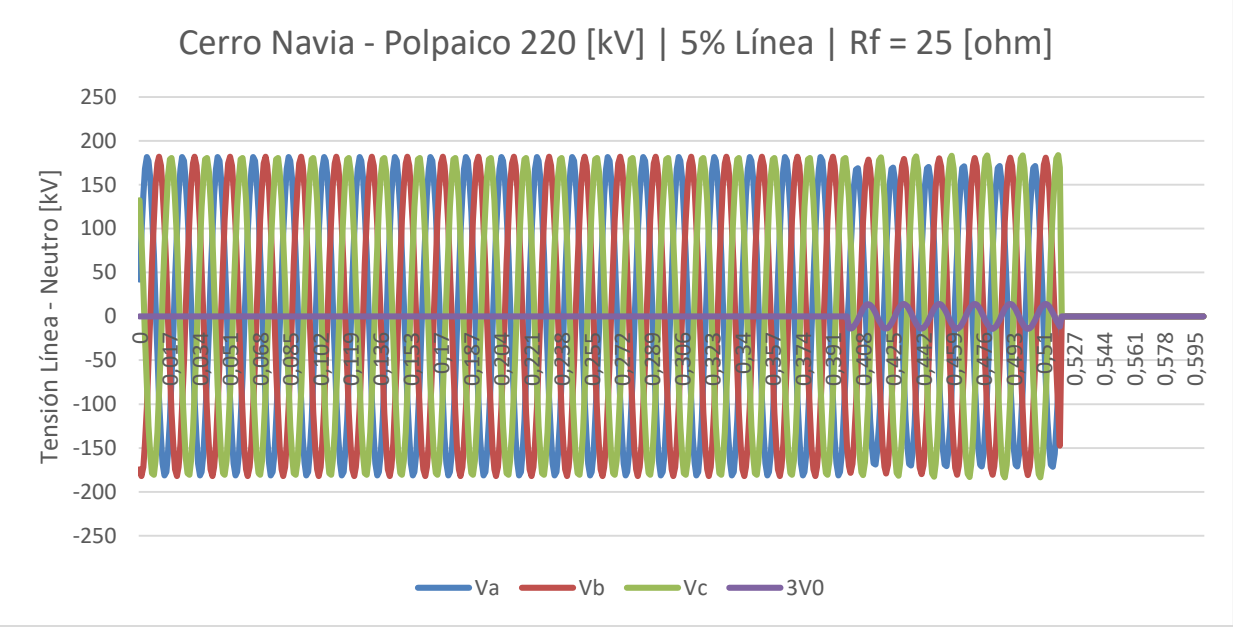

*Gráfico 4: Tensiones de falla línea Cerro Navia - Polpaico, 5% línea, 25 Ohm*

<span id="page-41-1"></span>En el [Gráfico 5,](#page-42-0) [Gráfico 6](#page-42-1) y [Gráfico 7](#page-43-0) se muestra una falla bifásica, claramente las fases involucradas son A y B. Dependiendo del nivel de cortocircuito de cada barra y la localización de la falla en la línea, la amplitud de corrientes puede variar. Para este caso es claro que el nivel de cortocircuito es mayor en la barra Ancoa que en la barra Itahue, ya que se observan corrientes máximas de 20 [kA] y 4 [kA] respectivamente.

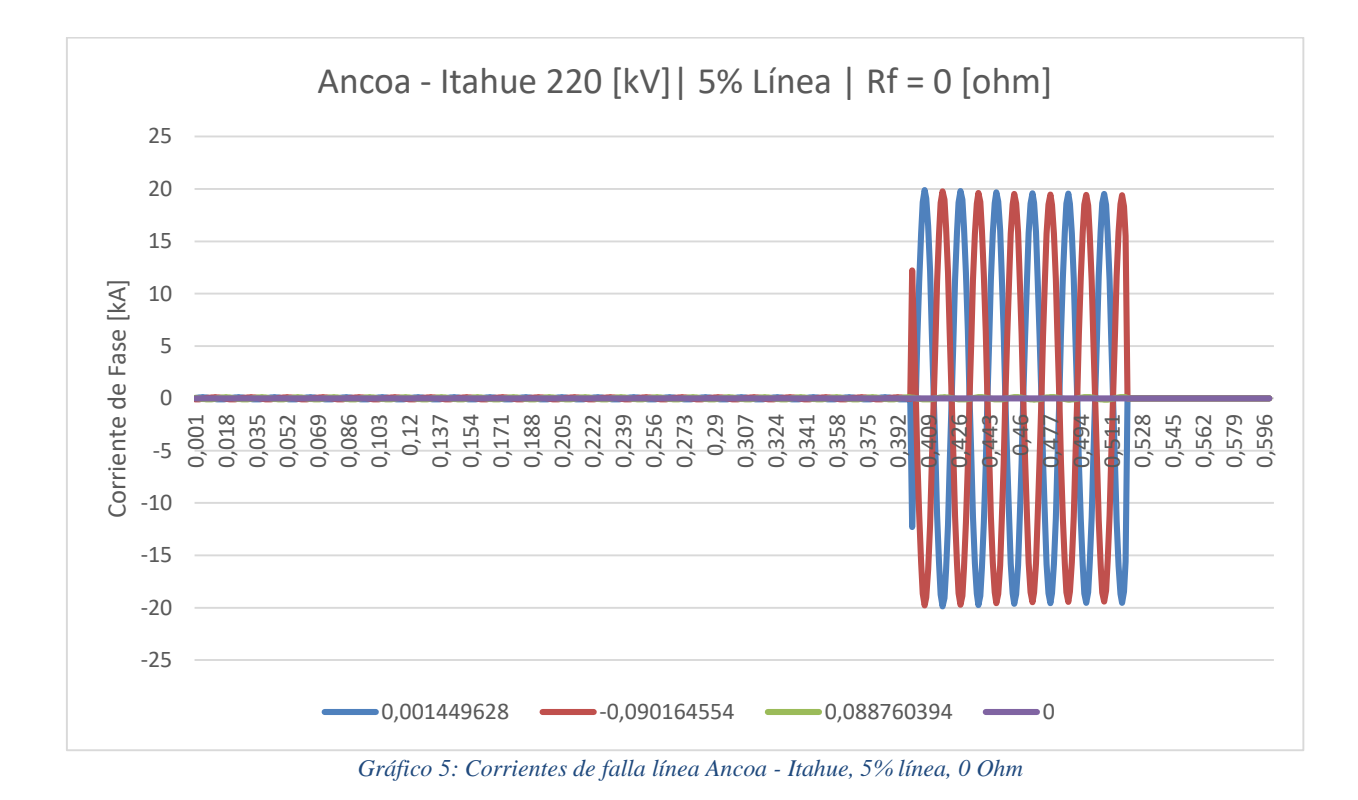

<span id="page-42-0"></span>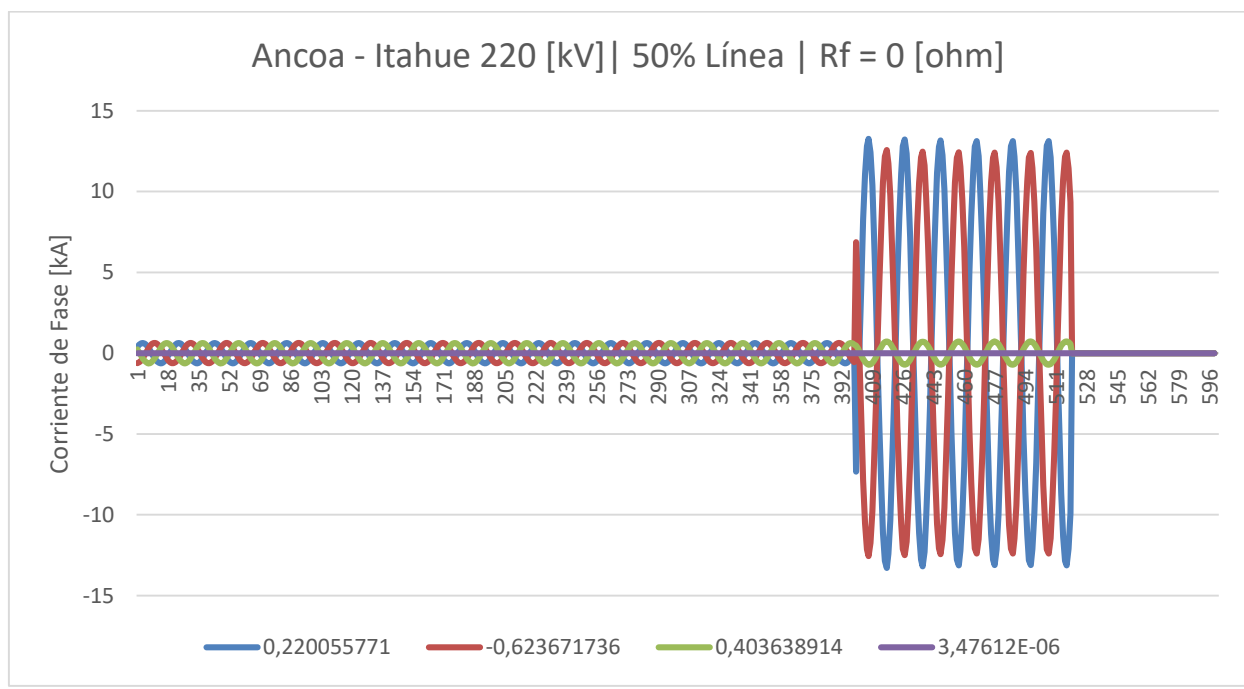

<span id="page-42-1"></span>*Gráfico 6: Corrientes de falla línea Ancoa - Itahue, 50% línea, 0 Ohm*

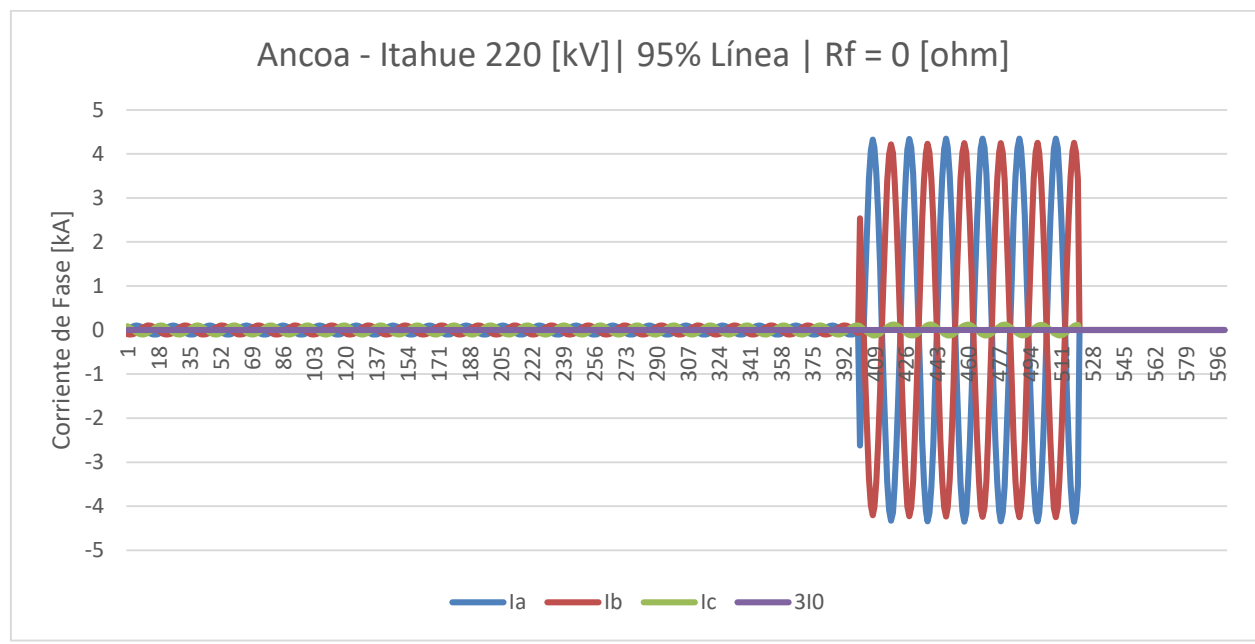

*Gráfico 7: Corrientes de falla línea Ancoa - Itahue, 95% línea, 0 Ohm*

<span id="page-43-0"></span>Otro ejemplo de las variaciones encontradas en los extremos de la línea se muestra en el [Gráfico 8,](#page-43-1) [Gráfico 9](#page-44-0) y [Gráfico 10.](#page-44-1) Para esta falla trifásica, el máximo encontrado en Ancoa es de 40 [kA], contrastado con 4 [kA] para el extremo Charrúa, es decir en el 5% y 95% de la línea respectivamente.

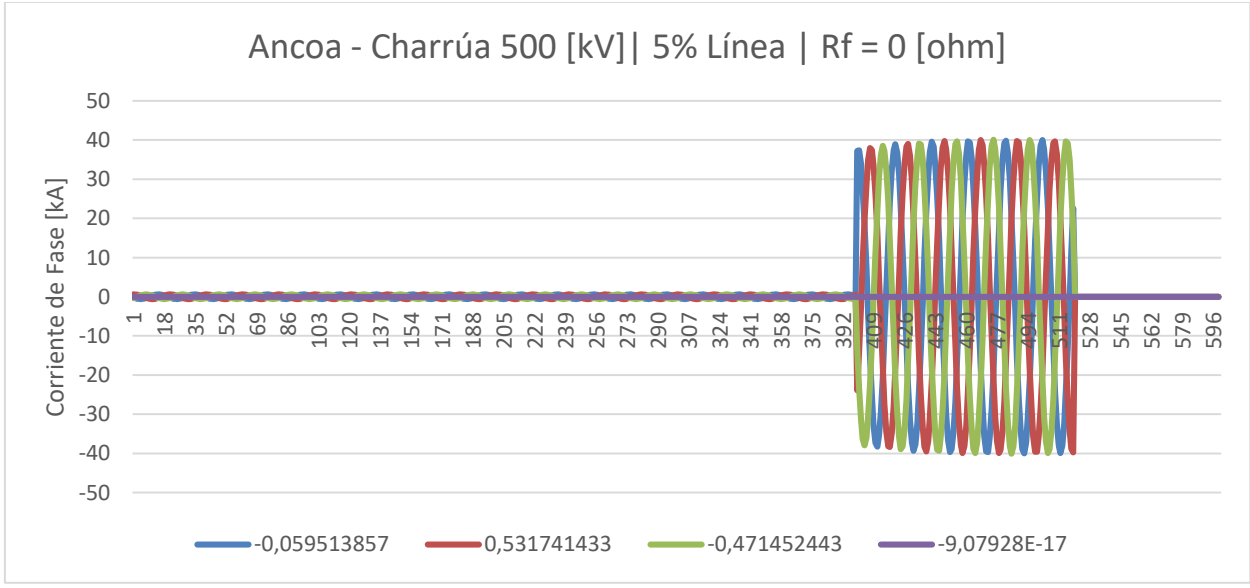

<span id="page-43-1"></span>*Gráfico 8: Corrientes de falla línea Ancoa - Charrúa, 5% línea, 0 Ohm*

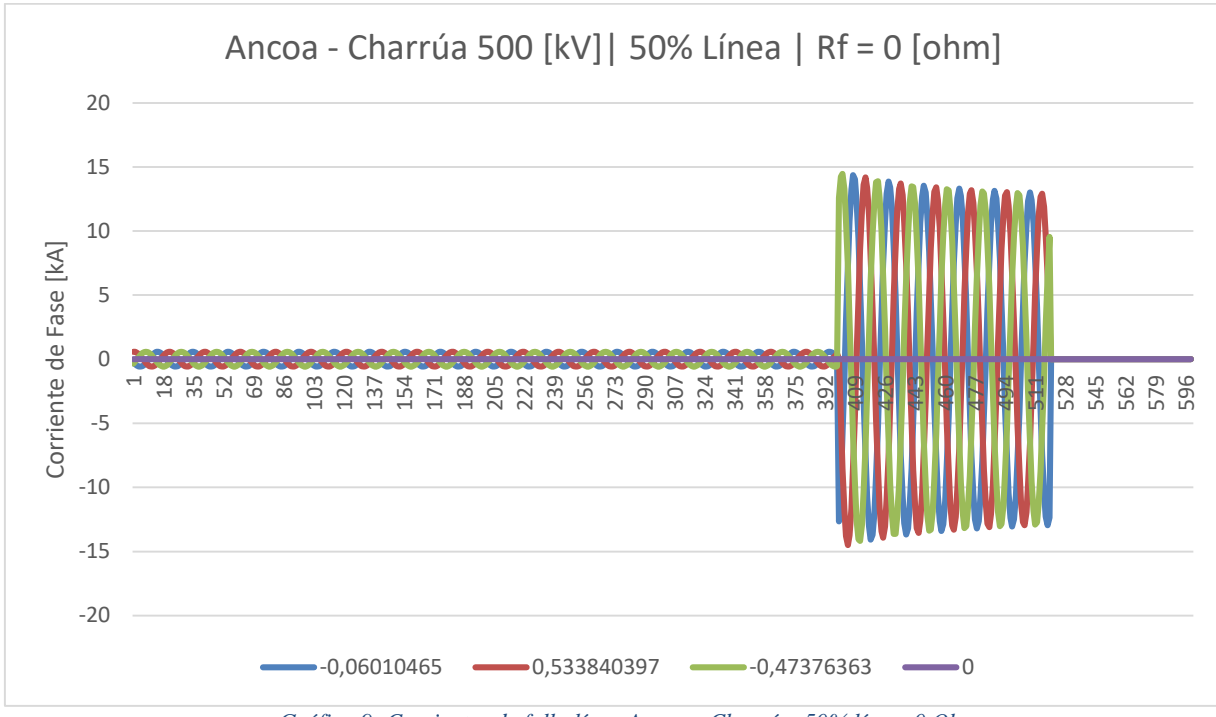

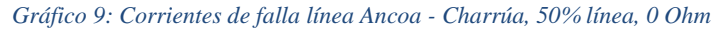

<span id="page-44-0"></span>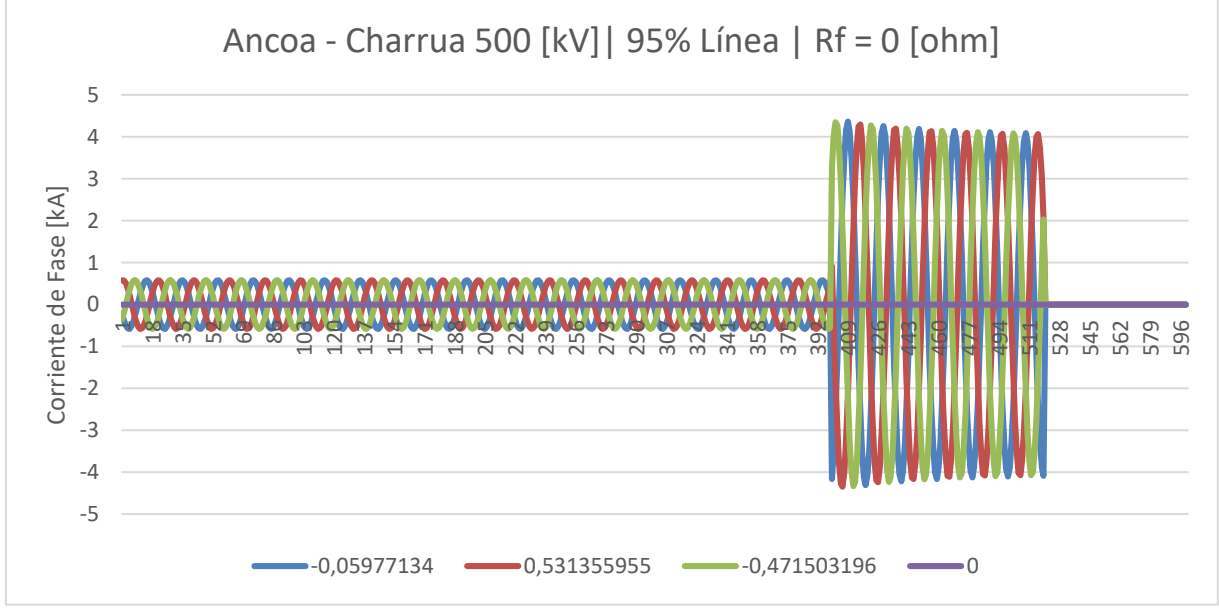

*Gráfico 10: Corrientes de falla línea Ancoa - Charrúa, 95% línea, 0 Ohm*

#### <span id="page-44-1"></span>**4.2.1. Caso particular en línea Maitencillo – Cardones**

Existen casos donde la falla no se logra apreciar claramente, para la línea Maitencillo – Cardones se obtuvieron resultados de simulaciones que no indican de forma clara cuál es la fase involucrada. Este tipo de casos particulares al final del sistema eléctrico complican el análisis y la posterior clasificación por el bajo nivel de cortocircuito de ciertas barras, entre otros factores.

En el [Gráfico 11](#page-45-0) y el [Gráfico 12](#page-45-1) se observa un bajísimo nivel de cortocircuito para la barra Maitencillo, apenas la corriente llega a máximos cercanos a 0,7 [kA]. La falla simulada es una monofásica fase A pero no se logra apreciar claramente.

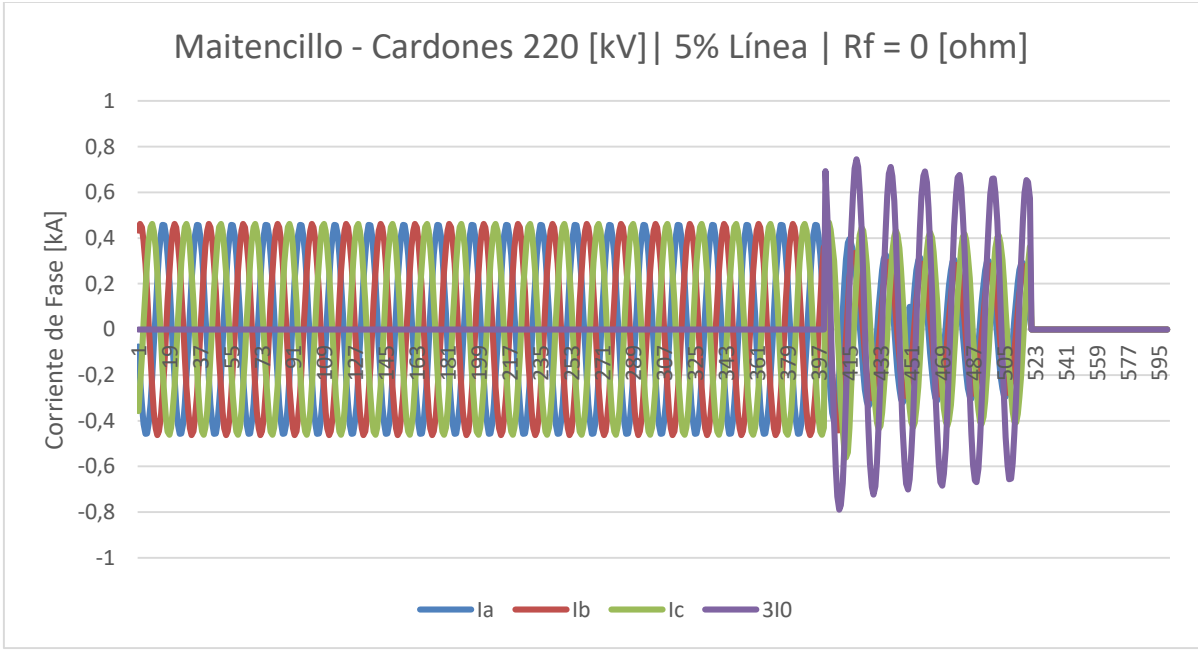

*Gráfico 11: Corrientes de falla línea Maitencillo - Cardones 5% línea, 0 ohm*

<span id="page-45-0"></span>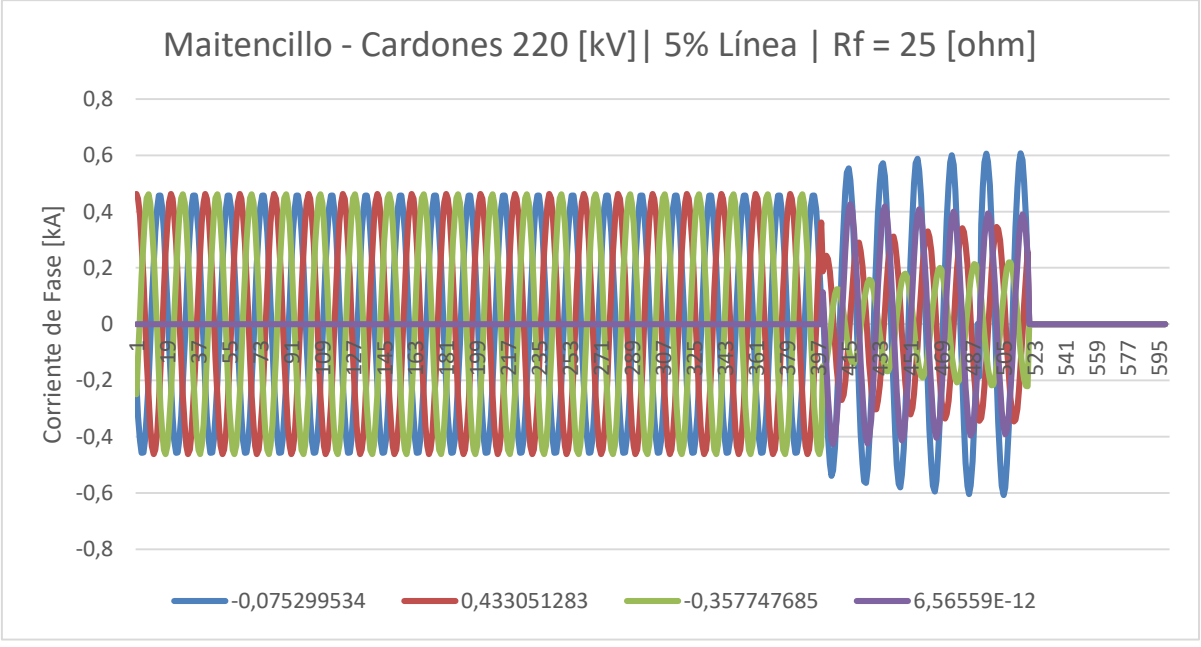

*Gráfico 12: Corrientes de falla línea Maitencillo - Cardones 5% línea, 25 ohm*

<span id="page-45-1"></span>Para el caso de barra Cardones, en el [Gráfico 13](#page-46-0) y el [Gráfico 14](#page-46-1) se observa que el nivel de cortocircuito mejora pero aun así no es posible distinguir que la fase A es la que está involucrada, la corriente por el neutro es la que se destaca pero eso no permite clasificar.

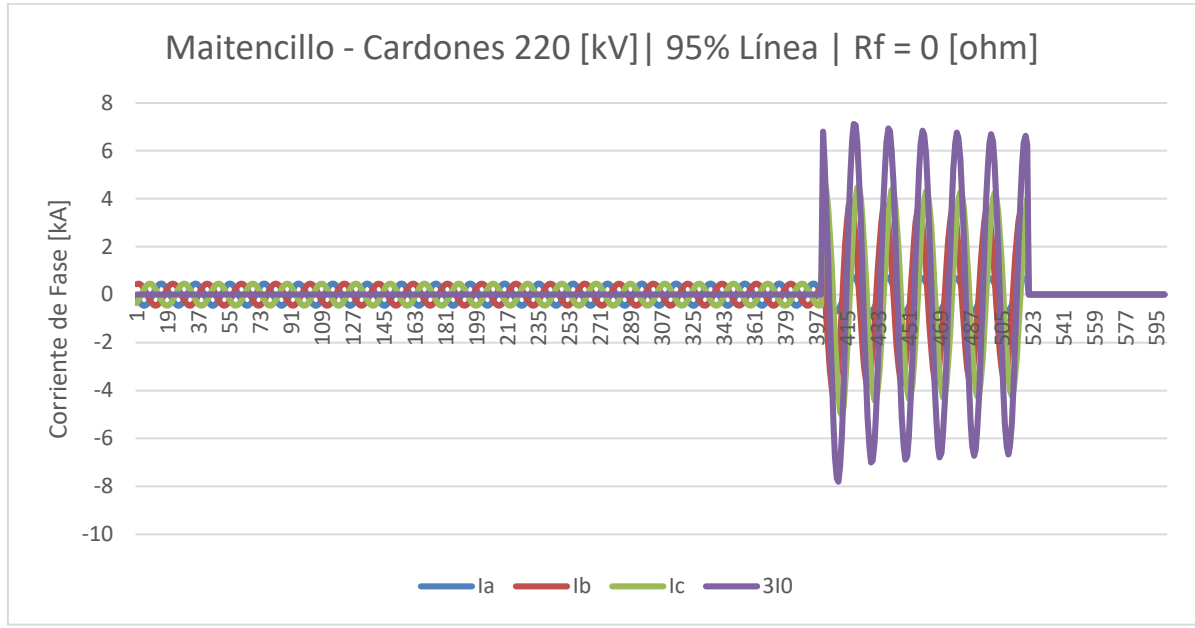

*Gráfico 13: Corrientes de falla línea Maitencillo - Cardones 95% línea, 0 ohm*

<span id="page-46-0"></span>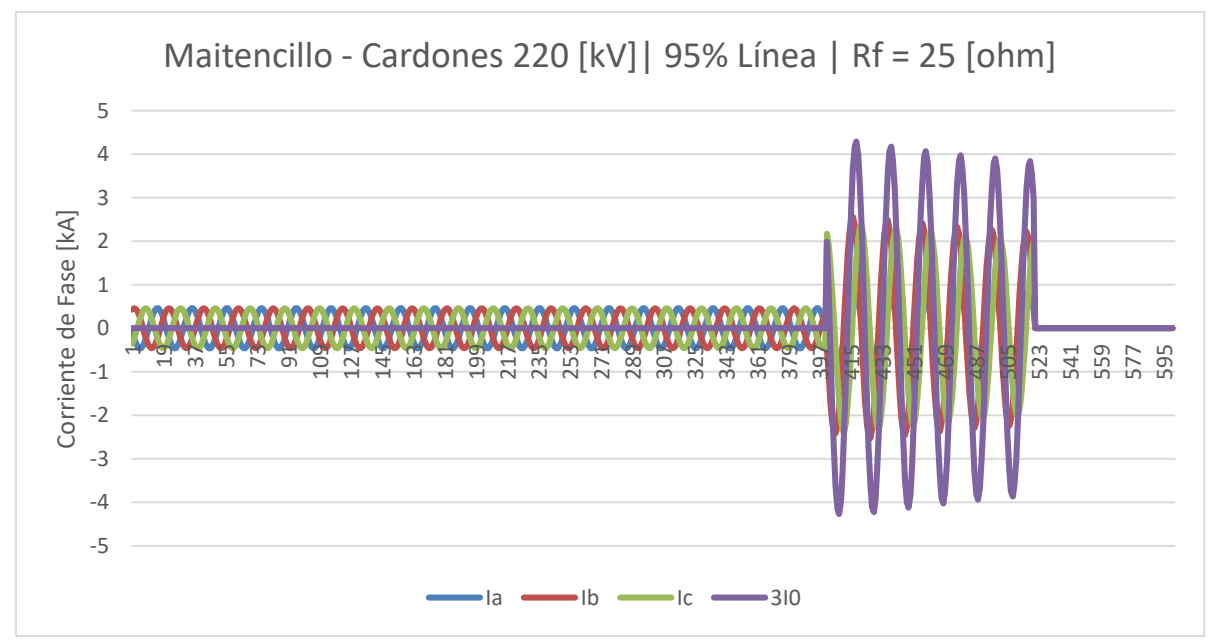

*Gráfico 14: Corrientes de falla línea Maitencillo - Cardones 95% línea, 25 ohm*

# <span id="page-46-1"></span>**4.2.2. ¿Posible mejora?**

Al guardar las variables después de cada simulación, se podría tomar la información de ambos extremos de la línea y dejar a un lado las tensiones, el análisis podría ser más robusto y mejor porque ahora se tiene conocimiento de cuáles son las variables más importantes.

# **4.3. Resultados Pre Procesamiento**

Con el pre procesamiento se busca caracterizar estadísticamente 600 muestras obtenidas para cada variable a partir de las fallas simuladas, para lo cual se utiliza la herramienta descripción estadística de Excel, algunos de cutos resultados se representan a continuación:

<span id="page-47-0"></span>

| Charrua - Tap El Rosal<br>5%, 0 Ohm | la       | Ib       | Iс      | 310      | Va       | Vb        | Vc        | 3V0       |
|-------------------------------------|----------|----------|---------|----------|----------|-----------|-----------|-----------|
| Media                               | 0,00     | $-0,02$  | 0,00    | $-0,02$  | 0,01     | 0,00      | $-0,05$   | $-0,04$   |
| Error típico                        | 0,44     | 0,46     | 0,01    | 0,51     | 4,47     | 4,47      | 4,81      | 1,29      |
| Mediana                             | 0,00     | 0,00     | 0,00    | 0,00     | 0,00     | 0,00      | 0,00      | 0,00      |
| Moda                                | $-0,33$  | $-0,33$  | 0,32    | 0,00     | 188,95   | 187,34    | $-188,48$ | 0,00      |
| Desviación estándar                 | 10,90    | 11,16    | 0,22    | 12,56    | 109,45   | 109,46    | 117,78    | 31,66     |
| Varianza de la muestra              | 118,73   | 124,55   | 0,05    | 157,72   | 11979,86 | 11981,30  | 13871,07  | 1002,54   |
| Curtosis                            | 4,57     | 4,59     | $-1,25$ | 4,61     | $-0,76$  | $-0,77$   | $-1,19$   | 4,57      |
| Coeficiente de                      |          |          |         |          |          |           |           |           |
| asimetría                           | 0,01     | $-0,04$  | 0,00    | $-0,04$  | 0,00     | 0,00      | 0,00      | $-0,03$   |
| Rango                               | 72,54    | 75,05    | 0,78    | 84,78    | 377,90   | 374,68    | 376,97    | 212,11    |
| Mínimo                              | $-35,91$ | $-37,88$ | $-0,38$ | $-42,82$ | -188,95  | $-187,34$ | $-188,49$ | $-107,02$ |
| Máximo                              | 36,62    | 37,17    | 0,39    | 41,95    | 188,95   | 187,34    | 188,49    | 105,10    |
| Suma                                | 0,11     | $-14,21$ | 0,36    | $-13,72$ | 7,91     | $-0,35$   | $-29,28$  | $-21,95$  |
| Cuenta                              | 600,00   | 600,00   | 600,00  | 600,00   | 600,00   | 600,00    | 600,00    | 600,00    |

*Tabla 4: Descripción estadística Línea Charrúa - Tap El Rosal 220 [kV]. Falla fases AB –T*

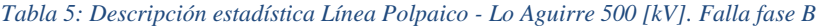

<span id="page-47-1"></span>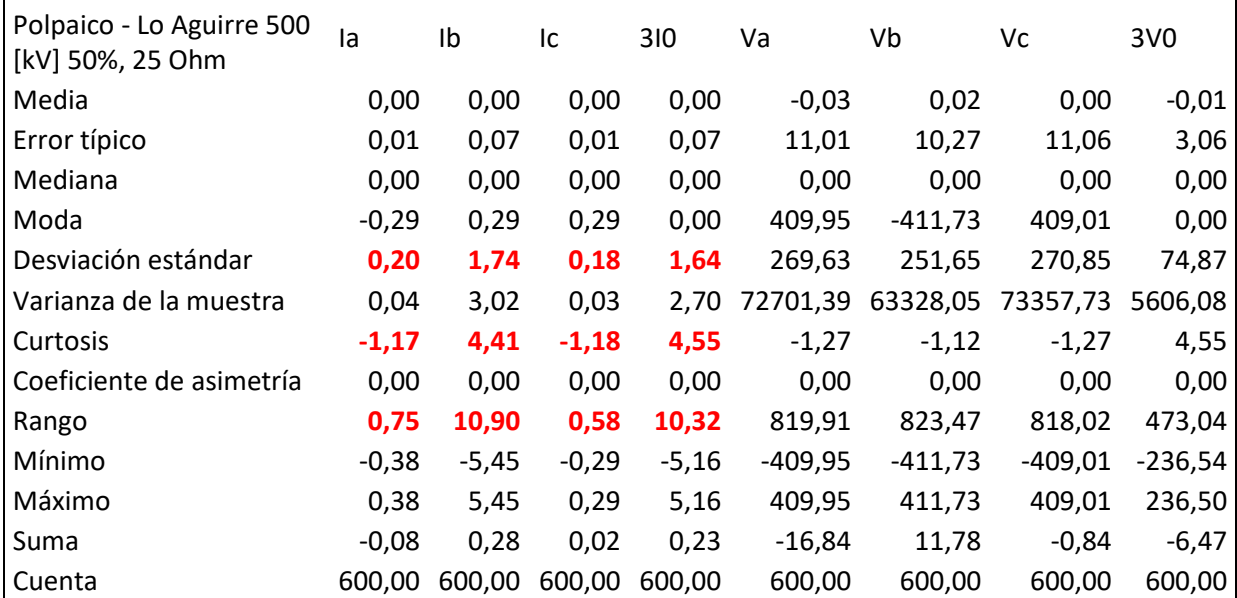

Luego de analizar la [Tabla 4](#page-47-0) y la [Tabla 5](#page-47-1) se puede apreciar que las tres características que demuestran más claramente qué tipo de falla ocurrió, a partir de las corrientes, son la Desviación Estándar, Curtosis y el Rango. Por otra parte, discernir con las tensiones encontradas es complejo, ya que a diferencia de lo que ocurre con las corrientes estas disminuyen en la fase afectada, entonces el comportamiento y la observación de datos no es clara. Dada la problemática recién descrita, se descarta en esta ocasión la utilización de las tensiones para el análisis de fallas.

<span id="page-48-0"></span>En la [Tabla 6,](#page-48-0) [Tabla 7,](#page-48-1) [Tabla 8](#page-48-2) y [Tabla 9](#page-48-3) se muestran ejemplos con la nueva matriz de falla estadística, compuesta por las cuatro corrientes y las tres características estadísticas de interés, los números indican coherencia en contraste al tipo de falla.

*Tabla 6: Descripción estadística Línea Ancoa - Alto Jahuel 500 [kV]. Falla fases ABC*

| Ancoa - Alto Jahuel 500 [kV]<br>50%, 0 ohm | la   | Ib                | Ic.  | 310           |
|--------------------------------------------|------|-------------------|------|---------------|
| Desviación estándar                        | 3.59 | 3,58              | 3,60 | 0,00          |
| Curtosis                                   | 4.49 | 4,54              |      | 4,53 #jDIV/0! |
| Rango                                      |      | 23,60 23,81 23,78 |      | 0,00          |

<span id="page-48-1"></span>*Tabla 7: Descripción estadística Línea Melipulli - Chiloé 220 [kV]. Falla fases AB - T*

| la l |  |                                                                                         |
|------|--|-----------------------------------------------------------------------------------------|
|      |  |                                                                                         |
|      |  |                                                                                         |
|      |  |                                                                                         |
|      |  | <u>lb</u> Ic 310<br>$0,59$ 0,58 0,24 0,25<br>3,84 3,82 0,95 4,56<br>3,68 3,60 1,29 1,59 |

<span id="page-48-2"></span>*Tabla 8: Descripción estadística Línea Rahue - Antillanca 220 [kV]. Falla fase B*

| Rahue - Antillanca 220<br>[kV] 5%, 0 ohm | la l |  | $1b$ Ic 310         |
|------------------------------------------|------|--|---------------------|
| Desviación estándar                      |      |  | 0,07 1,09 0,11 0,92 |
| Curtosis                                 |      |  | 1,70 4,54 3,27 4,55 |
| Rango                                    |      |  | 0,40 6,88 0,68 5,83 |
|                                          |      |  |                     |

<span id="page-48-3"></span>*Tabla 9: Descripción estadística Línea Ancoa - Alto Jahuel 500 [kV]. Falla fases BC*

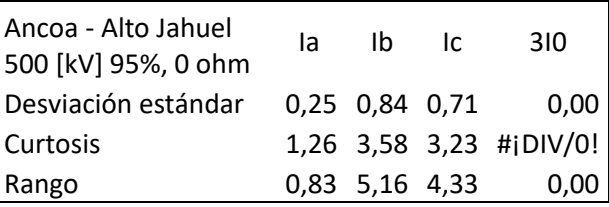

# **4.4. Resultados en manejo de formato COMTRADE**

Según lo revisado en el marco teórico de este trabajo, los archivos COMTRADE están configurados de manera estándar pero la realidad es que los archivos cfg. y dat. recopilados desde la plataforma online sirep.cdec.cl no muestran un orden claro. Esto complica la realización de una lectura automática de datos en las protecciones.

Por otro lado, dado que el objetivo de este trabajo no es el desarrollo de un lector señales en formato COMTRADE, se utiliza un visor PQDIF gratuito desarrollado por Electrotek Concepts para la exploración, el diagnóstico y la conversión de archivos IQEE 1159.3 PQDIF.

El programa se llama PQDiffractor<sup>6</sup> y tiene la capacidad para tomar los archivos en formato .cfg (binario incluido) y unirlo internamente con el archivo del mismo nombre en formato .dat, mostrando las señales de interés como se observa en la [Ilustración 10.](#page-49-0)

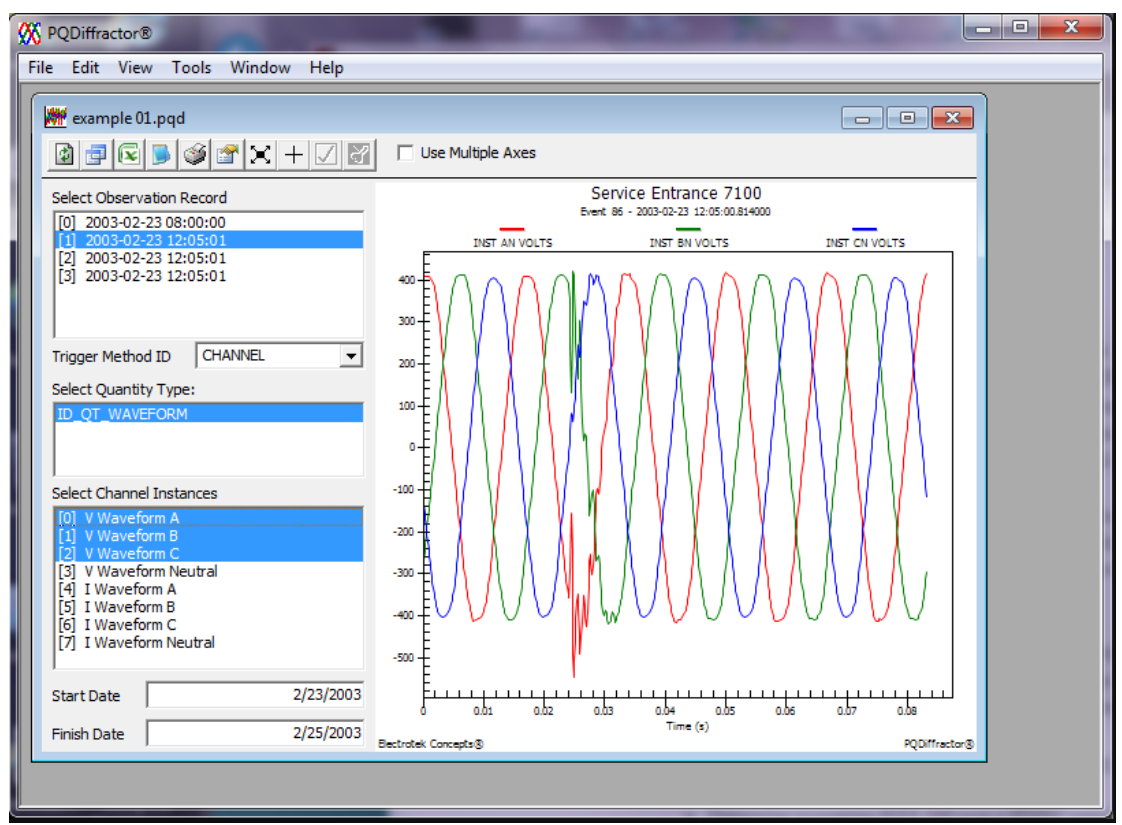

*Ilustración 10: Interfaz software PQDiffractor*

<span id="page-49-0"></span>En la [Ilustración 11](#page-50-0) se observan los canales análogos y digitales en prueba de archivo COMTRADE, se escogen los canales de interés para desplegarlos en la interfaz del software [\(Ilustración 12\)](#page-50-1).

 $\overline{a}$ 

<sup>6</sup> http://www.pqview.com/pqdiffractor/

| Analog Channels                                  |  |
|--------------------------------------------------|--|
| <b>IA</b>                                        |  |
| <b>IB</b>                                        |  |
| IC                                               |  |
| ΙN<br>ΙG                                         |  |
| VA(kV)                                           |  |
| VB(kV)                                           |  |
| VC(kV)                                           |  |
|                                                  |  |
|                                                  |  |
|                                                  |  |
| TLED <sub>11</sub>                               |  |
| TLED <sub>12</sub>                               |  |
| TLED <sub>13</sub>                               |  |
| TLED <sub>14</sub>                               |  |
| VS(kV)<br>Digital Channels<br>TLED <sub>15</sub> |  |
| TLED <sub>16</sub>                               |  |
| TLED <sub>17</sub><br>TLED <sub>18</sub>         |  |

*Ilustración 11: Canales prueba 1, PQDiffractor*

<span id="page-50-0"></span>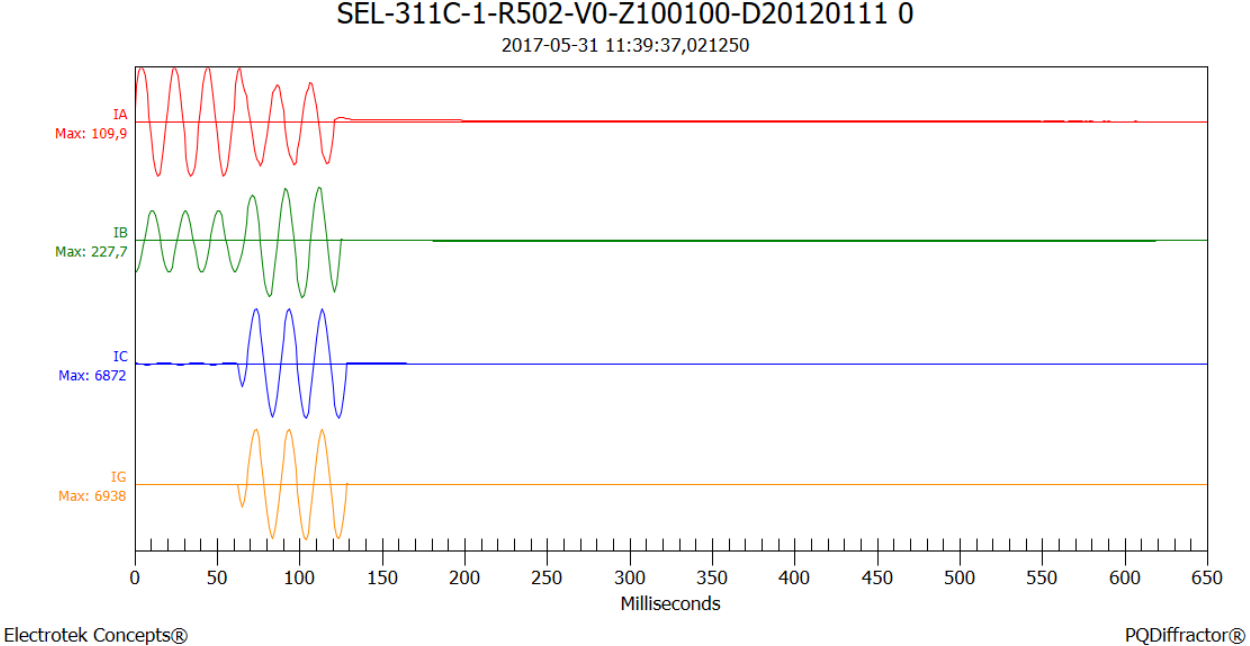

SEL-311C-1-R502-V0-Z100100-D201201110

*Ilustración 12: Corrientes de interés prueba 1, PQDiffractor*

<span id="page-50-1"></span>En una segunda prueba de archivo COMTRADE, se escogen los canales de corrientes de fase A, B, C y Neutro [\(Ilustración 13\)](#page-51-0), para desplegarlo en la interfaz del software con etiqueta de valores máximos, se muestra en [Ilustración 14.](#page-51-1)

| $F1$ -IAA<br>$F2-IBB$<br>F3-IC C<br>$F4-IG G$<br>F5-VA A<br>F6-VBB<br>F7-VCC<br>F8-VN N<br>LLA1 Ia Mag                                                                           | ۸ |
|----------------------------------------------------------------------------------------------------|---|
|                                                                                                    |   |
|                                                                                                    |   |
|                                                                                                    |   |
|                                                                                                    |   |
|                                                                                                    |   |
|                                                                                                    |   |
|                                                                                                    |   |
|                                                                                                    |   |
| Digital Channels<br>VO PART OSC On<br>52H2 CERRADO On<br>52H2 ABIERTO On<br>OP 21-21N S1 On<br>OP 62 S1 On<br>OP_51N_S1 On<br>GND DIST Z1 OP<br>GND DIST Z2 OP<br>GND DIST Z3 OP | ۸ |

*Ilustración 13: Canales prueba 2, PQDiffractor*

<span id="page-51-0"></span>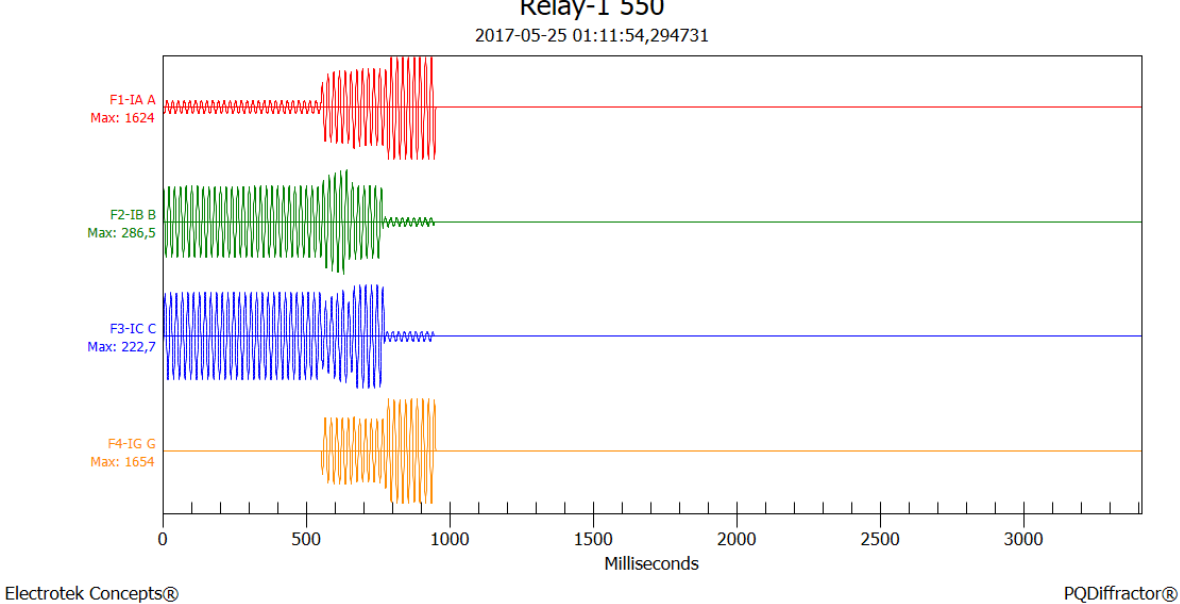

**Relay-1 550** 

*Ilustración 14: Corrientes de interés prueba 2, PQDiffractor*

<span id="page-51-1"></span>Este mismo software permite exportar datos en formato .csv, facilitando el posterior trabajo sobre el manejo de datos y el pre procesamiento.

## **4.4.1. ¿Posible mejora?**

Automatizar extracción de información, el problema está en que los archivos no están registrados de manera estándar. También se puede trabajar sobre los datos de señales digitales, ya que entregan información valiosa sobre el instante de enganche y desenganche.

# **4.5. Elección de Software**

En primera instancia se estudió la utilización del software CLIPS para el entrenamiento del sistema experto, luego se descarta por su compleja compatibilidad con las otras etapas definidas para este trabajo, particularmente con la información desde COMTRADE y las causas de falla en la base de datos generada.

Por simplicidad y en búsqueda de llegar a una primera solución viable dentro de los márgenes de tiempo impuestos, se utiliza Excel como la herramienta de procesamiento, clasificación, inferencia y manejo de datos. Dos macros permitieron automatizar procesos y acelerar el entrenamiento, el cual fue ajustado manualmente en los parámetros relevantes.

Una macro permite tomar un archivo Excel con falla histórica desde la misma carpeta donde está el sistema experto y procesar las cuatro corrientes para la clasificación en tipo de falla. Otra macro toma la información estadística de una falla ya clasificada y va agrupando los datos para el ajuste de parámetros de manera manual, por tipo de falla. El código se precisa en el capítulo 7, sección 7.1.

## **4.5.1. ¿Posible mejora?**

Elección de software capaz de tomar decisiones basado en reglas y a la vez casos. La idea es que pueda ir aprendiendo.

# <span id="page-52-1"></span>**4.6. Resultados generación de estadística**

Para generar la estadística de las causas de falla se procede a revisar todos los EAF desde 2010 hasta 2017 considerando las líneas de 220 y 500 [kV], ya que el análisis fue acotado a estos dos niveles de tensión. Además, desde el sistema NeoMante se revisaron líneas de 500 [kV] encontrando información útil, en la [Tabla 10](#page-52-0) se muestran las posibles fallas agrupadas según su descripción.

<span id="page-52-0"></span>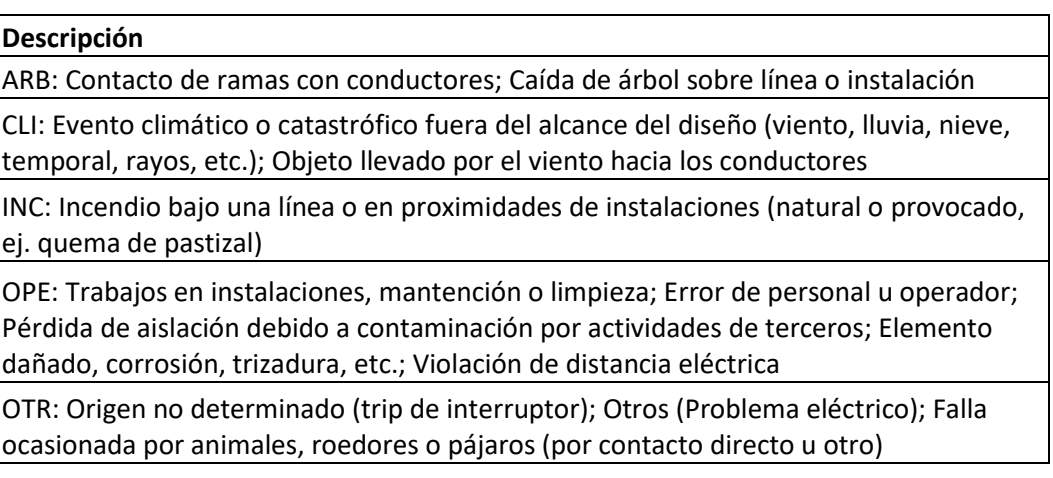

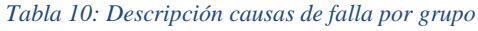

<span id="page-53-0"></span>En la [Tabla 11](#page-53-0) se muestran las probabilidades de causa para el caso de falla monofásica, dividido por nivel de tensión. Cabe destacar que la mayoría de las fallas encontradas para nivel de tensión 500 [kV] indicaban que la causa está por investigar.

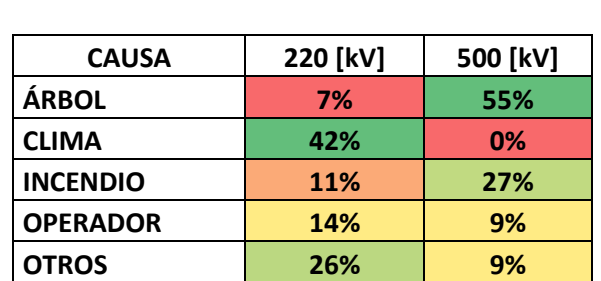

*Tabla 11: Causa probable falla monofásica, líneas 220 y 500 [kV]*

<span id="page-53-1"></span>En la [Tabla 12](#page-53-1) se muestran las probabilidades de causa para el caso de falla bifásica, lamentablemente no se encontraron registro de este tipo de falla para líneas de 500 [kV].

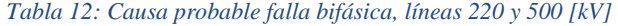

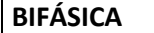

**BIFÁSICA TIERRA**

**MONOFÁSICA** 

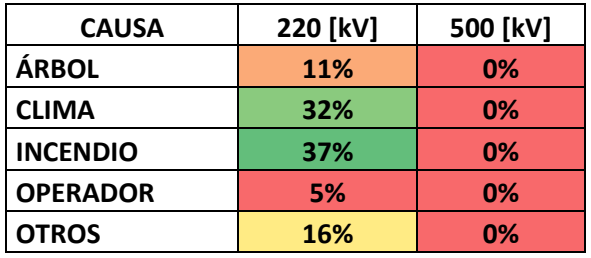

<span id="page-53-2"></span>En la [Tabla 13](#page-53-2) se muestran las probabilidades de causa para el caso de falla bifásica a tierra, lamentablemente no se encontraron registro de este tipo de falla para líneas de 500 [kV].

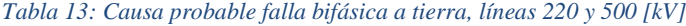

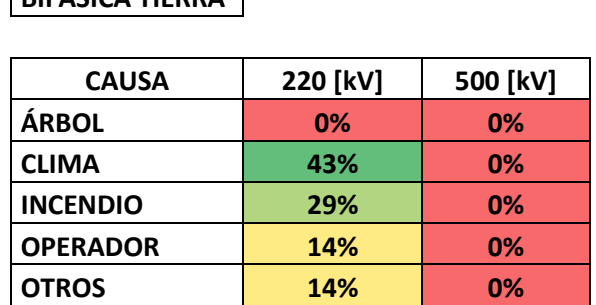

En la [Tabla 14](#page-54-0) se muestran las probabilidades de causa para el caso de falla trifásica, lamentablemente no se encontraron registro de este tipo de falla para líneas de 500 [kV].

<span id="page-54-0"></span>*Tabla 14: Causa probable falla trifásica, líneas 220 y 500 [kV]*

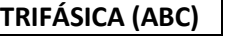

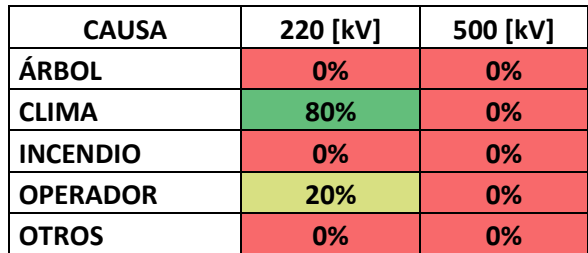

#### **4.6.1. ¿Posible mejora?**

Se requiere un volumen mayor de información y de mejor calidad. Idealmente se debe tener siempre la causa junto al tipo de falla. Por otro lado, las líneas se pueden reclasificar según criterios geográficos, de clima y considerar el tiempo meteorológico.

## **4.7. Resultado entrenamiento sistema experto**

Las reglas de clasificación se dividieron en los 10 tipos de fallas posibles, buscando detectar la pertenencia de la contingencia en alguna de ellas. Para esto se utiliza la matriz de falla estadística donde se presenta el resumen de Desviación Estándar, Curtosis y Rango por corriente. A continuación, se detallan las condiciones que debe cumplir cada herramienta estadística:

- 1. Reglas falla monofásica Fase A:
	- a. Corriente Fase A mayor que corrientes Fase B y C.
	- b. Corriente Neutro mayor que corrientes Fase B y C.
	- c. Incidencia:  $\frac{Ia + In}{Ia + Ib + Ic + In} > \alpha$ d.  $Desv.E(la+ln)/$ <br>Promedio(la + lb + lc + ln) <  $\beta$

#### 2. Reglas falla monofásica Fase B

- a. Corriente Fase B mayor que corrientes Fase A y C.
- b. Corriente Neutro mayor que corrientes Fase A y C.
- c. Incidencia:  $\frac{1}{b} + \frac{1}{n}}{Ia + Ib + Ic + In} > \alpha$ d.  $Desv.E(lb + ln)/$ Promedio(Ia + Ib + Ic + In) <  $\beta$

## 3. Reglas falla monofásica Fase C:

- a. Corriente Fase C mayor que corrientes Fase A y B.
- b. Corriente Neutro mayor que corrientes Fase A y B.
- c. Incidencia:  $\frac{lc + ln}{la + lb + lc + ln} > \alpha$

d. 
$$
Desv.E(lc+ln)/
$$
*promedio*(Ia + Ib + Ic + In) <  $\beta$ 

- 4. Reglas falla bifásica Fases AB
	- a. Corriente Fase A mayor que corrientes Fase C y Neutro.
	- b. Corriente Fase B mayor que corrientes Fase C y Neutro.

c. Incidencia: 
$$
\frac{Ia + Ib}{Ia + Ib + Ic + In} > \alpha'
$$
  
d. 
$$
\frac{Desv.E(Ia + Ib)}{Promedio(Ia + Ib + Ic + In)} < \beta'
$$

5. Reglas falla bifásica Fases BC

- a. Corriente Fase B mayor que corrientes Fase A y Neutro.
- b. Corriente Fase C mayor que corrientes Fase A y Neutro.

c. Incidencia: 
$$
\frac{1}{a} + \frac{1}{a} + \frac{1}{b} + \frac{1}{c} + \frac{1}{n} > \alpha'
$$
\nd. 
$$
\frac{Desv.E(lb + lc)}{Promedio(la + lb + lc + ln)} < \beta'
$$

- 6. Reglas falla bifásica Fases AC
	- a. Corriente Fase A mayor que corrientes Fase B y Neutro.
	- b. Corriente Fase C mayor que corrientes Fase B y Neutro.
	- c. Incidencia:  $\frac{Ia + Ic}{Ia + Ib + Ic + In} > \alpha'$ d.  $Desv.E(la + lc)$ <br>Promedio(la + lb + lc + ln) <  $\beta'$

#### 7. Reglas falla bifásica a tierra Fases AB-T

- a. Corriente Fase A mayor que corriente Fase C.
- b. Corriente Fase B mayor que corriente Fase C.
- c. Corriente Neutro mayor que corriente Fase C.
- d. Incidencia:  $\frac{1a + Ib + In}{Ia + Ib + Ic + In} > \alpha''$ e.  $Desv. E (Ia + Ib + In)$  $\eta /$ Promedio(Ia + Ib + Ic + In)  $\leq \beta''$
- 8. Reglas falla bifásica a tierra Fases BC-T
	- a. Corriente Fase B mayor que corriente Fase A.
	- b. Corriente Fase C mayor que corriente Fase A.
	- c. Corriente Neutro mayor que corriente Fase A.

d. Incidencia: 
$$
Ib + Ic + In/Ia + Ib + Ic + In > \alpha''
$$
\ne.  $Desv.E(Ib + Ic + In)/$ \n $promedio(Ia + Ib + Ic + In) < \beta''$ 

- 9. Reglas falla bifásica a tierra Fases AC-T
	- a. Corriente Fase A mayor que corriente Fase B.
	- b. Corriente Fase C mayor que corriente Fase B.
	- c. Corriente Neutro mayor que corriente Fase B.
	- d. Incidencia:  $Ia + Ic + In/_{Ia + Ib + Ic + In} > \alpha''$

e. 
$$
Desv.E(la + lc + In) / \qquad \qquad \text{Promedio}(la + lb + lc + In) \leq \beta''
$$

10. Reglas falla trifásica Fases ABC

- a. Corriente Fase A mayor que corriente Neutro.
- b. Corriente Fase B mayor que corriente Neutro.
- c. Corriente Fase C mayor que corrientes Neutro.
- d. Incidencia:  $\frac{Ia + Ib + Ic}{Ia + Ib + Ic + In} > 0.98$
- e.  $Desv. E (Ia + Ib + Ic)$  $\gamma/p$ romedio(Ia + Ib + Ic + In)  $< 0.02$

En el caso de la regla número 10, para falla trifásica Fases ABC se asume que la información que está siendo procesada es de una falla, por tanto, con cumplir las condiciones descritas se evidencia que es trifásica.

Para corroborar que se está clasificando efectivamente la falla, se deben cumplir al menos dos de las tres reglas por herramienta estadística que se ha utilizado. En la [Ilustración 15](#page-56-0) se muestra un ejemplo, se puede observar que para la detección de falla bifásica a tierra (BCT) se cumplen reglas de Desviación Estándar y Curtosis, pero no de Rango. En este caso el sistema entiende que se tiene una falla bifásica (BCT).

Cabe destacar que también se activa la regla de Desviación Estándar para falla bifásica (BC), pero al no estar acompañada por la activación de otra regla, esta opción se descarta.

|             |                       | DESV. EST. | <b>CURTOSIS</b> | <b>RANGO</b> |
|-------------|-----------------------|------------|-----------------|--------------|
| $\mathbf 0$ | <b>MONOFÁSICA (A)</b> |            |                 |              |
| $\mathbf 0$ | <b>MONOFÁSICA (B)</b> |            |                 | o            |
| $\bf{0}$    | <b>MONOFÁSICA (C)</b> |            |                 |              |
| $\mathbf 0$ | <b>BIFÁSICA (AB)</b>  |            |                 | o            |
|             | <b>BIFÁSICA (BC)</b>  |            |                 |              |
| o           | <b>BIFÁSICA (AC)</b>  |            |                 | n            |
| 0           | <b>BIFÁSICA (ABT)</b> |            |                 |              |
| 2           | <b>BIFÁSICA (BCT)</b> |            |                 | o            |
| 0           | <b>BIFÁSICA (ACT)</b> |            |                 |              |
| o           | TRIFÁSICA (ABC)       |            |                 |              |
|             |                       |            |                 |              |

*Ilustración 15: Método de clasificación sistema experto*

<span id="page-56-0"></span>Las reglas se ajustan manualmente y entonces se escoge un parámetro inicial para verificar si las reglas de incidencia y desviación estándar están dentro de los márgenes seleccionados, al comienzo se fijó que en una falla la incidencia de las fases involucradas debiese ser de al menos el 80% ( $\alpha = \alpha' = \alpha''$ ) y que la desviación estándar dividida por el promedio debía ser inferior al 20% ( $\beta = \beta' = \beta''$ ). El entrenamiento se realizó con las 216 simulaciones generadas en una de las etapas previas.

En la [Ilustración 16](#page-57-0) se observa el proceso de entrenamiento para falla monofásica fase A, en amarillo se muestran las simulaciones que no fueron detectadas por el clasificador debido al no cumplimiento de alguna regla. En la [Ilustración 17](#page-57-1) y en la [Ilustración 18](#page-58-0) se tiene el entrenamiento para Fase B y Fase C, en general la tasa de no detección es parecida.

|    |                      |     |                             | Desv. Estandar |                                  |          |                         |                              |     | Curtosis                             |             | Rango                         |      |      |       |                                 |     |  |
|----|----------------------|-----|-----------------------------|----------------|----------------------------------|----------|-------------------------|------------------------------|-----|--------------------------------------|-------------|-------------------------------|------|------|-------|---------------------------------|-----|--|
| la | lb                   | lc. | 310                         |                | Desv./Prom [%] Incidencia [%] la |          | $\mathsf{I} \mathsf{b}$ | lic.                         | 310 | Desv./Prom [%]   Incidencia [%]   Ia |             |                               | Ib   | lc.  | 310   | Desv./Prom [%]   Incidencia [%] |     |  |
|    |                      |     | 24,39 2,83 2,85 18,76       | 18%            |                                  | 88% 4,53 | 4,45                    | 4,46 4,53                    |     | $0\%$                                |             | 50% 158,40 18,27 18,54 121,60 |      |      |       | 19%                             | 88% |  |
|    | 5,42 0,69 0,72       |     | 4,10                        | 20%            |                                  | 87% 4,51 |                         | $3,14$ $3,26$ 4,54           |     | $0\%$                                | 59%         | 34,24                         | 4,17 | 4,36 | 25,85 | 20%                             | 88% |  |
|    | 2,08 0,26 0,42       |     | 1,59                        | 19%            |                                  |          |                         | 84% 4,38 -1,22 1,19 4,55     |     | 3%                                   | 100%        | 13,09                         | 0,94 | 2,27 | 10,00 | 19%                             | 88% |  |
|    |                      |     | 1,74 0,27 0,39 1,29         | 21%            |                                  |          |                         | 82% 4,31 -1,14 0,77 4,55     |     | 4%                                   | 104%        | 10,92                         | 1,03 | 2,04 | 8,16  | 20%                             | 86% |  |
|    |                      |     | $0,71$ $0,22$ $0,32$ $0,46$ | 31%            |                                  |          |                         | 69% 3,23 -0,82 -0,41 4,55    |     | 24%                                  | <b>119%</b> | 4.31                          | 0.75 | 1.45 | 2,87  | 28%                             | 77% |  |
|    | $0,59$ $0,24$ $0,30$ |     | 0.32                        | 42%            |                                  |          |                         | $63\%$ 2,69 -1,22 -0,64 4,55 |     | 36%                                  | 134%        | 3.48                          | 0.75 | 1.33 | 2.00  | 38%                             | 72% |  |
|    | 1,36 0,09 0,14       |     | 1,16                        | 11%            |                                  |          |                         | 92% 4,53 0,19 2,28 4,56      |     | $0\%$                                | 79%         | 8,58                          | 0,46 | 0,81 | 7,35  | 11%                             | 93% |  |
|    | $0,96$ 0,09 0,11     |     | 0,81                        | 12%            |                                  |          |                         | 90% 4,51 0,05 1,11 4,56      |     | 1%                                   | 89%         | 6,04                          | 0,46 | 0,59 | 5,08  | 12%                             | 91% |  |
|    | 2,35 0,06 0,08       |     | 2,29                        | 2%             |                                  |          |                         | 97% 4,55 -1,26 -0,53 4,56    |     | 0%                                   | 124%        | 14,82                         | 0,22 | 0,37 | 14,46 | 2%                              | 98% |  |
|    | 1,71 0,07 0,07       |     | 1,65                        | 2%             |                                  |          |                         | 96% 4,54 -1,22 -1,01 4,56    |     | 0%                                   | 132%        | 10,84                         | 0,26 | 0,30 | 10,47 | 2%                              | 97% |  |
|    | 4,41 0,10 0,06       |     | 4,49                        | $1\%$          |                                  |          |                         | 98% 4,55 0,55 -0,98 4,56     |     | 0%                                   | 105%        | 28,03                         | 0,51 | 0,20 | 28,51 | $1\%$                           | 99% |  |
|    | 2,89 0,07 0,06       |     | 2,92                        | $1\%$          |                                  |          |                         | 98% 4,55 -1,03 -0,98 4,56    |     | 0%                                   | 128%        | 18,10                         | 0,29 | 0,20 | 18,32 | 1%                              | 99% |  |
|    | $2,35$ 0,46 0,75     |     | 1,40                        | 36%            |                                  |          |                         | 76% 4,20 -1,06 1,51 4,56     |     | 6%                                   | 95%         | 14.65                         | 1.81 | 4,14 | 8,85  | 35%                             | 80% |  |
|    | $1,11$ 0,45 0,52     |     | 0.52                        | 51%            |                                  |          |                         | $63\%$ 3,04 -1,13 -0,55 4,56 |     | 28%                                  | 128%        | 6.68                          | 1.69 | 2,31 | 3.31  | 48%                             | 71% |  |
|    |                      |     | 3,53 0,38 0,57 3,03         | 11%            |                                  |          |                         | 87% 4,40 -1,07 0,03 4,56     |     | 3%                                   | 113%        | 22,06                         | 1,25 | 2,81 | 19.11 | 10%                             | 91% |  |
|    |                      |     | $1,55$ 0,43 0,47 1,14       | 21%            |                                  |          |                         | 75% 3,74 -1,25 -1,04 4,56    |     | 14%                                  | 138%        | 9,49                          | 1,41 | 1,82 | 7,16  | 20%                             | 849 |  |
|    | 8,87 0,40 0,45       |     | 8.75                        | $1\%$          |                                  |          |                         | 95% 4,53 -1,20 -1,13 4,56    |     | 0%                                   | 134%        | 56.24                         | 1.25 | 1.69 | 55,48 | $1\%$                           | 97% |  |
|    | 2,17 0,42 0,43       |     | 1,92                        | 9%             |                                  |          |                         | 83% 4,14 -1,27 -1,26 4,56    |     | 7%                                   | 141%        | 13,58                         | 1,25 | 1,39 | 12,20 | 8%                              | 91% |  |

*Ilustración 16: Entrenamiento falla monofásica. Fase A*

<span id="page-57-0"></span>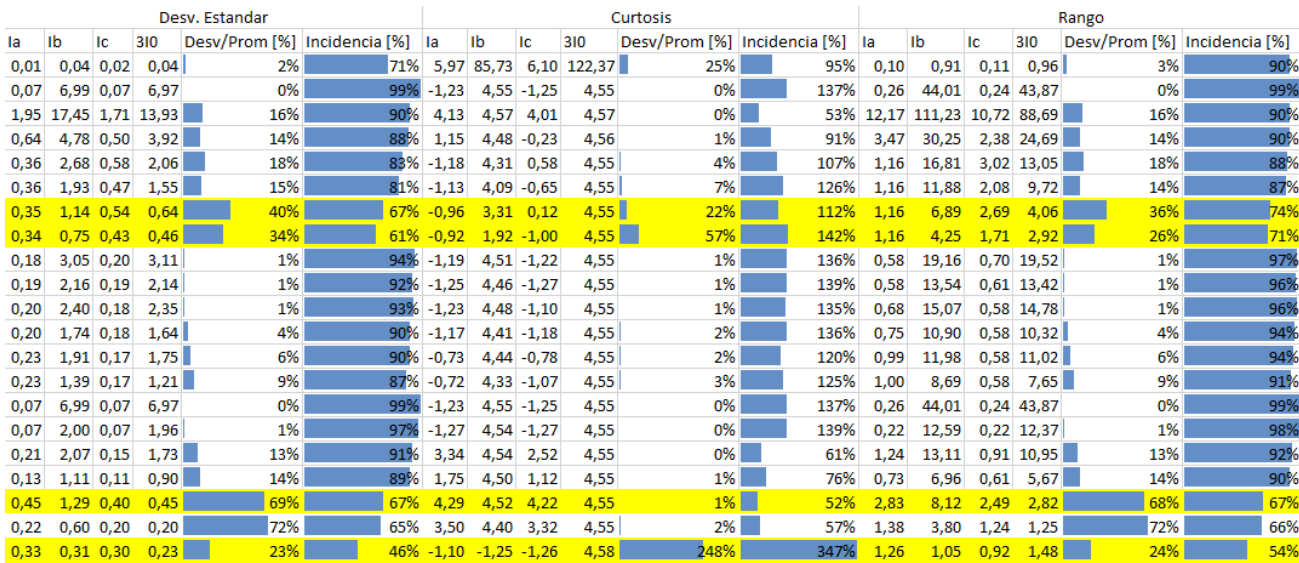

<span id="page-57-1"></span>*Ilustración 17: Entrenamiento falla monofásica. Fase B*

|      |                  |      |             | Desv. Estandar                      |     |              |                              |                |                  | Curtosis                            |                | Rango |               |                            |      |                                |     |
|------|------------------|------|-------------|-------------------------------------|-----|--------------|------------------------------|----------------|------------------|-------------------------------------|----------------|-------|---------------|----------------------------|------|--------------------------------|-----|
| la.  | llb              | Пc   | 310         | Desv/Prom [%]   Incidencia [%]   la |     |              | lb                           | llc.           | 310              | Desv/Prom [%]   Incidencia [%]   la |                |       | Ib            | -lc                        | 310  | Desv/Prom [%]   Incidencia [%] |     |
|      | 1,40 1,25        | 7.89 | 5,30        | 28%                                 | 83% | 4.04         |                              | 3,91 4,52 4,54 |                  | 0%                                  |                |       |               | 53% 8,73 7,69 49,51 33,48  |      | 27%                            | 83% |
| 1,40 | 1,25             | 7.89 | 5.30        | 28%                                 | 83% | 4.04         |                              | 3,91 4,52 4,54 |                  | 0%                                  |                |       |               | 53% 8,73 7,69 49,51 33,48  |      | 27%                            | 83% |
|      | $0.89$ 0.83      | 4.83 | 3.19        | 29%                                 | 82% | 3,34         |                              | 3,19 4,50 4,54 |                  | 1%                                  |                |       |               | 58% 5.42 5.01 30.52 20.08  |      | 29%                            | 83% |
|      | $0.43 \mid 0.66$ | 2,88 | 1.95        | 27%                                 | 82% | 0,27         |                              | 2,41 4,42 4,55 |                  | 2%                                  |                |       |               | 77% 2.16 3.80 18.08 12.19  |      | 28%                            | 84% |
|      | $0.39$ 0.57      | 2.23 | 1.46        | 29%                                 | 79% | $-0.28$      |                              |                | 1,78 4,34 4,55   | 3%                                  |                |       |               | 86% 1.84 3.15 13.95        | 9.26 | 29%                            | 82% |
|      | $0.26$ $0.38$    | 0.82 | 0.49        | 36%                                 |     |              | 67% -0.78 -0.30 3.14 4.54    |                |                  | 26%                                 | 116% 0.89 1.79 |       |               | 4.91                       | 3.11 | 32%                            | 75% |
|      | $0.28$ $0.37$    | 0.68 | 0.34        | 47%                                 |     |              | 61% -1.18 -0.53 2.56 4.55    |                |                  | 39%                                 | 132%           |       | $0.89$ 1.65   | 3.96                       | 2.16 | 41%                            | 71% |
|      | 0.20   0.30      | 2,01 | 1.70        | 12%                                 |     |              | 88% -1,23 0,35 4,42 4,54     |                |                  | 2%                                  |                |       |               | 111% 0.62 1.53 12.70 10.78 |      | 12%                            | 92% |
|      | $0.22$ 0.27      | 1.46 | 1.18        | 15%                                 |     |              | 85% -1.21 -0.32 4.32 4.55    |                |                  | 4%                                  | 121% 0,79 1,24 |       |               | 9.19                       | 7.49 | 14%                            | 89% |
|      | $0,19$ 0.25      | 2,87 | 2,71        | 4%                                  |     |              | 93% -1,18 -0,77 4,49 4,54    |                |                  | 1%                                  |                |       |               | 128% 0.62 1.07 18.17 17.18 |      | 4%                             | 95% |
|      | $0.21$ 0.23      | 2.06 | 1,88        | 6%                                  |     |              | 90% -1,27 -1,02 4,43 4,55    |                |                  | 2%                                  | 134%           |       |               | $0.66$ 0.92 12.97 11.91    |      | 6%                             | 94% |
|      | $0.22$ 0.20      | 4.40 | 4,40        | 0%                                  |     |              | 95% -1,18 -1,27 4,52 4,55    |                |                  | 0%                                  |                |       |               | 137% 0,80 0,63 28,01 27,93 |      | 0%                             | 98% |
|      | $0.21$ 0.20      | 2,90 | 2,82        | 2%                                  |     |              | 93% -1,27 -1,27 4,49 4,55    |                |                  | 1%                                  |                |       |               | 139% 0,67 0,63 18,28 17,87 |      | 2%                             | 97% |
|      | $0,20$ 0,26      |      | 12,11 11,98 | 1%                                  |     |              | 98% -1,00 -0,80 4,56 4,56    |                |                  | 0%                                  |                |       |               | 125% 0,65 1,13 78,54 77,71 |      | 1%                             | 99% |
|      | $0,22$ 0.22      | 2,34 | 2,20        | 4%                                  |     |              | $91\%$ -1,27 -1,25 4,45 4,55 |                |                  | 2%                                  |                |       |               | 139% 0,68 0,75 14,70 13,92 |      | 4%                             | 95% |
|      | $0.22$ 0.37      | 5.48 | 5.05        | 6%                                  |     |              | 95% -1.25 1.17 4.53 4.55     |                |                  | 0%                                  |                |       |               | 101% 0.78 1.99 34.70 32.03 |      | 6%                             | 96% |
|      | $0.23 \ 0.26$    | 2.02 | 1,77        | 9%                                  |     |              | 89% -1,22 -0,69 4,42 4,55    |                |                  | 2%                                  |                |       |               | 127% 0,79 1,15 12,69 11,12 |      | 9%                             | 92% |
|      | $0.26$ 0.42      | 3,62 | 3,06        | 12%                                 |     | $91\% -0.65$ |                              | 1,89 4,51 4,55 |                  | 1%                                  |                |       |               | 88% 1,17 2,38 22,81 19,29  |      | 12%                            | 92% |
|      | $0.24 \, 0.30$   | 1.75 | 1.40        | 16%                                 |     |              | 85% -1,05 0,14 4,37 4,55     |                |                  | 3%                                  |                |       |               | 111% 0,95 1,51 10,99       | 8.81 | 16%                            | 89% |
|      | $0,14$ 0.18      | 1.40 | 1,27        | 7%                                  |     |              | 89% -1,04 -0,59 4,42 4,55    |                |                  | 2%                                  | 122% 0.45 0.82 |       |               | 8.93                       | 8,13 | 7%                             | 93% |
|      | $0.15$ 0.18      | 1.09 | 0.95        | 10%                                 |     | $86\% -1.26$ | $-0.72$ 4.34 4.56            |                |                  | 3%                                  | 129% 0.45 0.78 |       |               | 6.89                       | 6,06 | 9%                             | 91% |
|      | $0.15$ 0.23      | 0.81 | 0.55        | 27%                                 |     | 78% -1.26    | $0.80$ 4.16 4.55             |                |                  | 6%                                  | 106% 0.45 1.23 |       |               | 5.07                       | 3.47 | 27%                            | 84% |
| 0.16 | 0.22             | 0.72 | 0.47        | 30%                                 |     | $76\% -1.23$ |                              |                | $0.53$ 4.06 4.55 | 8%                                  | 109%           | 0.53  | 1.15          | 4.48                       | 7.94 | 29%                            | 82% |
| 0.17 | 0.28             | 0.62 | 0.25        | 59%                                 |     | 66% -0.95    |                              | 1.69 3.89      | 4.55             | 11%                                 | 92%            | 0.69  | 1.55          | 3.81                       | 1.59 | 58%                            | 71% |
|      | $0.17$ $0.26$    | 0.57 | 0.22        | 63%                                 |     |              | 64% -0.85 1.42 3.77 4.55     |                |                  | 13%                                 |                |       | 94% 0.73 1.45 | 3.46                       | 1.37 | 61%                            | 69% |

*Ilustración 18: Entrenamiento falla monofásica. Fase C*

<span id="page-58-0"></span>Para el caso de clasificación de fallas bifásicas, la tasa de error mejora tal y como se observa en [Ilustración 19,](#page-58-1) [Ilustración 20](#page-59-0) e [Ilustración 21.](#page-59-1) Esto se debe a que no está involucrado el neutro, por el cual se manifiestan los desequilibrios en las corrientes de fase.

|       |                       |    |                      | Desv. Estandar |                                     |      |    | Curtosis      |                              | Rango |        |                                 |      |                       |     |                  |                                |      |
|-------|-----------------------|----|----------------------|----------------|-------------------------------------|------|----|---------------|------------------------------|-------|--------|---------------------------------|------|-----------------------|-----|------------------|--------------------------------|------|
| la.   | Ib                    | Ic | 310                  |                | Desv/Prom [%]   Incidencia [%]   la |      | Ib | l c           | 310                          |       |        | Desv/Prom [%] Incidencia [%] la |      | Ib                    | l c | 310              | Desv/Prom [%]   Incidencia [%] |      |
|       | 10.90 10.75 0.38 0.00 |    |                      | 1%             | 98%                                 | 4,56 |    |               | 4,56 -1,22 #jDIV/0!          |       | 0%     | #iDIV/0!                        |      | 69,62 68,55 1,45 0,00 |     |                  | 1%                             | 99%  |
| 10,90 | 10,75 0,38 0,00       |    |                      | 1%             | 98%                                 | 4,56 |    |               | 4.56 -1.22 #iDIV/0!          |       | 0%     | #¡DIV/0!                        |      | 69,62 68,55 1,45 0,00 |     |                  | 1%                             | 99%  |
| 3.73  |                       |    | 3,93 0,40 0,00       | 4%             | 95%                                 | 4.42 |    |               | $4.43$ -1.24 #iDIV/0!        |       | 0%     | #¡DIV/0!                        |      | 23.91 25.19 1.36 0.00 |     |                  | 4%                             | 97%  |
| 1,15  |                       |    | 1,35 0,40 0,00       | 11%            | 86%                                 | 3.32 |    |               | $3,64$ -1,24 #jDIV/0!        |       | 7%     | #iDIV/0!                        | 7,01 |                       |     | 8,24 1,38 0,00   | 11%                            | 92%  |
| 1,95  |                       |    | $1,84$ 0.21 0.00     | 4%             | 95%                                 | 4,41 |    |               | 4.40 $-1.24$ #iDIV/0!        |       | 0%     | #¡DIV/0!                        |      | 12,43 11,76 0,74 0,00 |     |                  | 4%                             | 97%  |
| 2.68  |                       |    | 2,58 0,21 0,00       | 3%             | 96%                                 | 4,47 |    |               | 4,47 -1,24 #jDIV/0!          |       | 0%     | #iDIV/0!                        |      | 17,19 16,52 0,74 0,00 |     |                  | 3%                             | 98%  |
| 3,71  |                       |    | $3,61$ 0.21 0.00     | 2%             | 97%                                 | 4,51 |    |               | $4,50$ -1,25 #iDIV/0!        |       | 0%     | #¡DIV/0!                        |      | 23,85 23,19 0,73 0,00 |     |                  | 2%                             | 98%  |
| 6.23  |                       |    | $6.19$ 0.07 0.00     | 0%             | 99%                                 | 4,54 |    |               | 4,54 -1,24 #jDIV/0!          |       | 0%     | #iDIV/0!                        |      | 39.78 39.58 0.25 0.00 |     |                  | 0%                             | 100% |
| 2,39  |                       |    | 2,36 0,07 0,00       | 1%             | 99%                                 | 4,54 |    |               | 4,54 - 1,24 #jDIV/0!         |       | 0%     | #¡DIV/0!                        |      | 15,12 14,91 0,24 0,00 |     |                  | 1%                             | 99%  |
| 1.38  |                       |    | 1,34 0,07 0,00       | 2%             | 97%                                 | 4,52 |    |               | 4,52 -1,22 #jDIV/0!          |       | 0%     | #¡DIV/0!                        | 8.69 | 8,51 0,25 0,00        |     |                  | 2%                             | 99%  |
| 2.73  |                       |    | 2,51 0,43 0,00       | 6%             | 92%                                 | 4,28 |    | $4,23 - 1,25$ | $-1,25$                      |       | 1%     | 142%                            |      | 17.12 15.69 1.44 0.00 |     |                  | 6%                             | 96%  |
| 4,19  |                       |    | 3,97 0,43 0,00       | 4%             | 95%                                 | 4,43 |    | $4,42 -1,25$  | $-0,75$                      |       | 0%     | 129%                            |      | 26,55 25,12 1,45 0,00 |     |                  | 4%                             | 97%  |
| 8.58  |                       |    | 8,35 0,44 0,00       | 2%             | 97%                                 | 4,51 |    | $4,51 - 1,23$ | $-0.75$                      |       | 0%     | 128%                            |      | 55,39 53,91 1,52 0,00 |     |                  | 2%                             | 99%  |
| 9,42  |                       |    | $9,30$ 0.22 0.00     | 1%             | 99%                                 | 4,55 |    |               | $4,55$ -1,24 #iDIV/0!        |       | 0%     | #¡DIV/0!                        |      | 61,69 61,01 0,80 0,00 |     |                  | 1%                             | 99%  |
| 5.82  |                       |    | 5,70 0,22 0,00       | 1%             | 98%                                 | 4,53 |    |               | 4,53 -1,25 #jDIV/0!          |       | 0%     | #iDIV/0!                        |      | 37,24 36,56 0,78 0,00 |     |                  | 1%                             | 99%  |
| 4,21  |                       |    | 4,10 0,22 0,00       | 2%             | 97%                                 |      |    |               | 4,51 4,51 -1,25 #jDIV/0!     |       | 0%     | #¡DIV/0!                        |      | 26,71 26,02 0,77 0,00 |     |                  | 2%                             | 99%  |
| 0.27  |                       |    | $0.30$ $0.30$ $0.00$ | 8%             | 65%                                 |      |    |               | $-0.76 -1.26 -1.27$ #iDIV/0! |       | $-35%$ | #iDIV/0!                        | 0.92 |                       |     | $1.02$ 1.01 0.00 | 7%                             | 66%  |
| 0.46  |                       |    | $0.61$ $0.32$ $0.00$ | 21%            | 77%                                 | 0.52 |    |               | $2.04 - 1.19$ #iDIV/0!       |       | 84%    | #iDIV/0!                        | 2.43 |                       |     | 3.58 1.17 0.00   | 27%                            | 84%  |
| 0.79  |                       |    | $0.92$ $0.31$ $0.00$ | 11%            | 85%                                 | 2.94 |    |               | $3.36 - 1.26$ #iDIV/0!       |       | 9%     | #iDIV/0!                        | 4,91 |                       |     | $5.91$ 1.04 0.00 | 13%                            | 91%  |
| 1.11  |                       |    | $1.04$ 0.15 0.00     | 5%             | 93%                                 | 4.33 |    |               | 4,30 -1,26 #jDIV/0!          |       | 0%     | #iDIV/0!                        | 7,13 |                       |     | $6,67$ 0,51 0,00 | 5%                             | 96%  |
| 0.81  |                       |    | $0.74$ 0.15 0.00     | 7%             | 91%                                 | 4.16 |    |               | $4.08 - 1.26$ #iDIV/0!       |       | 1%     | #¡DIV/0!                        | 5.13 |                       |     | 4,67 0,50 0,00   | 7%                             | 95%  |
| 0.64  |                       |    | $0.56$ 0.15 0.00     | 9%             | 89%                                 | 3.93 |    |               | $3,76$ -1,25 #jDIV/0!        |       | 3%     | #iDIV/0!                        | 3,95 |                       |     | 3.48 0.51 0.00   | 9%                             | 94%  |
| 0.99  |                       |    | $1,02$ 0.04 0.00     | 2%             | 98%                                 | 4,53 |    |               | $4,53$ -0.95 #iDIV/0!        |       | 0%     | #¡DIV/0!                        | 6,31 |                       |     | $6,47$ 0.18 0.00 | 2%                             | 99%  |
| 0.87  |                       |    | $0.90$ 0.04 0.00     | 2%             | 98%                                 | 4.53 |    |               | 4.53 - 0.91 #iDIV/0!         |       | 0%     | #¡DIV/0!                        | 5.55 |                       |     | 5.71 0.19 0.00   | 2%                             | 98%  |
| 0,78  |                       |    | $0,81$ 0.04 0.00     | 2%             | 97%                                 | 4.53 |    |               | 4,53 - 0,87 #¡ DIV/0!        |       | 0%     | #iDIV/0!                        | 4.95 |                       |     | $5.11$ 0.19 0.00 | 2%                             | 98%  |

<span id="page-58-1"></span>*Ilustración 19: Entrenamiento falla bifásica. Fases AB*

| Desv/Prom [%] Incidencia [%]<br>100%                                |
|---------------------------------------------------------------------|
|                                                                     |
|                                                                     |
| 98%                                                                 |
| 99%                                                                 |
| 99%                                                                 |
| 92%                                                                 |
| 100%                                                                |
| 98%                                                                 |
| 92%                                                                 |
| 98%                                                                 |
| 99%                                                                 |
| 99%                                                                 |
| $0\%$<br>2%<br>1%<br>2%<br>13%<br>0%<br>3%<br>12%<br>2%<br>1%<br>1% |

*Ilustración 20: Entrenamiento falla bifásica. Fases BC*

<span id="page-59-0"></span>

|    |                       |    |     | Desv. Estandar                  | Curtosis |    |     |                              |                                 | Rango         |                       |    |    |     |                              |     |
|----|-----------------------|----|-----|---------------------------------|----------|----|-----|------------------------------|---------------------------------|---------------|-----------------------|----|----|-----|------------------------------|-----|
| la | ∥b                    | Ic | 310 | Desv/Prom [%] Incidencia [%] la |          | Ib | -lc | 310                          | Desv/Prom [%] Incidencia [%] la |               |                       | lb | Пc | 310 | Desv/Prom [%] Incidencia [%] |     |
|    | $2,62$ 0,19 2,71 0,00 |    |     | 2%                              |          |    |     | 97% 4,49 -1,27 4,49 #jDIV/0! | 0%                              | #iDIV/0!      | 16,65 0,59 17,21 0,00 |    |    |     | 2%                           | 98% |
|    | $2,62$ 0,19 2,71 0,00 |    |     | 2%                              |          |    |     | 97% 4,49 -1,27 4,49 #jDIV/0! | 0%                              | $\#$ i DIV/0! | 16,65 0,59 17,21 0,00 |    |    |     | 2%                           | 98% |
|    | 2,14 0,19 2,22 0,00   |    |     | 3%                              |          |    |     | 96% 4,46 -1,27 4,46 #jDIV/0! | 0%                              | #iDIV/0!      | 13,55 0,58 14,12 0,00 |    |    |     | 3%                           | 98% |
|    | $1,72$ 0,19 1,81 0,00 |    |     | 3%                              |          |    |     | 95% 4,41 -1,27 4,42 #jDIV/0! | 0%                              | #iDIV/0!      | 10,90 0,57 11,46 0,00 |    |    |     | 4%                           | 97% |

*Ilustración 21: Entrenamiento falla bifásica. Fases AC*

<span id="page-59-1"></span>Para los casos de fallas bifásicas a tierra, la complejidad de identificar el tipo de falla es mayor, ya que se tiene dos fases involucradas, además del neutro que absorbe desequilibrios en las corrientes. Por este motivo la tasa de error es significativa y se debe hacer un ajuste especial para estos casos, en la [Ilustración 22,](#page-59-2) [Ilustración 23](#page-60-0) e [Ilustración 24](#page-60-1) se muestran los resultados del entrenamiento.

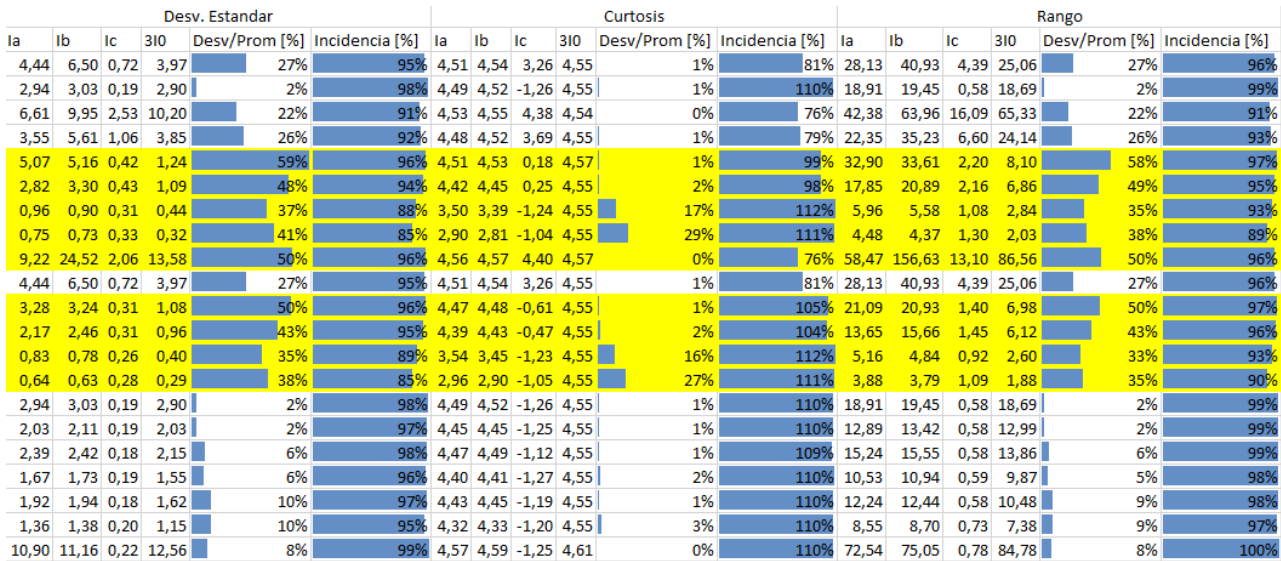

<span id="page-59-2"></span>*Ilustración 22: Entrenamiento falla bifásica a tierra. Fases AB - T*

|                             | Desv. Estandar              |      |  |                                           |     | Curtosis                      |           |                        |     |                                 |      | Rango               |  |                    |            |                             |     |                                |
|-----------------------------|-----------------------------|------|--|-------------------------------------------|-----|-------------------------------|-----------|------------------------|-----|---------------------------------|------|---------------------|--|--------------------|------------|-----------------------------|-----|--------------------------------|
| la                          | $\mathsf{lb}$               | -lic |  | 310   Desv/Prom [%]   Incidencia [%]   Ia |     |                               | <b>Ib</b> | <b>IC</b>              | 310 | Desv/Prom [%] Incidencia [%] la |      |                     |  | $\mathsf{lb}$      | <b>I</b> C | 310                         |     | Desv/Prom [%]   Incidencia [%] |
|                             | $0,26$ 1,46 1,49 1,12       |      |  | 15%                                       |     | 94% -0,47 4,32 4,33 4,55      |           |                        |     | 3%                              |      | 104% 1,20           |  | 9,28               | 9,48       | 7,17                        | 15% | 96%                            |
|                             | $0,26$ 1,46 1,49 1,12       |      |  | 15%                                       |     | 94% - 0,47                    |           | 4,32 4,33 4,55         |     | 3%                              |      | 104% 1,20           |  | 9,28               | 9,48       | 7,17                        | 15% | 96%                            |
|                             | $0,26$ 1,46 1,49 1,12       |      |  | 15%                                       |     | 94% - 0,47                    |           | 4,32 4,33 4,55         |     | 3%                              |      | 104% 1,20           |  | 9,28               | 9,48       | 7,17                        | 15% | 96%                            |
|                             | $0,26$ 1,46 1,49 1,12       |      |  | 15%                                       |     | 94% -0,47                     |           | 4,32 4,33 4,55         |     | 3%                              |      | 104% 1,20           |  | 9,28               | 9,48       | 7,17                        | 15% | 96%                            |
|                             | $0,26$ 1,46 1,49 1,12       |      |  | 15%                                       |     | 94% -0,47 4,32 4,33 4,55      |           |                        |     | 3%                              |      |                     |  |                    |            | 104% 1,20 9,28 9,48 7,17    | 15% | 96%                            |
|                             | $0,22$ 2,86 2,93 2,47       |      |  | 9%                                        |     | 97% -1,17 4,51 4,50 4,54      |           |                        |     | $1\%$                           |      |                     |  |                    |            | 109% 0,84 18,51 18,92 15,93 | 9%  | 98%                            |
|                             | $0,23$ 1,99 2,08 1,77       |      |  | $8\%$                                     |     | 96% -1,06 4,42 4,44 4,55      |           |                        |     | 2%                              |      |                     |  |                    |            | 109% 0,92 12,65 13,31 11,31 | 8%  | 98%                            |
|                             | $0,21$ 4,07 4,35 4,33       |      |  | 4%                                        |     | 98% -1,26                     |           | 4,54 4,53 4,54         |     | $0\%$                           |      |                     |  |                    |            | 110% 0,68 26,26 28,38 28,07 | 4%  | 99%                            |
|                             | $0,21$ 2,74 2,78 2,77       |      |  | $1\%$                                     |     | 98% -1,27 4,48 4,49 4,55      |           |                        |     | $1\%$                           |      |                     |  |                    |            | 110% 0,65 17,48 17,83 17,68 | 1%  | 99%                            |
| $0,07$ 6,93 6,87 6,44       |                             |      |  | 4%                                        |     | 100% -1,23 4,56 4,55 4,54     |           |                        |     | $0\%$                           |      |                     |  |                    |            | 110% 0,26 44,60 44,30 41,37 | 4%  | 100%                           |
|                             | $0,07$ 1,98 2,02 1,95       |      |  | 2%                                        | 99% |                               |           | $-1,27$ 4,54 4,54 4,54 |     | $0\%$                           |      |                     |  |                    |            | 110% 0,23 12,55 12,66 12,31 | 1%  | 99%                            |
|                             | $0,16$ 2,54 2,44 1,43       |      |  | 29%                                       | 98% |                               |           | 2,74 4,55 4,54 4,54    |     | $0\%$                           |      |                     |  |                    |            | 83% 0,98 16,03 15,34 8,99   | 29% | 98%                            |
|                             | $0,13$ 1,16 1,26 0,84       |      |  | 20%                                       | 96% |                               |           | 1,80 4,51 4,52 4,55    |     | $0\%$                           |      |                     |  |                    |            | 88% 0,76 7,37 7,94 5,31     | 20% | 96%                            |
|                             | $0,46$ 1,44 1,42 0,48       |      |  | 49%                                       |     | 88% 4,30 4,53 4,52 4,54       |           |                        |     | $0\%$                           |      |                     |  | 76% 2,92 9,09 8,89 |            | 3.00                        | 49% | 88%                            |
|                             | $0,24$ 0,72 0,68 0,20       |      |  | 54%                                       |     | 87% 3,66 4,45 4,43 4,54       |           |                        |     | $1\%$                           |      |                     |  | 79% 1,51 4,60 4,32 |            | 1.27                        | 54% | 87%                            |
|                             | $0,29$ $0,28$ $0,30$ $0,22$ |      |  | 15%                                       |     | $74\% -1,16 -1,13 -1,25 4,58$ |           |                        |     | 455%                            |      | 212% 0.92 0.92 1.03 |  |                    |            | 1.53                        | 28% | 79%                            |
| $0,33$ $0,29$ $0,27$ $0,13$ |                             |      |  | 38%                                       |     | $68\% -1,18 -1,16 -0,94$ 4,57 |           |                        |     | 394%                            |      | 191% 1,21 0,92 0,92 |  |                    |            | 0.85                        | 5%  | 69%                            |
|                             | $0,31$ 0,57 0,65 0,64       |      |  | 7%                                        |     | 85% -1,24 1,69 2,25 4,56      |           |                        |     | 54%                             |      | 117% 1,06 3,28 3,86 |  |                    |            | 4.20                        | 12% | 91%                            |
|                             | $0,33$ $0,38$ $0,43$ $0,49$ |      |  | 13%                                       |     | 80% -1,10 -0,48 0,19 4,57     |           |                        |     | 193%                            |      | 135% 1,30 1,86 2,27 |  |                    |            | 3.23                        | 29% | 85%                            |
|                             | $0,35$ 1,21 1,43 2,21       |      |  | 32%                                       |     | 93% -0,96 3,93 4,12 4,58      |           |                        |     | 8%                              | a si |                     |  |                    |            | 108% 1,45 8,19 9,78 14,92   | 32% | 96%                            |
|                             | 0.37 0.80 0.74 1.29         |      |  | 32%                                       |     | 88% - 0.64 3.02 2.84 4.59     |           |                        |     | 28%                             |      |                     |  |                    |            | 107% 1.65 5.09 4.71 8.56    | 35% | 92%                            |

*Ilustración 23: Entrenamiento falla bifásica a tierra. Fases BC – T*

<span id="page-60-0"></span>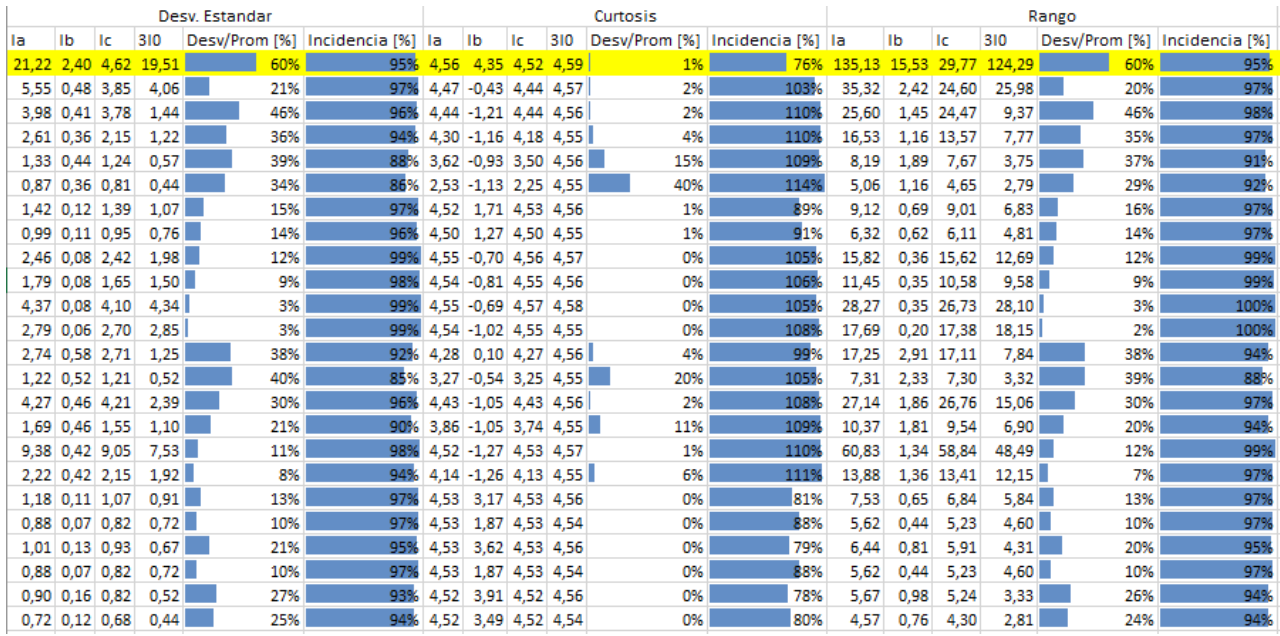

*Ilustración 24: Entrenamiento falla bifásica a tierra. Fases AC – T*

<span id="page-60-1"></span>Por último, el caso de identificar fallas trifásicas es el más sencillo ya que todas las fases están involucradas y el neutro no toma participación, entonces no existen muchos indicios que puedan conducir a error. En la [Ilustración 25](#page-61-0) se observan los resultados.

|       | Desv. Estandar     |              |                       |       |                                 | Curtosis |      |      |                      |                              | Rango         |       |       |                           |             |                              |      |
|-------|--------------------|--------------|-----------------------|-------|---------------------------------|----------|------|------|----------------------|------------------------------|---------------|-------|-------|---------------------------|-------------|------------------------------|------|
| la    | Ib                 | łс           | 310                   |       | Desv/Prom [%] Incidencia [%] la |          | lb   | Тc   | 310                  | Desv/Prom [%] Incidencia [%] |               | la    | lb    | lc.                       | 310         | Desv/Prom [%] Incidencia [%] |      |
| 20,13 | 20,15 20,28 0,00   |              |                       | 0%    | 100%                            | 4,60     | 4,63 |      | 4,51 #jDIV/0!        | 1%                           | #jDIV/0!      |       |       | 130,99 129,97 130,60 0,00 |             | 0%                           | 100% |
| 6,46  | 6,48               |              | $6,47$ $0,00$         | 0%    | 100%                            | 4,54     | 4,54 | 4,53 | 4,55                 | 0%                           | 75%           | 41,77 | 41,46 | 41,77 0,00                |             | 0%                           | 100% |
| 5,68  | 5,68               |              | $5,70$ 0,00           | 0%    | 100%                            | 4,53     | 4,59 |      | 4,59 #jDIV/0!        | 1%                           | #¡DIV/0!      | 38,05 | 38,35 | 38,88 0,00                |             | 1%                           | 100% |
| 1,00  | 1,00               |              | $1,00$ 0,00           | 0%    | 100%                            | 3,57     |      |      | $3,62$ 3,61 #iDIV/0! | 1%                           | $\#$ i DIV/0! | 6,35  | 6,40  |                           | $6,38$ 0,00 | 0%                           | 100% |
| 20,13 | 20,15              | $20,28$ 0,00 |                       | $0\%$ | 100%                            | 4.60     | 4,63 |      | 4,51 #jDIV/0!        | 1%                           | $\#$ i DIV/0! |       |       | 130,99 129,97 130,60 0,00 |             | 0%                           | 100% |
| 3,59  | 3,58               |              | $3,60$ 0,00           | 0%    | 100%                            | 4,49     | 4,54 |      | 4,53 #jDIV/0!        | 1%                           | #¡DIV/0!      | 23,60 | 23,81 | 23,78 0,00                |             | 0%                           | 100% |
| 0,86  | 0,85               |              | $0,86$ 0,00           | 0%    | 100%                            | 3,61     | 3,66 |      | $3,65$ #iDIV/0!      | 1%                           | #iDIV/0!      | 5,43  | 5,50  |                           | $5,51$ 0,00 | 1%                           | 100% |
| 12,49 | $12,49$ 12,61 0,00 |              |                       | 1%    | 100%                            | 4,59     | 4,60 | 4.45 | 4,59                 | 2%                           | 75%           | 79,98 | 79,93 | 80,17 0,00                |             | 0%                           | 100% |
| 4,30  | 4,29               |              | $4,30 \mid 0,00 \mid$ | 0%    | 100%                            | 4.46     | 4,51 |      | 4,50 #jDIV/0!        | 1%                           | #¡DIV/0!      | 28,42 | 28,68 | $28,63$ 0,00              |             | $0\%$                        | 100% |
| 1,37  | 1,37               |              | $1,37$ 0,00           | 0%    | 100%                            | 3.68     | 3,68 |      | $3,69$ #jDIV/0!      | 0%                           | #¡DIV/0!      | 8,67  | 8,63  |                           | 8,67 0,00   | 0%                           | 100% |
| 2,14  | 2,13               |              | $2,14$ 0,00           | 0%    | 100%                            | 4,43     | 4,48 |      | 4,46 #jDIV/0!        | 1%                           | #¡DIV/0!      | 13,86 | 13,98 | $14,09$ 0,00              |             | 1%                           | 100% |
| 2,97  | 2,96               |              | $2,97$ 0,00           | 0%    | 100%                            | 4,49     | 4,54 |      | 4,51 #jDIV/0!        | 1%                           | $\#$ i DIV/0! | 19,34 | 19,49 | 19,66 0,00                |             | 1%                           | 100% |
| 4,14  | 4,12               |              | $4,14$ 0,00           | 0%    | 100%                            | 4,52     | 4,58 |      | $4,55$ #jDIV/0!      | 1%                           | $\#$ i DIV/0! | 27,05 | 27,41 | $27,61$ 0,00              |             | 1%                           | 100% |
| 1,46  | 1,45               |              | $1,46$ 0,00           | 0%    | 100%                            | 4,52     | 4,57 |      | 4,54 #jDIV/0!        | 1%                           | #¡DIV/0!      | 9,49  | 9,55  |                           | $9,64$ 0,00 | 1%                           | 100% |
| 2,53  | 2,52               |              | $2,53$ 0,00           | 0%    | 100%                            | 4,53     | 4,58 |      | 4,56 #jDIV/0!        | 1%                           | $\#$ i DIV/0! | 16,48 | 16,52 | $16,69$ 0,00              |             | 1%                           | 100% |
| 4,18  | 4,16               |              | $4,18$ 0,00           | 0%    | 100%                            | 4,54     | 4,60 |      | 4,58 #jDIV/0!        | 1%                           | # $DIV/0!$    | 27,36 | 27,67 | 27,89 0,00                |             | 1%                           | 100% |
| 3,01  | 3,00               |              | $3,01$ 0,00           | 0%    | 100%                            | 4,49     | 4,55 | 4.52 | 4,53                 | 1%                           | 75%           | 19,62 | 19,71 | $19,90$ 0,00              |             | 1%                           | 100% |
| 2,46  | 2,45               |              | $2,46$ 0,00           | 0%    | 100%                            | 4,47     |      |      | 4,52 4,50 #jDIV/0!   | 1%                           | $\#$ i DIV/0! | 16,00 | 16,06 | $16,22$ 0,00              |             | 1%                           | 100% |
| 1,99  | 1,98               |              | $1,99$ 0,00           | 0%    | 100%                            | 4,43     | 4,49 |      | 4,46 #jDIV/0!        | 1%                           | #jDIV/0!      | 12,91 | 12,97 | $13,09$ $0,00$            |             | 1%                           | 100% |
| 6,84  | 6,82               |              | $6,85$ 0,00           | 0%    | 100%                            | 4.55     | 4,58 |      | 4,57 #jDIV/0!        | 0%                           | #¡DIV/0!      | 44,81 | 44,67 | 45,26 0,00                |             | 1%                           | 100% |
| 2,67  | 2,67               |              | $2,67$ 0,00           | 0%    | 100%                            | 4,53     | 4,55 |      | 4,54 #jDIV/0!        | 0%                           | #¡DIV/0!      | 17,01 | 16,90 | 17,07 0,00                |             | 1%                           | 100% |

*Ilustración 25: Entrenamiento falla trifásica. Fases ABC*

<span id="page-61-0"></span>Una vez entrenado el sistema experto con las 216 simulaciones, se logran ajustar los parámetros de las reglas de clasificación, queda  $\alpha = \alpha' = \alpha'' = 0.74$ ,  $\beta = \beta' = 0.36$  y  $\beta'' =$ 0,61 considerando los resultados encontrados y mostrados anteriormente.

#### **4.7.1. ¿Posible mejora?**

Las reglas siempre pueden ser perfeccionadas, y por lo tanto sería interesante trabajar sobre el registro de las protecciones en ambos extremos de la línea fallada. Este cambio implicaría contar con un análisis más preciso, pero requiere determinar cuál es la mejor manera de mezclar información vista desde los dos extremos.

### **4.8. Resultados pruebas de sistema experto**

Se realizaron 7 pruebas con datos reales, se detallan en esta sección.

#### **4.8.1. Prueba 1**

Los resultados para la primera prueba con datos reales realizada se observan en la [Ilustración 26,](#page-62-0) el sistema se confunde y muestra dos resultados. Por un lado indica que estamos en presencia de una falla monofásica Fase C y por otro, indica que se tiene una falla bifásica a tierra Fases AC-T.

La confusión aparece por el desequilibrio que muestran las corrientes de las tres fases, por un lado se tiene un alta corriente (Fase C), una mediana corriente (Fase A) y una pequeña corriente (Fase B). Entonces efectivamente se cumplen las reglas de ambos casos, aunque realmente se tiene solo una falla monofásica Fase C.

|                | <b>CORRIENTES DESV. EST.</b> | <b>CURTOSIS</b>     | <b>RANGO</b>           |              |
|----------------|------------------------------|---------------------|------------------------|--------------|
| la             | 0,385743896                  | 13,08395906         | 4,28102376             |              |
| lb             | 0.038787528                  |                     | 9.880268056 0.46965303 |              |
| lc             | 0,49433596                   | 105,8023214         | 13,64098212            |              |
| 310            | 0,5620438                    |                     | 67,5164828 13,84099576 |              |
|                |                              |                     |                        |              |
|                |                              |                     |                        |              |
|                |                              | DESV. EST.          | <b>CURTOSIS</b>        | <b>RANGO</b> |
| $\Omega$       | <b>MONOFÁSICA (A)</b>        | o                   | o                      | o            |
| $\mathbf 0$    | <b>MONOFÁSICA (B)</b>        | o                   | o                      | 0            |
| $\overline{2}$ | <b>MONOFÁSICA (C)</b>        | o                   | 1                      | 1            |
| $\mathbf 0$    | <b>BIFÁSICA (AB)</b>         | o                   | o                      | o            |
| $\Omega$       | <b>BIFÁSICA (BC)</b>         | o                   | o                      | o            |
| $\Omega$       | <b>BIFÁSICA (AC)</b>         | o                   | o                      | o            |
| $\mathbf 0$    | <b>BIFÁSICA (ABT)</b>        | o                   | o                      | o            |
| $\Omega$       | <b>BIFÁSICA (BCT)</b>        | o                   | o                      | o            |
| $\overline{2}$ | BIFÁSICA (ACT)               | 1                   | o                      | 1            |
| $\mathbf 0$    | <b>TRIFÁSICA (ABC)</b>       | o                   | o                      | o            |
|                |                              |                     |                        |              |
|                | <b>ARCHIVO:</b>              | Prueba <sub>1</sub> |                        |              |
|                |                              |                     |                        |              |
|                |                              |                     |                        |              |

*Ilustración 26: Resultado detección de falla sistema experto, prueba 1*

### <span id="page-62-0"></span>**4.8.2. Prueba 2**

En la segunda prueba el sistema es capaz de identificar que la falla es monofásica (A), ya que las tres reglas se activaron como se muestra en la [Ilustración 27.](#page-62-1) Por otro lado, se observa que la regla de Curtosis para falla monofásica a tierra (ABT) también se activa, aunque esto no alcanza a confundir al sistema.

|              | <b>CORRIENTES DESV. EST.</b> | <b>CURTOSIS</b>     | <b>RANGO</b>    |              |
|--------------|------------------------------|---------------------|-----------------|--------------|
| la           | 0,320981534                  | 12,02528516         | 3,2608674       |              |
| Ib           | 0,065876899                  | 4.750212289         | 0.57306888      |              |
| Ic           | 0,060948076                  | 4,478628739         | 0,44708748      |              |
| 310          | 0.304477271                  | 14.33681696         | 3.29719692      |              |
|              |                              |                     |                 |              |
|              |                              |                     |                 |              |
|              |                              | <b>DESV. EST.</b>   | <b>CURTOSIS</b> | <b>RANGO</b> |
| 3            | <b>MONOFÁSICA (A)</b>        | 1                   | 1               | 1            |
| Ō            | <b>MONOFÁSICA (B)</b>        | 0                   | 0               | 0            |
| $\mathbf 0$  | <b>MONOFÁSICA (C)</b>        | 0                   | 0               | 0            |
| $\mathbf 0$  | <b>BIFÁSICA (AB)</b>         | o                   | 0               | 0            |
| o            | BIFÁSICA (BC)                | 0                   | 0               | 0            |
| 0            | BIFÁSICA (AC)                | 0                   | 0               | 0            |
| $\mathbf{1}$ | BIFÁSICA (ABT)               | o                   | 1               | 0            |
| o            | BIFÁSICA (BCT)               | 0                   | 0               | 0            |
| o            | BIFÁSICA (ACT)               | 0                   | 0               | 0            |
| $\mathbf{0}$ | <b>TRIFÁSICA (ABC)</b>       | o                   | 0               | 0            |
|              |                              |                     |                 |              |
|              | <b>ARCHIVO:</b>              | Prueba <sub>2</sub> |                 |              |
|              |                              |                     |                 |              |
|              |                              |                     |                 |              |
|              |                              |                     |                 |              |

*Ilustración 27: Resultado detección de falla sistema experto, prueba 2*

## <span id="page-62-1"></span>**4.8.3. Prueba 3**

En la tercera prueba que se muestra en la [Ilustración 28,](#page-63-0) el sistema activa la regla de Desviación Estandar y Rango para falla bifásica a tierra (ACT), entregando un resultado correcto de clasificación, se ve claramente en los datos que la fase B tuvo una bajísima participación.

|                | <b>CORRIENTES DESV. EST.</b> | <b>CURTOSIS</b>     | <b>RANGO</b>           |              |
|----------------|------------------------------|---------------------|------------------------|--------------|
| la             | 0,385873569                  | 13,06236489         | 4,28102376             |              |
| Ib             | 0,037283496                  |                     | 7,677186454 0,37325652 |              |
| Ic             | 0,242753053                  | 49,25785879         | 4,16969136             |              |
| 310            | 0,351210443                  | 12,50359985         | 3,68158668             |              |
|                |                              |                     |                        |              |
|                |                              |                     |                        |              |
|                |                              | DESV. EST.          | <b>CURTOSIS</b>        | <b>RANGO</b> |
| 0              | <b>MONOFÁSICA (A)</b>        | 0                   | 0                      | 0            |
| $\mathbf 0$    | <b>MONOFÁSICA (B)</b>        | o                   | o                      | 0            |
| $\mathbf{0}$   | <b>MONOFÁSICA (C)</b>        | 0                   | 0                      | 0            |
| $\mathbf{0}$   | BIFÁSICA (AB)                | 0                   | 0                      | 0            |
| $\mathbf{0}$   | BIFÁSICA (BC)                | 0                   | o                      | 0            |
| o              | BIFÁSICA (AC)                | o                   | o                      | 0            |
| $\mathbf{O}$   | BIFÁSICA (ABT)               | 0                   | o                      | 0            |
| 0              | BIFÁSICA (BCT)               | 0                   | 0                      | 0            |
| $\overline{2}$ | BIFÁSICA (ACT)               | 1                   | 0                      | 1            |
| 0              | TRIFÁSICA (ABC)              | 0                   | 0                      | 0            |
|                |                              |                     |                        |              |
|                | ARCHIVO:                     | Prueba <sub>3</sub> |                        |              |
|                |                              |                     |                        |              |
|                |                              |                     |                        |              |

*Ilustración 28: Resultado detección de falla sistema experto, prueba 3*

## <span id="page-63-0"></span>**4.8.4. Prueba 4**

La cuarta prueba clasifica de manera correcta una falla monofásica (B) como se muestra en la [Ilustración 28.](#page-63-0) Las tres reglas se activaron y también la regla de Desviación Estándar para falla bifásica a tierra (ABT), esto ocurre porque si bien existen diferencias de magnitudes en los datos estos no son tan marcados.

| <b>CORRIENTES DESV. EST.</b> |                       | <b>CURTOSIS</b> | <b>RANGO</b>    |              |
|------------------------------|-----------------------|-----------------|-----------------|--------------|
| la                           | 0,462667955           | 8,133727808     | 4,672512        |              |
| Ib                           | 1,161538764           | 142,6849681     | 34,338816       |              |
| łс                           | 0.315875694           | 20,49741761     | 4.16969136      |              |
| 310                          | 1,302055898           | 125,7530122     | 36,578304       |              |
|                              |                       |                 |                 |              |
|                              |                       |                 |                 |              |
|                              |                       | DESV. EST.      | <b>CURTOSIS</b> | <b>RANGO</b> |
| $\mathbf 0$                  | <b>MONOFÁSICA (A)</b> | 0               | o               | 0            |
| 3                            | <b>MONOFÁSICA (B)</b> | 1               | 1               | 1            |
| $\Omega$                     | <b>MONOFÁSICA (C)</b> | o               | ٥               | 0            |
| $\mathbf 0$                  | BIFÁSICA (AB)         | 0               | o               | 0            |
| $\mathbf 0$                  | BIFÁSICA (BC)         | 0               | o               | 0            |
| $\Omega$                     | <b>BIFÁSICA (AC)</b>  | 0               | 0               | 0            |
| $\mathbf{1}$                 | BIFÁSICA (ABT)        | 1               | 0               | 0            |
| $\mathbf 0$                  | BIFÁSICA (BCT)        | o               | 0               | 0            |
| $\mathbf 0$                  | BIFÁSICA (ACT)        | 0               | o               | 0            |
| $\mathbf 0$                  | TRIFÁSICA (ABC)       | 0               | o               | 0            |
|                              |                       |                 |                 |              |
|                              | ARCHIVO:              | Prueba 4        |                 |              |
|                              |                       |                 |                 |              |
|                              |                       |                 |                 |              |

*Ilustración 29: Resultado detección de falla sistema experto, prueba 4*

## **4.8.5. Prueba 5**

Los resultados de la quinta prueba se muestran en la [Ilustración 30,](#page-64-0) se aprecia la detección de una falla monofásica (B) según la activación de las reglas de Curtosis y Rango. En el caso de la regla de Desviación Estándar, el sistema entiende que se existe una falla bifásica a tierra (BCT) porque los valores son pequeños y el ajuste de parámetros no logra diferenciar correctamente.

| <b>CORRIENTES DESV. EST.</b> |                       | <b>CURTOSIS</b>     | <b>RANGO</b>    |              |
|------------------------------|-----------------------|---------------------|-----------------|--------------|
| la                           | 0,013814733           | 6,464895051         | 0,1035875       |              |
| Ib                           | 0,035101537           | 94,77126343         | 0.9140561       |              |
| łс                           | 0,01461436            | 6,874296335         | 0,1110458       |              |
| 310                          | 0.034057856           | 136,2862136         | 0,9588059       |              |
|                              |                       |                     |                 |              |
|                              |                       |                     |                 |              |
|                              |                       | DESV. EST.          | <b>CURTOSIS</b> | <b>RANGO</b> |
| $\mathbf 0$                  | MONOFÁSICA (A)        | 0                   | 0               | 0            |
| $\overline{2}$               | MONOFÁSICA (B)        | 0                   | 1               | 1            |
| $\mathbf 0$                  | MONOFÁSICA (C)        | 0                   | o               | 0            |
| $\mathbf 0$                  | <b>BIFÁSICA (AB)</b>  | o                   | 0               | 0            |
| $\mathbf 0$                  | <b>BIFÁSICA (BC)</b>  | 0                   | 0               | 0            |
| $\mathbf 0$                  | BIFÁSICA (AC)         | 0                   | o               | 0            |
| $\mathbf 0$                  | <b>BIFÁSICA (ABT)</b> | 0                   | o               | 0            |
| $\mathbf{1}$                 | <b>BIFÁSICA (BCT)</b> | 1                   | o               | 0            |
| $\mathbf 0$                  | BIFÁSICA (ACT)        | 0                   | 0               | 0            |
| $\bullet$                    | TRIFÁSICA (ABC)       | o                   | n               | o            |
|                              |                       |                     |                 |              |
|                              | ARCHIVO:              | Prueba <sub>5</sub> |                 |              |
|                              |                       |                     |                 |              |
|                              |                       |                     |                 |              |
|                              |                       |                     |                 |              |

*Ilustración 30: Resultado detección de falla sistema experto, prueba 5*

## <span id="page-64-0"></span>**4.8.6. Prueba 6**

Los resultados de la sexta prueba se muestran en la [Ilustración 31,](#page-65-0) para este caso se activaron las tres reglas en la falla monofásica (B) dada la magnitud de los datos. De igual forma, se activa la regla de Curtosis de falla bifásica a tierra (ABT) ya que los valores son muy dispares, aunque esto no interfiere en la clasificación.

| <b>CORRIENTES DESV. EST.</b> |                       | <b>CURTOSIS</b>     | <b>RANGO</b>    |              |
|------------------------------|-----------------------|---------------------|-----------------|--------------|
| la                           | 0,255768607           | 33,00222609         | 4,672512        |              |
| Ib                           | 1.161490841           | 142,7069425         | 34,338816       |              |
| łс                           | 0,20265607            | 28,09321875         | 2,69568         |              |
| 310                          | 1,254257519           | 146,4417478         | 36,578304       |              |
|                              |                       |                     |                 |              |
|                              |                       |                     |                 |              |
|                              |                       | DESV. EST.          | <b>CURTOSIS</b> | <b>RANGO</b> |
| 0                            | <b>MONOFÁSICA (A)</b> | o                   | 0               | 0            |
| 3                            | <b>MONOFÁSICA (B)</b> | 1                   | 1               | 1            |
| 0                            | <b>MONOFÁSICA (C)</b> | o                   | 0               | 0            |
| 0                            | <b>BIFÁSICA (AB)</b>  | o                   | ٥               | 0            |
| $\mathbf 0$                  | <b>BIFÁSICA (BC)</b>  | 0                   | 0               | 0            |
| Ō                            | <b>BIFÁSICA (AC)</b>  | 0                   | 0               | 0            |
| $\mathbf{1}$                 | <b>BIFÁSICA (ABT)</b> | 0                   | 1               | 0            |
| $\mathbf 0$                  | <b>BIFÁSICA (BCT)</b> | o                   | 0               | 0            |
| $\Omega$                     | BIFÁSICA (ACT)        | 0                   | 0               | 0            |
| 0                            | TRIFÁSICA (ABC)       | o                   | o               | o            |
|                              |                       |                     |                 |              |
|                              | <b>ARCHIVO:</b>       | Prueba <sub>6</sub> |                 |              |
|                              |                       |                     |                 |              |
|                              |                       |                     |                 |              |
|                              |                       |                     |                 |              |

*Ilustración 31: Resultado detección de falla sistema experto, prueba 6*

# <span id="page-65-0"></span>**4.8.7. Prueba 7**

Los resultados de la séptima prueba se muestran en la [Ilustración 32,](#page-65-1) para este caso se detecta una falla bifásica a tierra (BCT) con la activación de dos reglas, la regla de rango no se logra activar ya que existe mucha diferencia en este aspecto entre la fase B y C con el neutro. Por otro lado, se destaca la activación de la regla de Desviación Estándar para falla bifásica (BC) lo que se considera normal tomando en cuenta que para este caso la corriente por el neutro no fue tan alta.

|                | <b>CORRIENTES DESV. EST.</b> | <b>CURTOSIS</b>     | <b>RANGO</b>    |              |
|----------------|------------------------------|---------------------|-----------------|--------------|
| la             | 0,02114245                   | 84,01245736         | 0,63780256      |              |
| Ib             | 0,158275853                  | 129,4373032         | 4,6268336       |              |
| łс             | 0.156303927                  | 144,6812957         | 4,72268832      |              |
| 310            | 0,034445819                  | 130,0586234         | 0,9588059       |              |
|                |                              |                     |                 |              |
|                |                              |                     |                 |              |
|                |                              | DESV. EST.          | <b>CURTOSIS</b> | <b>RANGO</b> |
| 0              | <b>MONOFÁSICA (A)</b>        | o                   | n               | o            |
| 0              | <b>MONOFÁSICA (B)</b>        | o                   | ٥               | 0            |
| 0              | <b>MONOFÁSICA (C)</b>        | 0                   | 0               | 0            |
| Ō              | <b>BIFÁSICA (AB)</b>         | o                   | n               | o            |
| $\mathbf{1}$   | BIFÁSICA (BC)                | 1                   | o               | 0            |
| 0              | <b>BIFÁSICA (AC)</b>         | 0                   | 0               | 0            |
| 0              | <b>BIFÁSICA (ABT)</b>        | 0                   | n               | 0            |
| $\overline{2}$ | BIFÁSICA (BCT)               | 1                   | 1               | 0            |
| 0              | <b>BIFÁSICA (ACT)</b>        | o                   | 0               | 0            |
| 0              | TRIFÁSICA (ABC)              | 0                   | n               | ٥            |
|                |                              |                     |                 |              |
|                | <b>ARCHIVO:</b>              | Prueba <sub>7</sub> |                 |              |
|                |                              |                     |                 |              |
|                |                              |                     |                 |              |
|                |                              |                     |                 |              |

<span id="page-65-1"></span>*Ilustración 32: Resultado detección de falla sistema experto, prueba 7*

Todos los resultados mostrados anteriormente tienen asociada la causa según la estadística recopilada en la subsección *4.6 [Resultados generación de estadística.](#page-52-1)*

## **4.8.8. ¿Posible mejora?**

Generar más y mejores reglas, considerando otras variables como: Señales digitales de protecciones, información de ambos extremos de línea, época del año, entre otras. Con esto se puede mejorar la capacidad de clasificación y se aumenta la probabilidad para la causa.

# **5. Conclusiones**

A lo largo de todo este trabajo se logra abordar el desafío de diseñar un sistema experto desde múltiples aristas, cada una de las etapas se analizó buscando una solución viable y eficiente para el análisis y diagnóstico de fallas en el SIC. Esta memoria cumple con el objetivo de ser el punto de inicio para una posterior implementación en el área de operaciones del Coordinador Eléctrico Nacional y es por ese motivo que en cada paso metodológico se proponen mejoras para un trabajo futuro concreto. El objetivo principal se cumple obteniéndose resultados del tipo de falla, mediante las reglas de clasificación, la ubicación viene determinada por la información de las mismas protecciones y las probabilidades de causa la entrega la estadística generada mediante la historia que se logró recopilar con las fuentes del CEN.

El análisis de los EAF año 2016 permitió tener un primer acercamiento a la descripción de fallas, se concluye que no basta un año para generar una estadística robusta y certera para tensiones de 220 y 500 [kV], ya que anualmente se producen muy pocas fallas con pérdida de consumo a esos niveles de tensión. De todas formas, esta revisión muestra una radiografía del extenso y complejo universo de las fallas en el sistema eléctrico lo que permite entender desde donde abordar el problema global.

La segunda etapa del trabajo se logra llevar a cabo utilizando DIGSILENT, la generación de la base de datos para el posterior entrenamiento del sistema fue satisfactoria pues finalmente se realizaron 216 simulaciones. Cabe destacar que las líneas simuladas son las ya modeladas por el Coordinador Eléctrico Nacional, entonces son coherentes con la realidad. Si bien este proceso fue lento, tiene gran valor la cantidad de simulaciones porque están bajo diferentes condiciones y tipos de fallas, la utilización de fases fue de manera aleatoria.

El pre procesamiento de la información permite concluir que no es trivial la elección de variables que definen cada falla, pues sobre estas mismas las reglas determinan el tipo de contingencia. Para este trabajo se utilizaron tres; Desviación Estándar, Curtosis y Rango. Si bien estas herramientas estadísticas mostraron un alto grado de diferenciación para ser escogidas, perfectamente pueden existir otras o una mezcla de algunas que caractericen aún mejor una falla.

Trabajar con COMTRADE requirió recabar información sobre cómo manejar este tipo de archivos. Luego de tratar de dominar el formato sin mucho éxito, se encontró un software bastante funcional que permite leer rápido formatos .cfg y también exporta datos a Excel según lo que se requiera. Lo recién mencionado permitió no seguir utilizando tiempo en esta etapa y benefició al trabajo final con respecto a su carga total.

Con respecto a la elección del software que realiza la inferencia y manipula los datos, se descarta CLIPS para el alcance de este trabajo por no contar con la experiencia necesaria ni el tiempo suficiente para adquirirla. Excel se utiliza por simplicidad y siempre considerando que lo importante es poder abordar todas las aristas del diseño de sistema experto para el diagnóstico y análisis de fallas en el SIC:

Se logra generar estadística tomando la información que se tiene disponible, EAF para líneas de 220 [kV] y sistema NeoMante para líneas de 500 [kV]. Se concluye que se requiere robustecer la calidad de información, ya que en muchos casos la causa aparece como en investigación. Además, se deben agregar variables complementarias en las líneas que permitan mostrar con mayor seguridad que ocurrió en una falla.

El proceso de entrenar al sistema experto fue exitoso, los parámetros escogidos inicialmente permitieron dilucidar la mayoría de los tipos de falla, aunque se descubrió la complejidad de estandarizar las reglas, ya que cada contingencia es diferente, aunque se vea afectada la misma fase. Depende de la ubicación en el sistema eléctrico, de la corriente de cortocircuito de las barras, localización dentro de la misma línea, forma en que se dio la falla, entre otros factores. Los parámetros de las reglas son difusos ya que absorben todas las variables recién mencionadas, esto implica que existe un *trade-off* entre fijar un parámetro restrictivo que no se equivoque, pero acierte poco o uno que tengo gran cantidad de aciertos, pero con muchos errores.

Las siete pruebas que se llevaron a cabo muestran la utilidad del sistema diseñado, seis de los casos fueron clasificados exitosamente con su respectiva probabilidad de causa. El caso restante mostró confusión, esto se considera normal ya que al tener un límite tan difuso en las reglas perfectamente puede ocurrir algo así.

# **5.1. Trabajo futuro**

Este trabajo es perfectible en la mayoría de los puntos tratados y para llegar a una implementación idónea se requiere mejorar lo mostrado en la sección resultados y análisis, el trabajo futuro se describió en los apartados de posibles mejoras del capítulo Resultados y Análisis, se describen a continuación:

- Software con la capacidad de trabajar basado en reglas y casos a la vez, dado lo dispares que son las fallas, pues dependen de factores como: Nivel de tensión de línea, localización de la falla sobre la línea, nivel de cortocircuito de subestación, posible evolución de la contingencia, entre otros. La elección del programa que soportará la idea original dependerá única y exclusivamente de la cantidad de variables que se agreguen al problema sumando a la facilidad para trabajar sobre un software u otro, se puede seguir avanzando en Excel como también realizar un cambio. El énfasis debe estar en la calidad de los datos escogidos y las reglas diseñadas.
- Generación de reglas donde se compare y trabaje sobre la información proporcionada por las protecciones de ambos extremos de la línea. Se pueden generar reglas que mezclen los datos de ambos extremos antes de clasificar la falla o se puede realizar una clasificación vista desde cada extremo y concluir posteriormente.
- Generación de estadística más certera, se requiere de mejor información como introducir variables climáticas, de estación, fecha del año. Lo ideal es tener una historia para cada línea de 220 y 500 [kV], con sus características particulares. Esto implica un trabajo arduo, pero eso claro que mejorarían significativamente los resultados.

 Otro factor a considerar, es incluir los datos de las señales digitales ya que muestran información valiosa, como los enganches y desenganches. Lo complejo es enlazar el plano digital con las señales temporales y su descripción estadística. Si se considerara la información recién mencionada se puede avanzar localizando la falla, robusteciendo aún más al sistema experto.

# **6. Bibliografía**

- [1] [En línea]. Available: https://www.ecured.cu/Sistemas\_expertos.
- [2] «cibernetica.wordpress.com,» 04 Diciembre 2012. [En línea]. Available: https://cibernetica.wordpress.com/2012/12/04/conceptos-basicos-sobre-sistemas-expertos/.
- [3] «http://es.slideshare.net,» Octubre 2012. [En línea]. Available: http://es.slideshare.net/uni\_fcys\_sistemas/sistemas-expertos-14737155.
- [4] A. Aamodt y E. Plaza, «Case-Based Reasoning: Foundational Issues, Methodological Variations, and System Approaches,» *Artificial Intelligence Communications,* 1993.
- [5] «http://www.e-ghost.deusto.es,» [En línea]. Available: http://www.eghost.deusto.es/docs/2005/conferencias/Bayes05.pdf.
- [6] S. Díaz Araya y R. Vargas Carcache, «http://www.monografias.com,» Universidad de Costa Rica, 2004. [En línea]. Available: http://www.monografias.com/trabajos23/sistemasexpertos/sistemas-expertos.shtml.
- [7] «https://es.wikipedia.org,» [En línea]. Available: https://es.wikipedia.org/wiki/Razonamiento\_basado\_en\_casos.
- [8] P. G. Bringas, «ESIDE-Depian: Entorno de seguridad inteligente para la detección y prevención de intrusiones de red basado en la detección unificada de patrones y anomalías,» *Thesis,* 2007.
- [9] «http://www.webmining.cl,» [En línea]. Available: http://www.webmining.cl/2011/07/entrenamiento-validacion-y-prueba/.
- [10] A. Degl'Innocent, J. E. Salcedo, E. A. Hollman y C. Crljenko, «DIAGNÓSTICO DE FALLAS EN LÍNEAS EN TIEMPO REAL A TRAVÉS DE UN SISTEMA INTELIGENTE,» TRANSENER S.A, Neuquén, Argentina, 2008.
- [11] F. Henao, J. Amaya , R. Jaramillo y F. Monterrosa , «SISTEMA EXPERTO PARA EVALUAR Y CARACTERIZAR FALLAS EN LÍNEAS DE TRANSMISIÓN UTILIZANDO RAZONAMIENTO BASADO EN CASOS,» Operadores Centro de Supervisión y Maniobras de INTERCOLOMBIA , Medellín, Colombia, 2014.
- [12] J. Calderon, G. Zapata y D. Ovalle, «ALGORITMO NEURO DIFUSO PARA LA DETECCIÓN Y CLASIFICACIÓN DE FALLAS EN LÍNEAS DE TRANSMISIÓN ELÉCTRICA USANDO ANFIS,» Universidad nacional de Colombia, Medellín, Colombia, 2007.
- [13] C. SING, «CONFIGURACIÓN Y DEFINICIÓN DE PARÁMETROS PARA REGISTROS OSCILOGRÁFICOS DE FALLAS EN FORMATO COMTRADE,» Unidad de Integridad del Sistema , Santiago, Chile, 2013.
- [14] MATLAB, «https://es.mathworks.com,» [En línea]. Available: https://es.mathworks.com/discovery/redes-neuronales.html.
- [15] C. Torres Navarro y J. Córdova Neira, «Diseño de sistema experto para toma de decisiones de compra de materiales,» *Scielo,* 2014.
- [16] I. Inductive Solutions, «www.indutive.com,» [En línea]. Available: http://inductive.com/softcase.htm. [Último acceso: Julio 2017].
- [17] A. Espinosa, A. Quintero y V. Zambrano, «Sistema experto basado en casos para un sistema

de diagnóstico en tiempo real,» *Boletín UC,* 2006.
## **7. Anexos**

## **7.1. Macros automatización sistema experto**

## *;;MACRO 1 - Datos*

Sub Datos()

Dim archivo Dim n  $\archivo = Cells(22, 11)$ 

Workbooks.Open "C:\Users\moren\Desktop\Lucas\Injenieria\Semestre FINAL\F\Memoria\SISTEMA EXPERTO EXCEL\Datos\" & archivo  $n = Range("B10000")$ . End(xlUp). Row

 $Cells(1, 4) = 0.001$ Range("D1").Select Selection.Copy Range("B4:E" & n).Select Selection.PasteSpecial Paste:=xlPasteAll, Operation:=xlMultiply, \_ SkipBlanks:=False, Transpose:=False Range("B4:E" & n).Select Selection.Copy Windows("Sistema\_Experto").Activate Sheets("Calculo").Select Range("A1").Select ActiveSheet.Paste

End Sub

*;;MACRO 2 - Boton*

Sub Macro1()

' Macro1 Macro

Dim hoja Dim n

'

'

'

Application.ScreenUpdating = False

hoja = Cells $(9, 14)$ 

Range("L2:O2").Select

 Selection.Copy Sheets(hoja).Select  $n = Range("A10000").End(xIUp).Row$ Range(" $A$ " & n + 1). Select Selection.PasteSpecial Paste:=xlPasteValues, Operation:=xlNone, SkipBlanks \_ :=False, Transpose:=False

 Sheets("Calculo").Select Range("L3:O3").Select Selection.Copy Sheets(hoja).Select Range("G"  $\&$  n + 1). Select Selection.PasteSpecial Paste:=xlPasteValues, Operation:=xlNone, SkipBlanks \_ :=False, Transpose:=False

 Sheets("Calculo").Select Range("L4:O4").Select Selection.Copy Sheets(hoja).Select Range("M"  $& n + 1$ ). Select Selection.PasteSpecial Paste:=xlPasteValues, Operation:=xlNone, SkipBlanks \_ :=False, Transpose:=False

Range("A1").Select